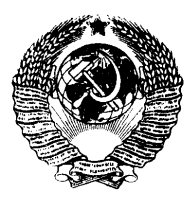

**ГОСУДАРСТВЕННЫЙ СТАНДАРТ СОЮЗА ССР**

# **ИЗДЕЛИЯ ЭЛЕКТРОННЫЕ СВЧ**

## **МЕТОДЫ ИЗМЕРЕНИЯ ЭЛЕКТРИЧЕСКИХ ПАРАМЕТРОВ**

## **ГОСТ 20271.1-91**

**Издание официальное**

КОМИТЕТ СТАНДАРТИЗАЦИИ И МЕТРОЛОГИИ СССР Москва

Tovma<sub>329</sub>

#### ИЗЛЕЛИЯ ЭЛЕКТРОННЫЕ СВЧ

Метолы измерения электрических параметров

**FOCT**  $20271.1 - 91$ 

Microwaye electronic devices. Methods of measuring electrical parameters

OKTI 63 4400: 63 4500: 63 4901

#### Дата введения 01.07.92

Настоящий стандарт распространяется на электровакуумные приборы СВЧ, модули и блоки СВЧ, защитные устройства СВЧ, приооры СБ-1, модули и олонн СБ-1, защитные устрепения СБ-1,<br>криоэлектронные изделия СВЧ и изделия СВЧ с термоэлектрон-<br>ным охлаждением (далее — изделия СВЧ), работающие в диапазоне частот от 0,03 до 178,6 ГГц, и устанавливает методы измерения электрических параметров, общих для этих изделий.

Термины, применяемые в стандарте, - по ГОСТ 16263, ГОСТ 23769. ГОСТ 23221 и приложению 1 настоящего стандарта.

#### 1. ОБЩИЕ ПОЛОЖЕНИЯ

1.1. Условия и режимы измерений

1.1.1. Измерение электрических параметров изделий СВЧ следует проводить в нормальных климатических условиях по ГОСТ 20.57.406, если иное не установлено в технических условиях (ТУ) на изделия СВЧ конкретных типов.

1.1.2. Режимы проведения измерений должны соответствовать требованиям, установленным в ТУ на изделия СВЧ конкретных типов, в программах испытаний или в технических заданиях на разработку изделий.

1.1.3. Измерение параметров изделий СВЧ в нескольких электрических режимах рекомендуется проводить последовательно, по

Издание официальное

 $\bullet$ 

С Издательство стандартов, 1992

Настоящий стандарт не может быть полностью или частично воспроизведен, тиражирован и распространен без разрешения Госстандарта СССР

**мере ужесточения режима, причем в наиболее жестком режиме измерения проводят в последнюю очередь.**

**Последовательность операций должна быть такой, чтобы была исключена возможность повреждения изделий СВЧ.**

**1.2. Аппаратура**

**1.2.1. Средства измерений должны соответствовать требованиям ГОСТ 22261.**

**1.2.2. Измерение электрических параметров изделий СВЧ следует проводить на установках, состоящих из средств измерений, прошедших государственные испытания в соответствии с ГОСТ 8.383, и (или) средств измерений, прошедших приемочные испытания или метрологическую аттестацию в соответствии с нормативно-технической документацией.**

**1.2.3. Присоединительные размеры волноводных фланцев, коаксиальных разъемов, сечения волноводных и коаксиальных каналов должны соответствовать требованиям ГОСТ 13317.**

**1.2.4. Нестабильность частоты генераторов СВЧ, используемых при измерениях параметров изделий СВЧ с входной мощностью меньше или равной 10 мВт, за время измерений не должна выходить за пределы ±0,05% . Нестабильность мощности генераторов СВЧ** за время измерений должна находиться в пределах  $\pm 0.15$  дБ.

**1.2.5. Нестабильность частоты генераторов СВЧ, используемых при измерениях параметров изделий с входной мощностью более 10 мВт, за** время **измерения не должна выходить за пределы**  $\pm 0.1 \%$ .

**1.2.6. Частотомеры должны обеспечивать измерение частоты изделий СВЧ с погрешностью, не выходящей за пределы ±0,05 %.**

**Допускается измерять частоту изделий СВЧ, рабочий диапазон которых равен октаве и более, с погрешностью, не выходящей за пределы ±0,5 %.**

**1.2.7. Ваттметры СВЧ для измерения среднего значения мощности должны иметь класс точности не хуже 15 в диапазоне частот от 0,03 до 37,5 ГГц включительно и не хуже 20— в диапазоне частот свыше 37,5 до 178,6 ГГц включительно.**

**Ваттметры СВЧ для измерения импульсной мощности должны иметь класс точности не хуже 25.**

**1.2.8. Измерительные линии должны иметь класс точности не хуже 3.**

**1.2.9. Коэффициент стоячей волны по напряжению (далее — КСВН) измерительного тракта не должен превышать 1,5 для волноводных каналов и 1,7 — для коаксиальных каналов, если иные значения КСВН не установлены в конкретных методах измерения данного стандарта или в ТУ на изделия СВЧ конкретных типов.**

**1.2.10. Нагрузка с регулируемым КСВН и фазой должна обеспечивать пределы регулирования КСВН, установленные в ТУ на из-**

делия СВЧ конкретных типов, и фазы коэффициента отражения от  $0^{\circ}$  ло 360 $^{\circ}$ .

1.2.11. Направленные ответвители не должны иметь КСВН основного канала более 1,15 и направленность менее 15 дБ.

1.2.12. Волноводные заслонки и переключатели в открытом состоянии не должны иметь КСВН более 1.2, в закрытом состоянии лолжны обеспечивать ослабление СВЧ сигнала не менее чем на  $30 \pi L$ 

1.2.13. Ферритовые вентили должны обеспечивать в рабочей полосе частот вносимое ослабление в обратном направлении не менее 15 дБ, потери в прямом направлении — не более 2 дБ, КСВН — не более 1.3.

1.2.14. Источники питания изделий СВЧ должны удовлетворять следующим требованиям:

нестабильность выходных напряжений за время измерений He полжна выходить за пределы  $\pm 0.5$  % (для подогревателей - за пределы  $\pm 5 \%$ );

пульсация источников напряжения постоянного тока - не более 1 %.

1.2.15. Средства измерений токов и напряжений должны иметь класс точности не хуже 1,5 для постоянного тока и не хуже  $2.5$  лля переменного тока.

1.2.16. Погрешность осциллографа при измерении временных интервалов не должна выходить за пределы  $\pm 5$  % на частотах ДО 37.5 ГГц включительно; на частотах от 37.5 до 178.6 ГГц погрешность осциллографа должна соответствовать установленной в T.V на изделия СВЧ конкретных типов.

Полоса пропускания осциллографа ( $\Delta f$ ) в мегагерцах должна удовлетворять соотношению

$$
\Delta f > \frac{6}{\tau_{\rm H}} \quad , \tag{1}
$$

где ти - длительность измеряемого импульса, мкс.

1.2.17. Средства измерений частоты повторения импульсов должны обеспечивать погрешность измерения частоты повторения импульсов в пределах  $\pm 2\%$ .

1.2.18. КСВН детекторных секций, не имеющих развязывающих устройств, не должен быть более 3,0 в полосе частот, граничные частоты которых  $(f_1)$  и  $(f_2)$  в мегагерцах рассчитывают по формулам

$$
f_1 = f_0 + \frac{3}{\tau_{\rm H}} \tag{2}
$$

$$
f_{2}=f_{0}-\frac{3}{\tau_{H}}\quad ,\qquad (3)
$$

где  $f_0$  — частота СВЧ сигнала, на которой проводят измерение, МГц. 2 Зак. 2360

1.2.19. Погрешность импульсного вольтметра не должна выходить за пределы  $\pm 6~\%$  .

1.2.20. Если присоединительные элементы изделий СВЧ отличаются от присоединительных элементов средств измерений или вспомогательных устройств, то изделия СВЧ следует подключать с помощью подключающих устройств: переходов, отрезков волноводов и т. п.

КСВН подключающих устройств не должен быть более 1,25 для коаксиальных каналов, 1,20 — для волноводных каналов и 1,35 для коаксиально-волноводных каналов, если иное не установлено в конкретных методах измерения настоящего стандарта или в ТУ на изделия СВЧ конкретных типов.

1.2.21. Допускается объединение средств измерений и вспомогательных устройств в один функциональный узел, изменение порядка подключения элементов структурных схем, введение дополнительных элементов для обеспечения необходимых условий измерений, автоматизации измерений, для измерения нескольких параметров изделий СВЧ на одной установке, если погрешность измерения параметров изделий СВЧ при этом не выходит за пределы, установленные настоящим стандартом.

1.3. Подготовка измерений

1.3.1. Порядок подключения и отключения, а также время выдержки после включения изделий СВЧ перед измерением электрических параметров должны соответствовать установленным в ТУ на изделия СВЧ конкретных типов.

1.3.2. Порядок включения и выключения измерительной аппаратуры при измерении электрических параметров изделий СВЧ должен соответствовать установленному в эксплуатационной документации.

1.4. Показатели точности измерений

1.4.1. Относительная погрешность измерения, вносимая за счет<br>1.4.1. Относительная погрешность измерения, вносимая за счет константы  $C$  [скорости света в вакууме (299724456,2 $\pm$ 1,1) при пересчете *частот в* длины волн, должна находиться в пределах  $\pm\,10$  % относительной погрешности измерения, установленной в конкретных методах измерения настоящего стандарта.

1.4.2. Если в нормативно-технической документации на средства измерений погрешности средств измерений выражены интервалом без указания закона распределения и вероятности, то закон распределения этой погрешности следует принимать равновероятным, а вероятность равной 0,997.

1.4.3. Показатели точности измерений параметров изделий СВЧ, приведенные в настоящем стандарте, установлены без учета погрешности рассогласования и погрешности за счет неточности установления и поддержания параметров режима изделий СВЧ.

1.5. Требования безопасности

1,5.1. При подготовке и проведении измерений необходимо со-

блюдать меры безопасности в соответствии с «Правилами техни-<br>ки безопасности при эксплуатации электроустановок потребите-<br>лей» (ПТБ) и «Правилами технической эксплуатации электроустановок потребителей» (ПТЭ), утвержденными Госэнергоналзором 21.12.84

21.12.04.<br>1.5.2. Измерение параметров приборов с номинальным напря-<br>жением питания 10 кВ и более следует проводить с учетом требо-<br>ваний ГОСТ 9541, ГОСТ 12.1.005, ГОСТ 12.3.019, «Санитарных правил работы с источниками мягкого неиспользуемого рентгеновско-<br>го излучения № 1960—70» и «Основных санитарных правил работы с радиоактивными веществами и другими источниками ионизирующих излучений ОСП-72/87».

энуующих измучений ОСП-12/01».<br>1.5.3. При проведении подготовительных операций и во время<br>измерений максимальный уровень излучения СВЧ мощности от<br>изделий СВЧ и аппаратуры не должен превышать на рабочих мес-<br>тах норм, уст

## 2. МЕТОДЫ ИЗМЕРЕНИЯ ВЫХОДНОЙ МОЩНОСТИ

Выходную мощность изделий СВЧ непрерывного действия и среднюю выходную мощность изделий СВЧ импульсного действия измеряют тремя методами:

метод I — прямой калориметрический для измерения мощности от 0,1 до 10<sup>3</sup> кВт;

метод II — калориметрический метод замещения для измерения мощности от 0,02 до 10 кВт;

метод III — косвенный метод для измерения мощности от 1 мкВт ло 10 к $Br$ 

2.1. Метол I

2.1.1. Измерение выходной мощности изделий СВЧ проводят калориметрическим методом, определяя расчетным путем количество тепла, которое выделяется в нагрузке изделия СВЧ при по-

 $2.1.2. An naparypa$ 

2.1.2.1. Выходную мощность изделий СВЧ генераторного типа следует измерять на установке, структурная схема которой приведена на черт. 1.

дела на терт. ..<br>2.1.2.2. Выходную мощность изделий СВЧ усилительного типа<br>следует измерять на установке, структурная схема которой приведена на черт. 2.

2.1.2.3. В зависимости от значения выходной мощности изделия 2.1.2.0. В зависимости от значения выходной мощности изделия<br>CBU, значения КСВН и фазы коэффициента отражения нагрузки<br>и пределов их регулирования, указанных в ТУ на изделия СВЦ<br>конкретных типов, структурные схемы установ

2.1.2.4. При измерении мощности изделий СВЧ следует использовать открытую или замкнутую систему водоснабжения. В качестве калориметрической жидкости в открытой системе следует использовать питьевую воду по ГОСТ 2874, а в замкнутой системе

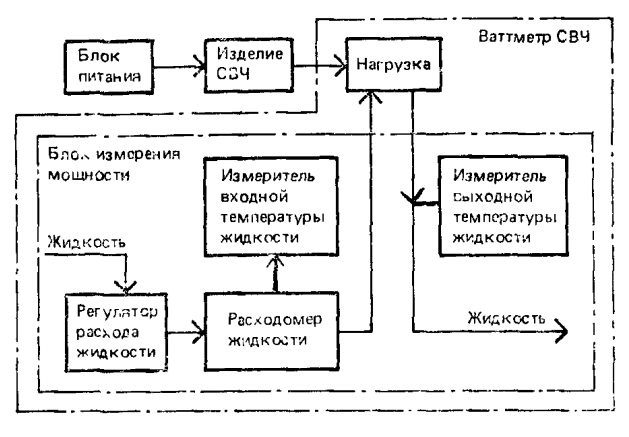

Черт. 1

водоснабжения - дистиллированную воду по ГОСТ 6709. Допускается применение деионизованной воды с параметрами удельного сопротивления и сухого остатка, удовлетворяющими требова-

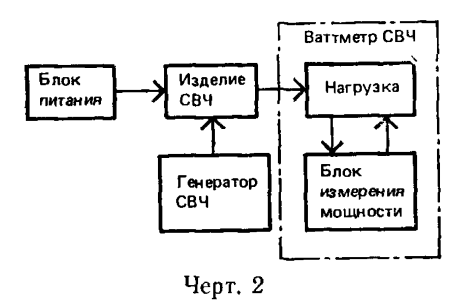

ниям ГОСТ 6709.

Система волоснабжения должна обеспечивать постоянство давления жидкости  $\, {\bf B}$ пределах  $\pm 2.5\%$  в течение времени измерения мощности.

2.1.2.5. Регулируемая нагрузка лолжна обеспечивать возможность регулирования фазы отраженного сигнала от 0° до 360°. Изменение КСВН при регулировафазы отраженного сигнала нии

в пределах  $\pm 0.08$  установленного должно находиться значения КСВН для волноводных нагрузок и  $\pm 0$ ,  $1 -$ для коаксиальных нагрузок. В диапазоне частот от 12,05 до 178,60 ГГц допускается из-КСВН нагрузки при регулировании менение фазы отраженного сигнала в пределах ±0,15 установленного значения. Для широкополосных нагрузок изменение КСВН нагрузки при регулировании фазы отраженного сигнала должно соответствовать установленному в ТУ на изделия СВЧ конкретных типов.

**2.1.2.6. Измерители температуры должны быть расположены на входе и выходе жидкости, омывающей нагрузку. Суммарная погрешность измерителей разности температур и погрешности, обусловленной подводящими шлангами, не должна выходить за пределы ± 2 %.**

**2.1.2.7. Погрешность расходомера жидкости не должна выходить за пределы ±2,5 %.**

**2.1.2.8. Регулятор расхода жидкости должен плавно изменять скорость протекания жидкости через измеритель мощности.**

**2.1.3.** *Подготовка к измерениям*

**2.1.3.1. Подсоединяют изделие СВЧ в измерительную установку.**

**2.1.3.2. При необходимости устанавливают избыточное давление в нагрузке в соответствии с ТУ на изделия СВЧ конкретных ти**пов.<br>2.1.3.3. Обеспечивают

**2.1.3.3. Обеспечивают протекание жидкости через элементы блока измерения мощности, при этом минимальная температура жидкости на входе нагрузки должна быть не ниже 5 °С, максимальная температура жидкости на выходе нагрузки должна быть не выше 60 °С.**

**2.1.4** *Проведение измерений*

**2.1.4.1. Устанавливают расход жидкости, соответствующий ожидаемой мощности, исходя из значения расхода 0,5— 1,0 л/мин на 1 кВт средней мощности.**

**2.1.4.2. Включают изделие СВЧ и устанавливают режим работы, указанный в ТУ на изделия СВЧ конкретных типов.**

**2.1.4.3. Через 1—2 мин снимают показания расходомера жидкости и измерителей температуры жидкости.**

**2.1.5.** *Обработка результатов измерений*

**2.1.5.1. Рассчитывают разность температур жидкости (АТ) в кельвинах по формуле**

$$
\Delta T = T_2 - T_1,\tag{4}
$$

**где Т2 — температура жидкости, выходящей из нагрузки, К;**

*Т{* **— температура жидкости, входящей в нагрузку, К.**

**2.1.5.2. Выходную мощность изделия СВЧ непрерывного дейст**вия ( $P_{\text{bux}}$ ) в ваттах, среднюю выходную мощность изделия СВЧ импульсного действия (P<sub>cp</sub>) в ваттах при измерении по схеме, ука**занной на черт. 1, 2, рассчитывают по формулам**

$$
P_{\text{Bbix}} = c \cdot \rho \cdot q \cdot \Delta T; \tag{5}
$$

$$
P_{\mathfrak{c}p} = c \cdot \rho \cdot q \cdot \Delta T,\tag{6}
$$

где с - удельная теплоемкость, Дж/(кг · K);

**р — плотность жидкости, кг/м3;**

*q* **— расход жидкости, м3/с.**

Примечание. Для воды с нормальной температурой удельная теплоемкость равна 4,18  $\cdot$  10<sup>3</sup> Дж/(кг $\cdot$ К), плотность равна  $10^3$  кг/м<sup>3</sup>.

3 Зак. 2360

**2.1.5.3. Выходную мощность изделий СВЧ при наличии дополнительных элементов в структурной схеме рассчитывают по формулам приложения 2.**

**2.1.6.** *Показатели точности измерений*

**2.1.6.1. Относительная погрешность измерения выходной мощности изделий СВЧ непрерывного действия и средней выходной мощности изделий СВЧ импульсного действия находится в интервале ± 10 % с установленной вероятностью 0,95 при измерении выходной мощности на установках, структурные схемы которых приведены на черт. 1, 2.**

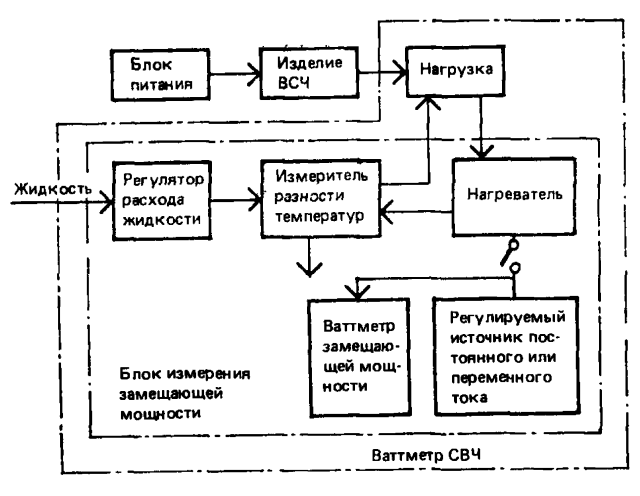

**Черт. 3**

**2.1.6.2. Границы интервала, в котором с установленной вероятностью 0,95 находится относительная погрешность измерения выходной мощности, определяют в соответствии с приложением 3.**

**2.2. Метод II**

**2.2.1. Измерение выходной мощности изделий СВЧ проводят калориметрическим методом, заключающимся в замещении теплового воздействия мощности СВЧ известной мощностью переменного или постоянного тока с Эквивалентным тепловым эффектом.**

**2.2.2.** *Аппаратура*

**2.2.2.1. Выходную мощность изделий СВЧ генераторного типа следует измерять на установке, структурная схема которой приведена на черт. 3.**

*2.2.2.2.* **Выходную мощность изделий СВЧ усилительного типа следует измерять на установке, структурная схема которой приведена на черт. 4.**

2.2.2.3. В зависимости от значения выходной мошности изделия сви, значения КСВН, фазы коэффициента отражения нагрузки и пределов их регулирования, указанных в ТУ на изделия СВЧ конкретных типов, структурные схемы установок могут иметь дополнительные элементы. Tипо-

вые структурные схемы установок для измерения выходной мощности приведены в приложении 2.

2.2.2.4. Система волоснабжения и калориметрическая жидкость должны  $CNOT$ ветствовать требованиям  $\pi$ . 2.1.2.4.

2.2.2.5. Регулируемая нагрузка должна соответство-

вать пребованиям п.  $2.1.2.5$ : регулятор расхода жидкости требованиям п. 2.1.2.8.

2.2.2.6. Погрешность измерителя разности температур не должна выходить за пределы  $\pm 1\%$ .

2.2.2.7. Нагреватель должен соответствовать следующим требованиям:

1) конструктивно должен быть расположен в непосредственной близости от нагрузки:

2) сопротивление нагревателя должно быть стабильно во времени:

3) в нагревателе не должно происходить газовыделения за счет местных перегревов нагревательного элемента;

4) поток жидкости в нагревателе должен быть турбулентным. без воздушных пузырей:

5) нагреватель должен быть экранирован от потока жидкости электростатическим заземленным экраном.

2.2.2.8. Ваттметр замещающей мощности постоянного или переменного тока должен иметь класс точности не хуже 1,0.

2.2.3. Подготовка и проведение измерений

2.2.3.1. Выполняют операции в соответствии с пп. 2.1.3, 2.1.4.1.

2.2.3.2. Размыкают цепь калибровки и при включенном изделии СВЧ отмечают показания измерителя разности температур.

2.2.3.3. Замыкают цепь калибровки и при выключенном изделии СВЧ регулированием мощности источника постоянного или переменного тока добиваются показаний измерителя разности температур, установленных в п. 2.2.3.2.

Производят отсчет мощности по ваттметру замещающей мощности.

2.2.4. Показатели точности измерений

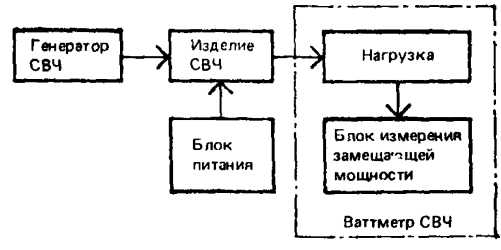

Черт. 4

2.2.4.1. Относительная погрешность измерения выходной мощности изделия СВЧ непрерывного действия и средней выходной мощности изделия СВЧ импульсного действия находится в интервале  $\pm 7\%$  с установленной вероятностью 0.95 при измерении выходной мощности на установках, структурные схемы которых приведены на черт. 3, 4.

2.2.4.2. Границы интервала, в котором с установленной вероят-<br>тью 0.95 нахолится относительная погрешность измерения выностью 0.95 находится относительная погрешность измерения ходной мощности изделия СВЧ, определяют в соответствии с приложением 3.

2.3. Метод III

2.3.1. Измерение выходной мощности изделий СВЧ осуществляют путем измерения сигналов, возникающих в результате

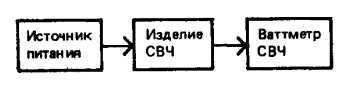

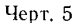

действия энергии СВЧ на болометрические, пондеромоторные, термис-<br>торные, термоэлектрические или  $\overline{r}$ орные, термоэлектрические электронные преобразователи.

2.3.2. *Аппаратура*

2.3.2.1. Выходную мощность из-

делий СВЧ генераторного

следует измерять на установке, структурная схема которой приведена на черт. 5.

2.3.2.2. Выходную мощность изделий СВЧ усилительного типа следует измерять на установке, структурная схема которой приведена на черт. 6.

2.3.2.3. В зависимости от значения выходной мощности изделия СВЧ, значения КСВН, фазы коэффициента отражения нагрузки и пределов их регулирования, указан-<br>ных в ТУ на излелия СВЧ конкных в ТУ на изделия СВЧ ретных типов, структурные схемы могут иметь

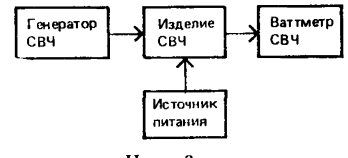

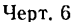

тельные элементы. Типовые структурные схемы установок для измерения выходной мощности приведены в приложении 2.

2.3.2.4. Коэффициент стоячей волны по напряжению ваттметра СВЧ не должен превышать 1,3 для волноводных каналов и 1,5 для коаксиальных каналов.

2.3.3. *Подготовка и проведение измерений*

2.3.3.1. Подсоединяют изделие СВЧ в измерительную установку.

2.3.3.2. Включают измерительную аппаратуру.

2.3.3.3. Включают изделие СВЧ и устанавливают режим измерения в соответствии с ТУ на изделия СВЧ конкретных типов.

2.3.3.4. Отмечают показание ваттметра СВЧ.

2.3.4. *Показатели точности измерений*

2.3.4.1. Погрешность измерения выходной мощности изделий СВЧ непрерывного действия и средней выходной мощности изделий СВЧ импульсного действия в диапазоне частот от 0.03 до 37.5 ГГц включительно с установленной вероятностью 0,95 находится в интервале  $\pm 15$  %, в диапазоне частот свыше 37,5 до 178,6 ГГц - в интервале 20 % при измерении выходной мощности на установках, структурные схемы которых приведены на черт. 5, 6.

2.3.4.2. Границы интервала, в котором с установленной вероятностью 0,95 находится погрешность измерения выходной мощности изделий СВЧ, определяют в соответствии с приложением 3.

## 3. МЕТОДЫ ИЗМЕРЕНИЯ КОЭФФИЦИЕНТА УСИЛЕНИЯ ПО МОЩНОСТИ

Коэффициент усиления изделий СВЧ непрерывного и импульсного действия измеряют тремя методами:

метод I — компенсационный метод для изделий СВЧ с выходной мощностью не более 1 Вт:

метод II — прямой метод для изделий СВЧ с входной мощностью не менее 10 мкВт:

метод III - метод с использованием шумового сигнала для малошумящих изделий СВЧ.

3.1. Метол I

3.1.1. Коэффициент усиления изделий СВЧ измеряют. компенсируя усиление изделия СВЧ ослаблением сигнала на выходе изделия СВЧ или в измерительном тракте на рабочей (фиксированной) частоте или в диапазоне частот.

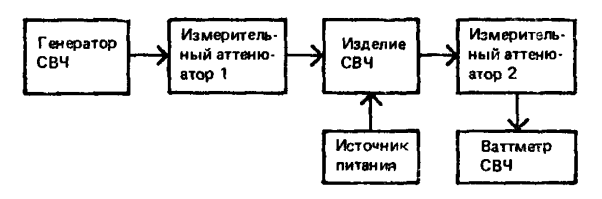

Черт. 7

 $3.1.2. An naparypa$ 

3.1.2.1. Коэффициент усиления изделий СВЧ на рабочей частоте следует измерять на установке, структурная схема которой приведена на черт. 7.

3.1.2.2. В диапазоне частот коэффициент усиления изделий СВЧ, работающих в линейном режиме, следует измерять на установке, структурная схема которой приведена на черт. 8.

Допускается при измерении коэффициента усиления применять один измерительный аттенюатор, при этом он может быть подключен к входу или выходу изделия СВЧ.

допускается измерять коэффициент усиления изделий СВЧ на фиксированной частоте на установке, структурная схема которой приведена на черт. 8.

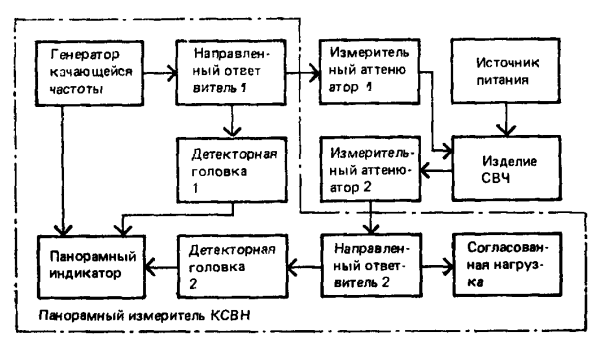

Черт. 8

3.1.2.3. В качестве измерительных аттенюаторов следует использовать плавнопеременные и фиксированные аттенюаторы, COOTветствующие следующим требованиям:

1) пределы изменения ослабления плавнопеременного аттенюа-

1) пределы изменения осласления плавнопеременного аттеноа-<br>тора должны превышать значения коэффициента усиления изделия<br>CBU, установленного в TV на изделия CBU конкретных типов;<br>2) ослабление фиксированного аттеноатора до

13 на изделия СD-т конкретных типов, не солее чем на э др.<br>3) погрешность измерительного аттенкоатора на частоте до<br>37,5 ГГц не должна выходить за пределы:<br> $\pm 0.4$  дБ — при ослаблении до 50 дБ;<br> $\pm 0.9$  дБ — при ослабле

Погрешность измерительного аттеноатора на частотах до<br>37,5 ГГц включительно при ослаблении больше 70 дБ и на часто-<br>тах выше 37,5 ГГц должна соответствовать установленной в ТУ на изделия СВЧ конкретных типов.

3.1.2.4. Нестабильность мощности генератора СВЧ за время измерения не должна выходить за пределы ±0,1 дБ.<br>3.1.2.5. Панорамные измерители КСВН должны иметь

класс точности не хуже 2.

3.1.3. *Подготовка и проведение измерений*

3.1.3.1 *. И з м е р е н и е с и с п о л ь з о в а н и е м п л а в н о п е ременных измерительных аттенюаторов*

3.1.3.1.1. Исключают из схемы изделие СВЧ.

3.1.3.1.2. Подключают выход измерительного аттенюатора *1* непосредственно или через отрезок линии с КСВН меньшим или равным 1,1 и потерями не более 0,1 дБ к входу измерительного аттенюатора *2.*

3.1.3.1.3. Устанавливают измерительный аттенюатор *2* на ослабление, близкое к нулю, и регулированием ослабления измери-<br>тельного аттенюатора *1* выставляют уровень мощности сигнала на тельного аттенюатора *1* выставляют уровень мощности сигнала на его выходе, соответствующий уровню мощности входного сигнала изделия СВЧ, указанному в ТУ на изделия СВЧ конкретных типов.

3.1.3.1.4. Отмечают показание ваттметра СВЧ (черт. 7) или панорамного индикатора (черт. 8) и измерительного аттенюатора *2.*

3.1.3.1.5. Отключают СВЧ мощность генератора.

Вводят максимальное ослабление измерительного аттенюатора *2.*

3.1.3.1.6. Подключают к схеме изделие СВЧ и устанавливают режим измерений в соответствии с ТУ на изделия СВЧ конкретных типов. Подключают СВЧ мощность генератора.

3.1.3.1.7. Изменяя ослабление измерительного аттенюатора *2,* добиваются показаний ваттметра СВЧ (черт. 7) или панорамного индикатора (черт. 8), отмеченных в п. 3.1.3.1.4.

Отмечают показания измерительного аттенюатора *2.*

3.1.3.2. *И з м е р е н и е с и с п о л ь з о в а н и е м о д н о г о ф и к с и р о в а н н о г о измерительного аттенюатора на в х о д е и з д е л и я СВЧ в с х е м е по черт. 8.*

3.1.3.2.1. Исключают из схемы изделие СВЧ и измерительный аттенюатор.

3.1.3.2.2. Проводят калибровку панорамного измерителя КСВН в соответствии с эксплуатационной документацией при уровне мощности, соответствующем уровню мощности входного сигнала изделия СВЧ по ТУ на изделие СВЧ конкретных типов.

3.1.3.2.3. Подключают изделие СВЧ и измерительный аттенюатор в схему и устанавливают режим измерений в соответствии с ТУ на изделие СВЧ конкретных типов.

3.1.3.2.4. На экране панорамного индикатора совмещают линию электронного визира с точкой амплитудно-частотной характеристики (далее — АЧХ) изделий СВЧ, в которой необходимо измерить коэффициент усиления, и отмечают смещение линии электронного визира на экране панорамного индикатора.

3.1.4. *Обработка результатов измерений*

3.1.4.1. Коэффициент усиления изделий СВЧ (*Ку*) в децибелах

при использовании плавнопеременных измерительных аттенюатопов рассчитывают по формуле

$$
K_{y} = \alpha_{2} - \alpha_{1}, \qquad (7)
$$

где  $\alpha_2$  — показание измерительного аттеню атора 2 по п. 3.1.3.1.7.  $\pi$ **B**:

 $\alpha_1$  — показание измерительного аттеню атора 2 по п. 3.1.3.1.4, лБ:

3.1.4.2. Коэффициент усиления изделия СВЧ  $(K_v)$  в децибелах при использовании фиксированного измерительного аттеню атора определяют по формуле

$$
K_{y} = A + \beta, \tag{8}
$$

где  $A$  - значение ослабления фиксированного аттеню атора, дБ;

 $\beta$  — смещение линии электронного визира на экране панорамного индикатора со своим знаком в соответствии с п. 3.1.3.2.4. дБ.

3.1.5. Показатели точности измерений

3.1.5.1. Погрешность измерения коэффициента усиления изделий СВЧ до 50 дБ на частотах до 37.5 ГГц с установленной вероятностью 0,95 находится в интервале:

 $\pm 0.6$  дБ ( $\pm 15$  %) — при использовании плавнопеременных аттенюаторов;

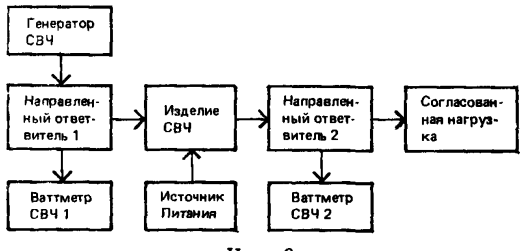

Черт. 9

 $\pm 0.8$  дБ ( $\pm 20$  %) — при использовании фиксированного a<sub>T</sub>тенюатора.

3.1.5.2. Границы интервала, в котором с установленной вероятностью 0,95 находится погрешность измерения, определяют в соответствии с приложением 5.

3.2. Meron II

3.2.1. Коэффициент усиления изделий СВЧ определяют как отношение выходной мошности изделия СВЧ к входной.

3.2.2. Annaparupa

3.2.2.1. Коэффициент усиления изделия СВЧ следует измерять на установке, структурная схема которой приведена на черт. 9.

Допускается выходную и входную мощность изделия СВЧ измерять непосредственно на выходе и входе изделия СВЧ без направленных ответвителей.

3.2.3. Подготовка и проведение измерений

3.2.3.1 Подготавливают и включают измерительную установку.

3.2.32. Включают изделие СВЧ и устанавливают режим измерения в соответствии с ТУ на изделия СВЧ конкретных типов.<br>3.5.3.3. Снимают показания ваттметров СВЧ.

5.2.4. Обработка результатов измерений

3.2.4.1. Коэффициент усиления изделия СВЧ  $(K_v)$  в децибелах рассчитывают по формуле

$$
K_{y} = 10 \lg \frac{P_{\text{Bux}}}{P_{\text{ax}}} \quad , \tag{9}
$$

тде Р<sub>вых</sub> — выходная мощность изделия СВЧ, Вт;

 $P_{\text{ax}}$  — входная мощность изделия СВЧ, Вт.

3.2.5. Показатели точности измерений

3.2.5.1. Показатели точности измерений коэффициента усиления изделий СВЧ должны соответствовать установленным в ТУ на изделия СВЧ конкретных типов.

3.2.5.2. Границы интервала, в котором с установленной вероятностью 0,95 находится погрешность измерения коэффициента усиления изделия СВЧ, определяют в соответствии с приложением 5.

3.3. Метод III

3.3.1. Коэффициент усиления изделий СВЧ определяют как отношение разности мощностей шумового сигнала на выходе изделия СВЧ при включенном и выклю-

ченном генераторе шума, подключенном на входе изделия СВЧ, к разности мощностей на выходе включенного и выключенного генератора шума.

 $3.3.\overline{2}$ . Annaparupa

3.3.2.1. Коэффициент усиления изделия СВЧ следует измерять на установке, структурная слема которой приведена на черт. 10.

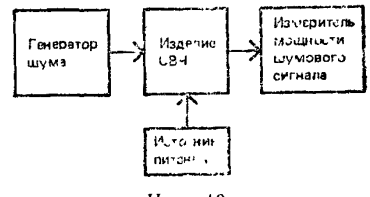

Черт. 10

3.3.2.2. Допускается коэффициент усиления изделия СВЧ измерять на установке, структурная схема которой приведена на черт. 11.

3.3.2.3. КСВН генератора шума не должен превышать 1,3.

Изменение КСВН генератора шума во включенном и выключенном состояниях не должно выходить за пределы  $\pm 0.1$ .

3.3.2.4. Коэффициент шума измерителя мощности шумового сигнала не должен превышать 15 на частотах до 12,5 ГГц и 25 - на частотах от 12,5 до 37,5 ГГц. Нелинейность измер<sub>ітеля мощности</sub> шумового сигнала не должна выходить за пределы  $\pm$ э $\,$ %.

3.3.2.5. Составной генератор шума должен соответствовать требованиям п. 12.1.2.3.

3.3.2.6. Преобразователь частоты должен соответствовать требованиям п. 12.1,2.4,

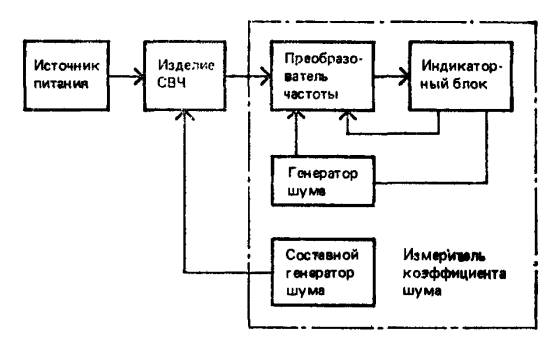

Черт. 11

3.3.3. *Подготовка и проведение измерений*

3.3.3.1. При работе на установке, соответствующей черт. 10.

3.3.3.1.1. Исключают изделие СВЧ из схемы

3.3.3.1.2. Подключают генератор шума к измерителю мощности шумового сигнала.

3.3.3.1.3. Измеряют мощность шумового сигнала при выключенном и включенном генераторе шума.

3.3.3.1.4. Подключают к схеме изделие СВЧ и устанавливают режим измерений в соответствии с ТУ на изделия СВЧ конкретных типов.

3.3.3.1.5. Измеряют мощность шумового сигнала при выключенном и включенном генераторе шума.

3.3.3.1.6. При наличии микропроцессоров или при применении ЭВМ измерения по пп. 3.3.3.1.3, 3.3.3.1.5 выполняются автоматически.

3.3.3.2. При работе на установке, соответствующей черт. 11.

3.3.3.2.1. Включают измерительную аппаратуру в соответствии с эксплуатационной документацией.

3.3.3.2.2. Включают изделие СВЧ и устанавливают режим измерений в соответствии с ТУ на изделия СВЧ конкретных типов.

3.3.3.2.3. При включенном составном генераторе шума и выключенном генераторе шума регулированием аттенюатора индикаторного блока устанавливают стрелку измерительного прибора индикаторного блока в начале шкалы. Отмечают показания аттенюатора и измерительного прибора.

3.3.3.2.4. При выключенном составном генераторе шума и включенном генераторе шума регулированием аттеню атора устанавливают стрелку измерительного прибора в последних  $2/3$  шкалы. Отмечают показания аттенюатора и измерительного прибора.

3.3.4. Обработка резильтатов измерений

3.3.4.1. Коэффициент усиления изделий СВЧ  $(K_v)$  в децибелах рассчитывают по формулам

при работе на истановке, соответствиющей черт, 10

$$
K_{y} = \frac{a_{2}}{a_{1}} \cdot \alpha \cdot \frac{P_{3} - P_{2}}{P_{1} - P_{0}} \quad , \tag{10}
$$

- тде  $\alpha_1$ ,  $\alpha_2$  вносимое затухание измерительного тракта от выхода генератора шума до входа измерителя мошности шумового сигнала (при исключенном изделии СВЧ) и до входа изделия СВЧ соответственно, отн. ед.:
	- $\alpha$  вносимое затухание измерительного тракта от выхода изделия СВЧ до входа измерителя мощности шумового сигнала, отн. ед.:
	- $P_0$  мощность шумового сигнала по п. 3.3.3.1.3 при выключенном генераторе шума, Вт;
	- $P_1$  мощность шумового сигнала по п. 3.3.3.1.3 при включенном генераторе шума, Вт;
	- $P_2$  мощность шумового сигнала по п. 3.3.1.5 при выключенном генераторе шума, Вт;
	- $P_3$  мощность шумового сигнала по п. 3.3.1.5 при включенном генераторе шума, Вт.

при работе на установке, соответствующей черт. 11

$$
K_{\mathbf{y}} = (\alpha_{\mathbf{z}} + \beta_{\mathbf{z}}) - (\alpha_{\mathbf{1}} + \beta_{\mathbf{1}}) - \Delta K_{\mathbf{y},\mathbf{n}}, \qquad (11)
$$

- где  $\alpha_1$ ,  $\alpha_2$  показания аттеню атора индикаторного блока по пп. 3.3.3.2.3, 3.3.3.2.4 соответственно, дБ;
	- $\beta_1$ ,  $\beta_2$  показания измерительного прибора индикаторного блока по пп. 3.3.3.2.3, 3.3.3.2.4 соответственно, дБ;
	- $\Delta K_{y(n)}$  поправка, определяемая в соответствии с приложением 4, дБ.
	- 3.3.5. Показатели точности измерений

3.3.5.1. Погрешность измерения коэффициента усиления изделий СВЧ на частотах до 37.5 ГГц с установленной вероятностью 0.95 находится в интервале

при работе на установке, соответствиющей черт. 10  $\pm 4\%$  ( $\pm 0.2$  д $\check{B}$ ) — для  $K_y$ <20 д $\check{B}$ ;  $\pm 7\%$  ( $\pm 0.3$   $\overline{AB}$ ) –  $\overline{A}$  and 20  $\overline{AB} \le K_y < 40$  aB;<br> $\pm 10\%$  ( $\pm 0.4$   $\overline{AB}$ ) –  $\overline{A}$  and 40  $\overline{A}$  b  $\le K_y < 60$  aB. при работе на установке, соответствующей черт. 11

 $\pm$  10 % ( $\pm$ 0,4 дБ) — для  $K_y$ <35 дБ;

 $\pm$  15 %  $\,$  (  $\pm$  0,6 дБ) — для 35 дБ $\! <$  Ky $<$ 60 дБ.

3.3.5.2. Границы интервала, в котором с установленной вероятностью 0,95 находится погрешность измерения коэффициента усиления изделия СВЧ, определяют в соответствии с приложением 5.

#### **4. МЕТОДЫ ИЗМЕРЕНИЯ НЕРАВНОМЕРНОСТИ КОЭФФИЦИЕНТА УСИЛЕНИЯ**

Неравномерность коэффициента усиления изделий СВЧ непрерывного и импульсного действий измеряют четырьмя методами:

метод I — компенсационный метод с использованием аттенюатора;

метод II — метод замещения;

метод III — компенсационный метод с использованием электронного визира панорамного измерителя КСВН;

метод IV — прямой метод.

Методы I, II, III следует применять для изделий СВЧ, работающих в линейном режиме.

4.1. Метод I

4.1.1. Неравномерность коэффициента усиления изделий СВЧ измеряют, компенсируя неравномерность выходного сигнала в рабочем диапазоне частот ослаблением измерительного аттенюатора.

4.1.2. *Аппаратура*

4.1.2.1. Неравномерность коэффициента усиления изделия СВЧ следует измерять на установке, структурная схема которой приведена на черт. 8.

4.1.2.2. Измерительный аттенюатор *1* должен соответствовать требованиям п. 3.1.2.2, панорамный измеритель КСВН — требованиям п. 3.1.2.4.

4.1.2.3. Погрешность измерительного аттенюатора *2* в диапазоне частот до 37,5 ГГц не должна выходить за пределы  $\pm$  (0,01+  $+0{,}05\alpha)$  дБ, где  $\alpha-$ ослабление аттенюатора; в диапазоне частот от 37,5 до 78,33 ГГц — за пределы  $\pm 0,1$  дБ; в диапазоне частот выше 78,33 ГГц —должна соответствовать установленной в ТУ на изделия СВЧ конкретных типов.

4.1.3. *Подготовка и проведение измерений*

4.1.3.1. Выполняют операции в соответствии с пп. 3.1.3 1.1-3.1.3.1.3.

4.1.3.2. Отмечают показания измерительного аттенюатора *2.*

4.1.3.3. Включают изделие СВЧ и устанавливают режим измерения в соответствии с ТУ на изделия СВЧ конкретных типов.

4.1.3.4. На экране панорамного индикатора отмечают минимальное значение сигнала.

4.1.3.5. Вводят ослабление измерительного аттенюатора *2,* добиваясь уменьшения максимального уровня сигнала на экране панорамного индикатора до минимального уровня, отмеченного в и. 4134.

4.1.3.6. Отмечают показание измерительного аттеню атора 2.

4.1.4. Обработка результатов измерений<br>4.1.4. Обработка результатов измерений<br>4.1.4.1. Неравномерность коэффициента усиления (ДК<sub>у</sub>) в децибелах рассчитывают по формуле

$$
\Delta K_{\mathbf{v}} = \alpha_{\mathbf{a}} - \alpha_{\mathbf{1}},\tag{12}
$$

где  $\alpha_2$  — показания измерительного аттенюатора 2 по п. 4.1.3.6, дБ;

 $\alpha_1$  — показания измерительного аттеню атора 2 по п. 4.1.3.2, дБ.

4.1.5. Показатели точности измерений

4.1.5.1. Погрешность измерения неравномерности коэффициента<br>усиления на частотах до 78,33 ГГц находится в интервале ±10 % с установленной вероятностью 0.95.

4.1.5.2. Границы интервала, в котором с установленной вероятностью 0.95 находится погрешность измерения неравномерности коэффициента усиления, определяют в соответствии с приложением 5

4.2. Метод II

4.2.1. Неравномерность коэффициента усиления измеряют путем замещения усиления сигнала изделия СВЧ в рабочем диапазоне частот усилением сигнала в измерительном тракте с последующей компенсацией неравномерности коэффициснта усиления ослаблением измерительного аттенюатора.

4.2.2. Аппаратура должна соответствовать требованиям п. 4.1.2.

4.2.3. Подготовка и проведение измерений

4.2.3.1. Устанавливают ослабление измерительного аттенюатора 1 равным максимальному значению коэффициента усиления<br>изделия СВЧ, указанному в ТУ на изделия СВЧ конкретных типов.

Ослабление измерительного аттенюатора 2 устанавливают близким к 0. отмечая это показание.

4.2.3.2. Включают изделие СВЧ и устанавливают режим измерений в соответствии с ТУ на изделия СВЧ конкретных типов.

4.2.3.3. На экране панорамного индикатора отмечают частоты и значения минимального и максимального уровней сигнала.

4.2.3.4. Отключают изделие СВЧ, подключают выход измерительного аттеню атора 1 непосредственно или через отрезок линии с КСВН меньше или равным 1,1 и потерями не более 0,1 дБ ко входу измерительного аттенюатора 2 и подают сигнал, равный входному сигналу изделия СВЧ по п. 4.2.3.2.

4.2.3.5. Уменьшают ослабление измерительного аттеню атора 1 до достижения уровня сигнала на экране панорамного индикатора на частоте максимального усиления, равного максимальному усилению по п. 4.2.3.3.

4.2.3.6. Вводят ослабление измерительного аттенюатора 2 ЛО достижения уровня сигнала на экране панорамного индикатора на частоте минимального усиления, равного максимальному усилению по п. 4.2.3.3.

4.2.3.7. Отмечают показание измерительного аттенюатора *2. 4.2.4. Обработка результатов измерений*

4.2.4.1. Неравномерность коэффициента усиления ( $\Delta K_{\rm y}$ ) в децибелах рассчитывают по формуле (12), где  $\alpha_2$  — показание измерительного аттенюатора 2 по п. 4.2.3.7, дБ;  $\alpha_1$  — показание измерительного аттенюатора *2* по п. 4.2.3.1, дБ.

4.2.5. *Показатели точности измерений*

4.2.4.1. Погрешность измерения неравномерности коэффициента усиления изделия СВЧ на частотах до 78,33 ГГц находится в интервале  $\pm\,10$  % с установленной вероятностью 0,95.

4.2.5.2. Границы интервала, в котором с установленной вероятностью 0,95 находится погрешность измерения неравномерности коэффициента усиления, определяют в соответствии с приложением 5.

4.3. Метод III

4.3.1. Неравномерность коэффициента усиления определяют как относительную разность минимального и максимального значения амплитудно-частотной характеристики (АЧХ) изделия СВЧ на экране панорамного измерителя КСВН.

4.3.2. *Аппаратура*

4.3.2.2. Неравномерность коэффициента усиления изделия СВЧ следует измерять на установке, структурная схема которой приведена на черт. 8, с использованием одного фиксированного измерительного аттенюатора на входе изделия СВЧ.

4.3.2.3. Элементы установки должны соответствовать требованиям пп. 3.1.2.2—3.1.2.4.

4.3.3. *Подготовка и проведение измерений*

4.3.3.1. Выполняют операции в соответствии с пп. 3.1.3.2.1— З.1.З.2.З.

4.3.3.2. На экране панорамного индикатора совмещают линию электронного визира с минимальным значением АЧХ изделия СВЧ и отмечают положение этой линии.

4.3.3.3. На экране панорамного индикатора совмещают линию электронного визира с максимальным значением АЧХ изделия СВЧ и отмечают положение этой линии.

4.3.4. *Обработка результатов измерений*

4.3.4.1. Неравномерность коэффициента усиления *(АКУ)* в децибелах рассчитывают по формуле

$$
\Delta K_{y} = \beta_{2} - \beta_{1}, \qquad (13)
$$

где  $\beta_2$  — положение линии электронного визира по п. 4.3.3.3, дБ;

 $\beta_i$  — положение линии электронного визира по п. 4.3.3.2, дБ. 4.3.5, *Показатели точности измерений*

4.3.5.1. Погрешность измерения неравномерности коэффициента усиления изделия СВЧ находится в интервале  $\pm 15$ % с установленной вероятностью 0.95.

4.3.5.2. Границы интервала, в котором с установленной вероятностью 0,95 находится погрешность измерения неравномерности коэффициента усиления, определяют в соответствии с приложением 5.

 $4.4.$  Метол IV

4.4.1. Неравномерность коэффициента усиления изделия определяют как разность максимального и минимального значений коэффициента усиления.

4.4.2. Измерение максимального и минимального значений коэффициентов усиления проводят в соответствии с разд. 3.

4.4.3. Обработка резильтатов

4.4.3.1. Неравномерность коэффициента усиления  $(\Delta K_v)$  в денибелах рассчитывают по формуле

$$
\Delta K_{y} = K_{y_{\text{max}}} - K_{y_{\text{min}}}, \qquad (14)
$$

где  $K_{y_{\text{back}}}$ ,  $K_{y_{\text{MHI}}}$  — максимальный и минимальный коэффициенты усиления изделия соответственно, дБ.

4.4.4. Показатели точности измерений

4.4.4.1. Показатели точности измерений неравномерности коэффициента усиления изделия должны соответствовать установленным в ТУ на изделия СВЧ конкретных типов.

4.4.4.2. Границы интервала, в котором с установленной вероятностью 0.95 находится погрешность измерения неравномерности коэффициента усиления изделия, определяют в соответствии с при- $\frac{1}{2}$ 

### 5 МЕТОД ИЗМЕРЕНИЯ КРУТИЗНЫ ИЗМЕНЕНИЯ КОЭФФИЦИЕНТА УСИЛЕНИЯ ОТ ЧАСТОТЫ

5.1. Крутизну изменения коэффициента усиления изделия СВЧ от частоты определяют как отношение изменения коэффициента усиления на участке АЧХ с наибольшей крутизной к вызвавшему его изменению частоты на этом участке.

5.2. Аппаратура должна соответствовать требованиям п. 4.1.2

5.3. Подготовка и проведение измерений

5.3.1. В соответствии с разд. 4 измеряют неравномерность коэф-<br>фициента усиления изделия СВЧ на участке АЧХ с наибольшей крутизной.

5.3.2. Измеряют изменение частоты на участке АЧХ изделия СВЧ с наибольшей крутизной.

5.4. Обработка результатов измерений

5.4.1. Крутизну изменения коэффициента усиления от частоты  $(S_K)$  в децибелах на мегагерц рассчитывают по формуле

$$
S_{K_y} = \frac{\Delta K_y}{\Delta f} \quad , \tag{15}
$$

где  $\Delta K_y$  — неравномерность коэффициента усиления, дБ;

 $\Delta f$  — изменение частоты на участке АЧХ изделия СВЧ с наибольшей крутизной. МГц.

5.5. Показатели точности измерений

5.5.1. Показатели точности измерения крутизны изменения коэффициента усиления должны соответствовать установленным  $\mathbf{B}$ ТУ на изделия СВЧ конкретных типов.

5.5.2. Границы интервала, в котором с установленной вероятностью 0.95 находится погрешность измерения крутизны изменения коэффициента усиления, определяют в соответствии с приложени- $2.5$ 

## 6. МЕТОД ИЗМЕРЕНИЯ НЕСТАБИЛЬНОСТИ КОЭФФИЦИЕНТА УСИЛЕНИЯ ВО ВРЕМЕНИ

6.1. Нестабильность коэффициента усиления во времени измеряют путем компенсации изменения коэффициента усиления изделия СВЧ за заданный интервал времени ослаблением измерительного аттенюатора.

 $62.$  Аппаратура

6.2.1. Аппаратура должна соответствовать требованиям п. 3.1.2.

6.2.2. Погрепиность средства измерения времени (секундомер, электронный счетчик) не должна выходить за пределы  $\pm 5$  %.

6.3. Подготовка и проведение измерений

6.3.1. Выполняют операции в соответствии с н. 3 1.3.1.

6.3.2. Через интервал времени, указанный в ТУ на изделия СВЧ конкретных типов, изменяют ослабление измерительного аттенюатора 2 до достижения на ваттметре СВЧ (черт. 7) или на панорамном индикаторе (черт. 8) начальных показаний по п. 6.3.1.

6.3.3. Омечают показания измерительного аттеню атора 2

6.4. Обработка результатов измерений

6.4.1. Нестабильность коэффициента усиления BO воемени  $(\Delta K_{\nu\alpha})$  в децибелах рассчитывают по формуле

$$
W_{\mathcal{N}_{\mathcal{O}}}\left(-\sigma_1-\sigma_2\right) \tag{16}
$$

где  $\alpha_1$  -- начальное показание измерительного аттеню атора 2, дБ;  $\alpha_2$  - показание измерительного аттеню атора 2 через интервал времени, указанный в ТУ на изделия СВЧ конкретных типов, дБ. 6.5. Показатели точности измерений

6.5.1. Погрешность измерения нестабильности коэффициента усиления во времени находится в интервале  $\pm 25$  % с установленной вероятностью 0.95.

6.5.2. Границы интервала, в котором с установленной вероятностью 0.95 находится погрешность измерения нестабильности коэффициента усиления во времени, определяют в соответствии с приложением 5.

#### 7. МЕТОД ИЗМЕРЕНИЯ РАБОЧЕГО ДИАПАЗОНА ЧАСТОТ

7.1. Рабочий диапазон частот изделия СВЧ при работе в непрерывном и импульсном режимах определяют путем измерения границ непрерывного интервала частот, в котором значения парамет-

ров (параметра) изделий СВЧ. указанные в ТУ на излелия СВЧ конкретных типов, сохраняются в установленных прелелах.

7.2. Аппаратура

7.2.1. Рабочий диапазон частот изделий СВЧ генераторного типа следует измерять на установке, структурная схема которой приведена на черт. 12.

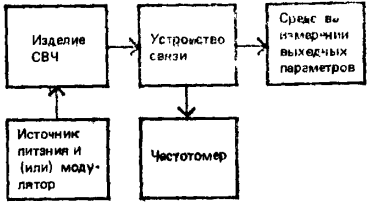

Черт. 12

7.2.2. Рабочий диапазон частот изделий СВЧ усилительного типа следует измерять на установке, структурная схема которой приведена на черт. 13.

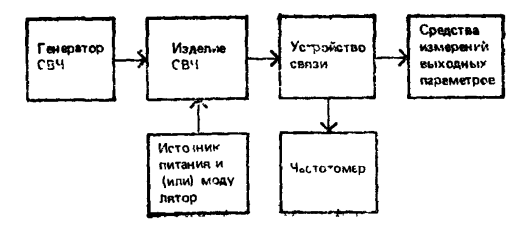

Допускается измерять частоту на входе изделия СВЧ.

Черт, 13

7.2.3. Рабочий диапазон частот изделий СВЧ преобразовательного типа следует измерять на установке, структурная схема негорой приведена на черт. 14.

**7.2.4. Средства измерений выходных параметров должны обеспечивать измерение этих параметров в пределах, указанных в ТУ на изделия СВЧ конкретных типов.**

**7.2.5. Гетеродин должен соответствовать требованиям, указанным в ТУ на изделия СВЧ конкретных типов.**

**7.3. П о д г о т о в к а и п р о в е д е н и е и з м е р е н и й**

**7.3.1. Включают изделия СВЧ и устанавливают режим измерения в соответствии с ТУ на изделия СВЧ конкретных типов.**

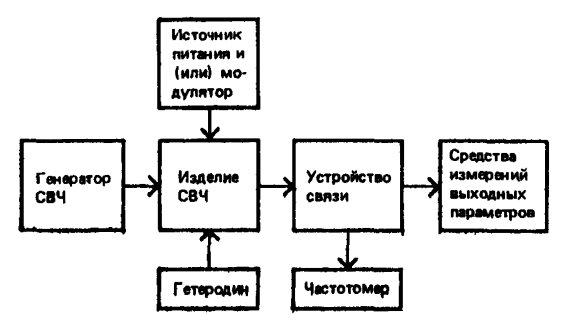

Черт. 14

**7.3.2. Настраивают изделия СВЧ (черт. 12) или генератор СВЧ (черт. 13, 14) на минимальную (максимальную) частоту рабочего диапазона по частотомеру и контролируют соответствие указанного в ТУ параметра (параметров) норме, установленной в ТУ.**

**7.3.3. Перестраивают изделие СВЧ (черт. 12) или генератор СВЧ (черт. 13, 14) на максимальную (минимальную) частоту рабочего диапазона, контролируя во всем рабочем диапазоне частот соответствие указанного в ТУ параметра (параметров) норме, установленной в ТУ.**

**7.4. О б р а б о т к а результатов измерений**

**7.4.1. Рабочий диапазон частот** *(Afp)* **в гигагерцах рассчитывают по формуле**

$$
\Delta f_p = f_2 - f_1,\tag{17}
$$

**где** /2 **и** *ft* **— максимальная и минимальная частоты рабочего диапазона соответственно, ГГц.**

**7.5. П о к а з а т е л и точности измерений**

**7.5.1. Показатели точности измерений рабочего диапазона частот должны соответствовать установленным в ТУ на изделия СВЧ конкретных типов.**

**7.5.2. Границы интервала, в котором с установленной вероятностью 0,95 находится погрешность измерения рабочего диапазона частот определяют в соответствии с приложением 6.**

#### 8. МЕТОД ИЗМЕРЕНИЯ РАБОЧЕЙ (ФИКСИРОВАННОЙ) ЧАСТОТЫ

8.1. Аппаратура

Аппаратура должна соответствовать требованиям п. 7.2.

8.2. Подготовка и проведение измерений

8.2.1. Включают изделие СВЧ и устанавливают режим измерения в соответствии с ТУ на изделия СВЧ конкретных типов.

8.2.2. Регулируя органы настройки изделия СВЧ. настраивают его по частотомеру на рабочую (фиксированную) частоту, контролируя при этом соответствие указанного в ТУ параметра (параметров) норме, установленной в ТУ.

8.3. Показатели точности измерений

8.3.1 Показатели точности измерений рабочей (фиксированной) частоты должны соответствовать установленным в ТУ на изделия СВЧ конкретных типов.

8.3.2. Границы интервала, в котором с установленной вероятностью 0.95 находится погрешность измерения определяют в соответствии с приложением 6.

#### 9. МЕТОД ИЗМЕРЕНИЯ ШИРИНЫ СПЕКТРА

9.1. Принцип измерения

9.1.1. Ширину основного лепестка спектра изделия СВЧ определяют путем измерения разности частот, на которых значения уровня спектральных составляю-

щих сигнала составляют заданную в ТУ часть максимальной составляющей спектра.

 $9.2.$  Аппаратура

9.2.1. Ширину основного лепестка спектра импульсвого генератора СВЧ следует измерять на установке, структурная схема которой приведена на черт. 15.

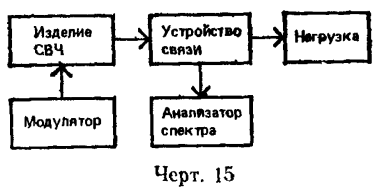

9.2.2. Ширину основного лепестка спектра усилителя СВЧ следует измерять на установке, структурная схема которой приведена на черт. 16.

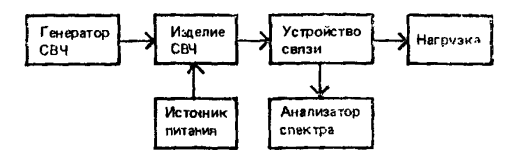

Черт. 16

9.2.3. Ширину основного лепестка спектра преобразователя СВЧ следует измерять на установке, структурная схема которой приведена на черт 17.

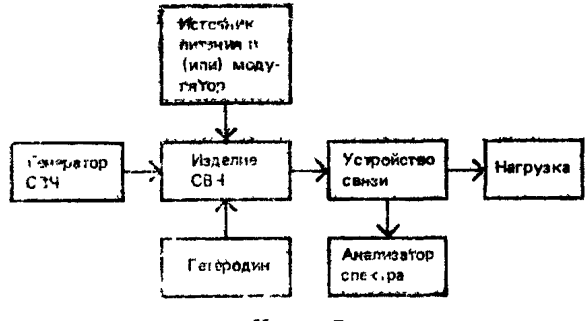

Черт. 17

9.2.4. Анализатор спектра должен соответствовать следующим требованиям:

1) полоса анализа ( $\Delta F$ ) в килогерцах должна удовлетворять соотношению

$$
\Delta F < \frac{200}{\tau_{\rm A}} \quad , \tag{18}
$$

где ти - длительность импульса, мкс;

2) полоса обзора ( $\Delta f$ ) в мегагерцах должна удовлетворять соотношению

$$
\Delta f \geqslant \frac{6}{\tau_{\rm H}} \quad ; \tag{19}
$$

3) погрешность отсчета частотных интервалов не должна выходить за пределы  $\pm 7\%$ ;

4) погрешность отсчета отношения уровней составляющих спектра не должна выходить за пределы  $\pm 1.0$  дБ.

9.2.5. Гетеродин должен соответствовать требованиям п. 7.2.5.

9.3. Подготовка и проведение измерений

9.3.1. Включают изделие СВЧ и усганавливают режим измерения в соответствии с ТУ на изделия СВЧ конкретных типов.

9.3.2. Настраивают анализатор спектра на рабочую частоту изделия СВЧ.

9.3.3. Регулированием анализатора спектра добиваются получения на его экране неподвижного изображения спектра изделия СВЧ, удобного для наблюдения.

9.3.4. Определяют по изображению на экране анализатора спектра число делений или меток, занимаемых спектром изделия СВЧ на уровне, указанном в ТУ на изделия СВЧ конкретных типов.

9.4. Обработка результатов измерений

9.4.1. Ширину спектра изделий СВЧ ( $\Delta f_{\text{unip}}$ ) в мегагерцах при использовании анализатора спектра с калиброванным частотным масштабом рассчитывают по формуле

$$
\Delta f_{\text{mnp}} = A \cdot m, \tag{20}
$$

где  $A$  — число делений по п. 9.3.4;

m — частотный масштаб, МГц/дел;

при фиксированных метках частотный масштаб рассчитывают по формуле

$$
m = \frac{n \cdot q}{B} \quad . \tag{21}
$$

где n - число меток,

 $q$  — цена метки. МГц:

 $B$  — расстояние между *п* метками, дел.

9.4.2. Ширину спектра изделий СВЧ ( $\Delta f_{\text{unnp}}$ ) в мегагерцах при ками рассчитывают по формуле

$$
\Delta f_{\text{mHD}} = n \cdot q. \tag{22}
$$

9.5. Показатели точности измерений<br>9.5.1. Относительная погрешность измерения ширины спектра<br>изделий СВЧ находится в интервале ±20 % с установленной вероятностью 0.95.

9.5.2. Границы интервала, в котором с установленной вероятностью 0,95 находится погрешность измерения ширины спектра изделий СВЧ, определяют в соответствии с приложением 6.

### 10. МЕТОД ИЗМЕРЕНИЯ ТЕМПЕРАТУРНОГО КОЭФФИЦИЕНТА частоты

10.1. Принцип и условия измерения<br>10.1.1. Температурный коэффициент частоты (далее - ТКЧ) изделий СВЧ непрерывного и импульсного действий определяют как отношение изменения частоты к вызвавшему его изменению температуры корпуса изделий СВЧ или температуры окружающей среды.

пользводить регулированием технической изделия СВЧ следует ем температуры окружающей среды, помещая изделие СВЧ в термокамеру.

Способ размещения изделий СВЧ в термокамере, интервал температур и последовательность изменения температуры должны соответствовать установленным в ТУ на изделия СВЧ конкретных типов.

10.1.3. Температуру следует измерять в определенных точках корпуса изделия СВЧ, указанных в ТУ на изделия СВЧ конкретных типов, или в непосредственной близости от них.

10.1.4. Частоту следует измерять в крайних точках интервала температур по истечении времени установления частоты, указанного в ТУ на изделия СВЧ конкретных типов.

10.1.5. При измерении следует поддерживать постоянными параметры режима питания изделия СВЧ.

10.2. Аппаратура

10.2.1. Измерение ТКЧ изделий СВЧ следует проводить на установке, структурная схема которой приведена на черт. 18.

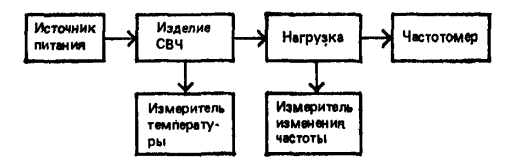

Черт. 18

10.2.2. КСВН нагрузки не должен превышать 1.3 для нагрузки в коаксиальном исполнении и 1, 2-в волноводном исполнении.

Нагрузка должна иметь ответвитель мощности с переходным ослаблением, обеспечивающим нормальную работу частотомера и измерителя изменения частоты.

10.2.3. Измеритель изменения частоты должен соответствовать следующим требованиям:

1) дрейф частоты за время измерения не должен выходить за пределы  $\pm 10\%$  максимально допустимого изменения частоты изделия СВЧ:

2) погрешность за счет разрешающей способности не должна выходить за пределы  $\pm 10\%$  максимально допустимого изменения частоты изделия СВЧ.

В качестве измерителя изменения частоты рекомендуется использовать частотомеры, резонансные волномеры, анализаторы спектра и т. д.

10.4.2. Измеритель температуры должен обеспечивать измерение разности температур окружающей среды или охлаждающей жидкости с погрешностью в пределах  $\pm 5\%$ .

В качестве измерителей температуры рекомендуется использовать термометры или преобразователи температуры (термопары, болометры и т. д.) совместно с прибором контроля температуры.

10.3. Подготовка и проведение измерений

10.3.1. При изменении температу, изделий СВЧ путем изме-<br>нения температуры окружающей средизирелие СВЧ помещают в термокамеру.

в термокамеру.<br>10.3.2. Включают изделие СВЧ и уста<br>ния в соответствии с ТУ на изделия СВЧ, онкретных типов.<br>10.3.3. Устанавливают начальную темпуатуру охлаждающей<br>жидкости или окружающей среды, выдерживот изделие СВЧ при<br> изменения частоты.

изменения частоты.<br>10.3.4. Изменяют температуру охлаждающей идкости или ок-<br>ружающей среды до указанного в ТУ значения, в держивают из-<br>делие СВЧ при этой температуре и измеряю измение частоты излелия СВЧ.

10.4. Обработка результатов измерениь

10.4. Обрасть и ресурсативно радус Еельсии пределяют по формуле

$$
K_{f(t^{\circ})} = \frac{\Delta f}{\Delta t^{\circ}} \quad , \tag{24}
$$

где  $\Delta f$  — изменение частоты, МГц;<br> $\Delta t$ ° — изменение температуры, °С.

10.5. Показатели точности измерений

10.5.1. Погрешность измерения ТКЧ находится в интервале  $\pm 20$  % с установленной вероятностью 0,95.

10.5.2. Границы интервала, в котором с установленной вероятностью 0.95 находится погрешность измерения ТКЧ, определяют в соответствии с приложением 6.

### 11. МЕТОД ИЗМЕРЕНИЯ ОТНОСИТЕЛЬНОЙ СПЕКТРАЛЬНОЙ ПЛОТНОСТИ ФЛУКТУАЦИЙ АМПЛИТУДЫ, ЧАСТОТЫ, ФАЗЫ

11.1. Принцип и условия измерений

11.1.1. Относительную спектральную плотность флуктуаций амплитуды, частоты, фазы СВЧ колебаний на выходе изделий СВЧ непрерывного и импульсного действий измеряют демодуляционным методом путем детектирования СВЧ сигнала и последующего спектрального анализа напряжения на нагрузке соответствующего детектора.

11.1.2. Измерения проводят на частотах анализа, указанных  $\mathbf{B}$ ТУ на изделия СВЧ конкретных типов.

11.2. Аппаратура

11.2.1. Измерсние относительной спектральной плотности флуктуаций амплитуды, частоты, фазы изделий СВЧ генераторного типа следует проводить на установках, структурные схемы которых триведены на черт. 19 или черт. 20 в зависимости от уровня выход-

<sup>1</sup>ий мошности изделий СВЧ.

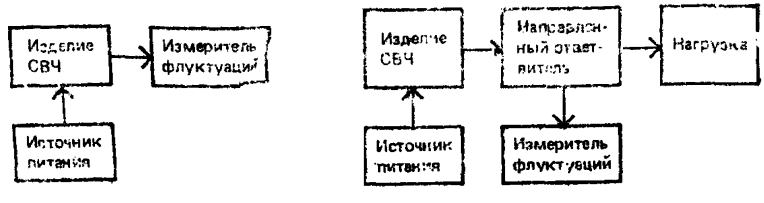

Черт. 19

Черт. 20

11.2.2. Измерение относительной спектральной плотности флуктуаций амплитацы, частоты, фазы изделий СВЧ усилительного типа следует троводять на установке, структурная схема которой приведена на черт. 21.

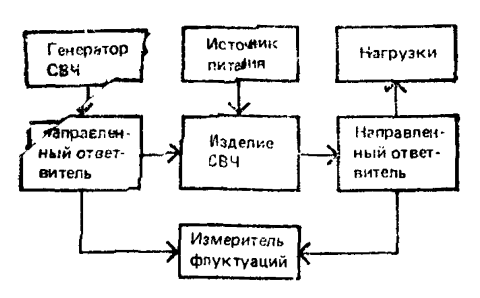

Черт. 21

11.2.3. Измерение относительной спектральной плотности флуктуаций амплитуды, частоты, фазы изделий СВЧ преобразовательного типа следует проводить на установке, структурная схема которой приведена на черт. 22.

11.2.4. Измеритель флуктуаций должен соответствовать следующим требованиям:

1) диапазон частот и уровень измеряемых флуктуаций должен соответствовать установленным в ТУ на изделия СВЧ конкретных типов:

2) полоса пропускания анализатора спектра должна составлять не более 0,2 минимальной частоты анализа, если иное не установлено в ТУ на изделия СВЧ кон-

кретных типов;

3) погрешность не должна выходить за пределы  $\pm 3$   $\overline{a}$ при уровне собственных флуктуаций измерителя флуктуаций на 10 дБ меньше уровня измеряемых флуктуаций.

11.2.5. Генератор сдвига чадолжен иметь уровень стоты флуктуаций собственных на 10 дБ меньше уровня измеряемых флуктуаций.

11.2.6. Источник питания не должен приводить к ухудшению

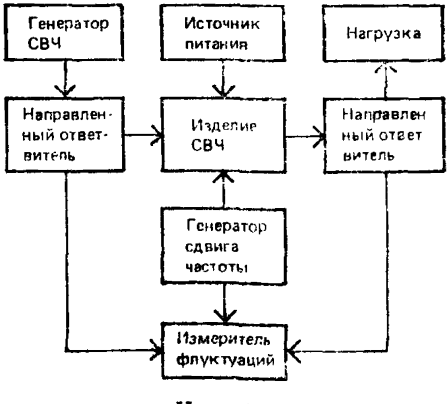

Черт. 22

уровня измеряемых флуктуаций.

11.3. Подготовка и проведение измерений

11.3.1. Подготавливают к работе измеритель флуктуаций в соответствии с эксплуатационной документацией.

11.3.2. Включают изделие СВЧ и устанавливают режим измерений в соответствии с ТУ на изделия СВЧ конкретных типов.

11.3.3. Измеряют относительную спектральную плотность флуктуаций амплитуды, частоты, фазы изделия СВЧ в соответствии с эксплуатационной документацией на измеритель флуктуаций.

11.4. Показатели точности измерений

11.4.1. Погрешность измерения относительной спектральной плотности флуктуаций амплитуды, частоты, фазы изделий СВЧ находится в интервале  $\pm 3$  дБ с установленной вероятностью 0.95 при уровне собственных флуктуаций измерителя флуктуаций на 10 дБ меньше уровня измеряемых флуктуаций изделия СВЧ.

#### 12. МЕТОДЫ ИЗМЕРЕНИЯ КОЭФФИЦИЕНТА ШУМА

Коэффициент шума изделий СВЧ непрерывного действия в пределах от 1.1 до 3000 (от 0.4 до 35.0 дБ) измеряют тремя методами: метод I - метод линейной шкалы:

метод II — метод трех отсчетов (метод Y-фактора)\*;

метод III — метод постоянного уровня.

12.1. Метол I

12.1.1. Принцип и условия измерений

12.1.1.1. Измерение коэффициента шума основано на сравнении в заданной полосе частот мощности шума на выходе изделия СВЧ при различных уровнях мощности шума калиброванного генератора шума на его входе путем применения раздельной во времени (поочередной или противофазной) амплитудной модуляции шумов генератора шума и изделия СВЧ.

12.1.1.2. Коэффициент шума измеряют при согласовании генератора шума со входом изделия СВЧ по минимальному значению коэффициента шума.

Для широкополосных изделий СВЧ допускается измерять коэффициент шума без согласования выхода генератора шума со входом изделия СВЧ.

 $12.1.2. An naparypa$ 

12.1.2.1. Коэффициент шума изделия СВЧ следует измерять на установке, структурная схема которой приведена на черт. 23.

<sup>\*</sup> У-фактор - отношение мощностей на входе измерителя коэффициента шума при поочередном подключении на его вход двух источников шумового сигнала.

**12.1.2.2. Измеритель коэффициента шума должен соответствовать следующим требованиям:**

1) коэффициент шума (Кш) измерителя коэффициента шума **(далее — ИКШ), приведенный к его входу, должен удовлетворять условию**

для изделия СВЧ с  $K_{\text{m}} > 3$ :

$$
K_{\rm m(MKIII)} \leqslant K_{\rm m} \cdot K_{\rm y};\tag{24}
$$

для изделий СВЧ с  $K_{\text{m}} \leq 3$ :

$$
K_{\mathrm{m}(HK\mathrm{III})} \leqslant 2K_{\mathrm{m}} \cdot K_{\mathrm{y}},\tag{25}
$$

**где** *Кш* **и /Су — коэффициент шума и коэффициент усиления изделий СВЧ, установленные в ТУ на изделия СВЧ конкрет-**

ных типов, отн. ед.<br>элнении условий (24), (25) конкретное **При невыполнении условий (24), (25) конкретное значение /(ш(икш) Должно соответствовать установленному в ТУ на изделия СВЧ конкретных типов;**

**2) разрешающая способность ИКШ должна соответствовать требованиям, установленным в ТУ на изделия СВЧ конкретных типов.**

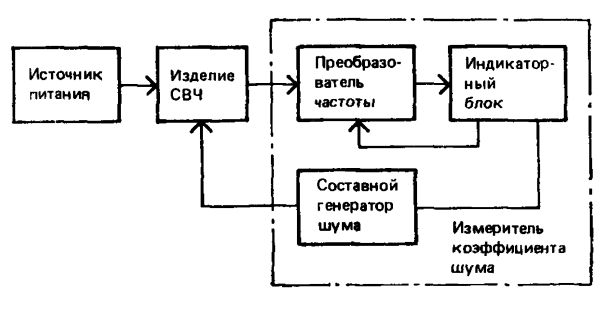

Черт. 23

**12.1.2.3. Погрешность калибровки составного генератора шума по уровню располагаемой избыточной относительной спектральной плотности мощности шума в непрерывном режиме работы с учетом собственной нестабильности не должна выходить за пределы**  $\pm 0.4$  дБ ( $\pm 10\%$ ) — в диапазоне частот от 0,6 до 17,4 ГГц и **±0,5 дБ (±12 %) — в диапазоне частот от 17,4 до 37,5 ГГц.**

**Варианты структурной схемы составного генератора шума приведены в приложении 7.**

**12.1.2.4. Преобразователь частоты должен обеспечивать коэффициент шума ИКШ в соответствии с условием (24) или (25).**

**Варианты структурной схемы преобразователя частоты приведены в приложении 8.**

Фильтр преобразователя частоты устанавливают по мере необходимости устранения приема по побочным каналам приема.

Соединительные кабели от преобразователя частоты до входа индикаторного блока должны быть экранированы, чтобы вход индикаторного блока был защищен от воздействия внешних электромагнитных полей.

12.1.3. *Подготовка и проведение измерений*

12.1.3.1. Подготавливают и включают ИКШ согласно эксплуатационной документации.

12.1.3.2. Включают изделие СВЧ и устанавливают режим измерения в соответствии с ТУ на изделия СВЧ конкретных типов.

12.1.3.3. С помощью согласующего трансформатора составного генератора шума устанавливают согласование входа изделия СВЧ с выходом составного генератора шума по минимальному показанию выходного прибора индикаторного блока, работающего в автоматическом режиме.

12.1.3.4. При использовании в ИКШ противофазной модуляции шумов генератора шума и изделия СВЧ проводят полную компенсацию шумов ИКШ или компенсацию шумов до уровня  $\frac{1}{K_v}$ .

12.1.3.5. Калибруют выходной прибор измерительного блока в 'единицах коэффициента шума в соответствии с эксплуатационной документацией на индикаторный блок с учетом поправки на погрешность автоматического (импульсного) режима измерителя коэффициента шума. Для этого устанавливают показания выходного прибора (р) в децибелах равными

$$
\beta = G = G_{\text{temp}} \cdot a_{\text{loop}}, \tag{26}
$$

- где *G* располагаемая избыточная относительная спектральная плотность мощности шума составного генератора работающего в модулированном режиме, отн. ед.;
	- *G*непр располагаемая избыточная относительная спектральная плотность мощности шума составного генератора шума, работающего в непрерывном режиме, отн. ед.;
	- $a_{\text{non}}$  поправка на погрешность автоматического режима измерителя коэффициента шума;

$$
a_{\text{top}} = \frac{\sum\limits_{i=1}^{n} a_{\text{top } i}}{n} \tag{27}
$$

где а<sub>попрі</sub> - і-й поправочный коэффициент, определяемый в соответствии с приложением 9;

 $n-$  число измерений.

12.1.3.6. Индикаторный блок переводят в положение «Измерение» и снимают показания выходного прибора.

12.1.3.7. **При наличии в измерителе коэффициента шума микропроцессоров или при применении микроЭВМ измерения по пп.** 12.1.3.4—12.1.3.6 **выполняются автоматически.**

12.1.4. *Обработка результатов измерений*

12.1.4.1. Коэффициент шума изделий СВЧ  $(K<sub>m</sub>)$  в относительных единицах при поочередной модуляции шумового сигнала генератора шума и изделия СВЧ рассчитывают по формуле

$$
K_{\rm m} = \alpha + \frac{1}{K_{\rm y}} \quad , \tag{28}
$$

 ${\sf r}$ де  $\alpha$  — показания выходного прибора индикаторного блока при автоматическом режиме работы измерителя коэффициента шума, отн. ед.;

 $K_{\textnormal{\textbf{y}}}$  — коэффициент усиления изделия СВЧ, отн. ед.

При  $K_{\rm m}$ . $K_{\rm y}$  $>$ 50  $K_{\rm m}$  $=$  $\alpha$ .

12.1.4.2. Коэффициент шума изделия СВЧ при противофазной модуляции шумового сигнала генератора шума и изделия СВЧ рассчитывают по формулам:

*при полной компенсации шумов ИКШ*

$$
K_{\rm m}=G\frac{\alpha}{\beta}+\frac{1}{K_{\rm y}}\quad;\tag{29}
$$

при компенсации шумов до  $\frac{1}{K_v}$  или при  $K_w \cdot K_y > 50$ 

$$
K_{\rm m} = G - \frac{\alpha}{\beta} \tag{30}
$$

12.1.4.3. При наличии в измерителе коэффициента шума микропроцессоров или при применении микроЭВМ обработка результатов измерений в соответствии с формулами (28), (29), (30) проводится автоматически.

12.1.5. *Показатели точности измерений*

12.1.5.1. Погрешность измерения коэффициента шума изделия СВЧ при КСВН не более 2,5 с установленной вероятностью 0,95 находится в интервале:

для диапазона частот от 0,6 до 17,4 ГГц — ±0,4 дБ при измерении коэффициента шума в пределах от 2 до 100 (от 3 до 20 дБ) и  $\pm 0.45$  дБ при измерении коэффициента шума в пределах от 1,26 до 2,00 (от 1 до 3 дБ);

для диапазона частот от 17,4 до 37,5 ГГц —  $\pm$ 0,45 дБ при измерении коэффициента шума в пределах от 2 до 100 (от 3 до 20 дБ).

12.1.5.2. При условиях, отличных от указанных в п. 12.1.5.1, погрешность измерения коэффициента шума изделия СВЧ должна соответствовать установленной в ТУ на изделия СВЧ конкретных типов.

**12.1.5.3. Границы интервала, в котором с установленной вероятностью 0,95 находится погрешность измерений коэффициента шума изделия СВЧ, определяют в соответствии с приложением 9.**

**12.2. Метод II**

**12.2.1.** *Принцип и условия измерений*

**12.2.1.1. Измерение коэффициента шума основано на сравнении в заданной полосе частот мощности шума на выходе изделия СВЧ при различных уровнях мощности шума калиброванного генератора шума, подключенного ко входу изделия СВЧ, с учетом мощности шума согласованного по входу измерителя коэффициента шума.**

**12.2.1.2. Коэффициент шума измеряют при согласовании генератора шума с входом изделия СВЧ по минимальному значению коэффициента шума (при работе ИКШ в автоматическом режиме) или при согласовании генератора шума с входом изделия СВЧ по максимальному значению сигнала на выходе изделия СВЧ (при работе ИКШ в ручном режиме).**

**Для широкополосных изделий СВЧ допускается измерять коэффициент шума без согласования выхода генератора шума с входом изделия СВЧ.**

**12.2.2. Аппаратура должна соответствовать требованиям п. 12.1.2, 12.2.3.** *Подготовка и проведение измерений*

**12.2.3.1. Подготавливают и включают ИКШ согласно эксплуатационной документации.**

**12.2.3.2. Включают изделие СВЧ и устанавливают режим измерений в соответствии с ТУ на изделия СВЧ конкретных типов.**

**12.2.3.3. С помощью согласующего трансформатора составного генератора шума устанавливают согласование входа изделия СВЧ с выходом составного генератора шума по максимальному показанию выходного прибора индикаторного блока, работающего в ручном режиме (максимальное значение сигнала на выходе изделия СВЧ) или по минимальному показанию выходного прибора индикаторного блока, работающего в автоматическом режиме (минимальное значение коэффициента шума изделия СВЧ).**

**12.2.3.4. При включенных составном генераторе шума и изделии СВЧ отсчитывают показания выходного прибора индикаторного блока.**

**12.2.3.5. При выключенном составном генераторе шума и вклю**ченном изделии СВЧ отсчитывают показание **индикаторного блока.**

**12.2.3.6. При выключенных составном генераторе шума и изделии СВЧ отсчитывают показания выходного прибора индикаторного блока.**
12.2.3.7. При наличии в ИКШ микропроцессоров или при применении микроЭВМ измерения по пп. 12.2.3.4-12.2.3.6 выполняются автоматически.

12.2.4 Обработка результатов измерений

12.2.4.1. Коэффициент шума изделий СВЧ ( $K_{\text{m}}$ ) в относительных единицах рассчитывают по формуле

$$
K_{\rm m} = \frac{G_{\rm H} - 1}{\frac{Y_1 - 1}{Y_2 - 1} - 1} + \frac{1}{K_{\rm y}} \quad , \tag{31}
$$

гле  $Y_1$  и  $Y_2$  — факторы, рассчитываемые по формулам

$$
Y_1 = \frac{\alpha_1}{\alpha_3} \tag{32}
$$

$$
Y_{2} \equiv \frac{a_{2}}{a_{3}} \quad , \tag{33}
$$

 $\mathbf{r}$ де  $\alpha_1$ ,  $\alpha_2$ ,  $\alpha_3$  — показания выходного прибора индикаторного блока по пп. 1.2.2.3.4, 1.2.2.3.5, 12.2.3.6 соответственно.

При  $K_{\rm m} K_{\rm v} > 50$  коэффициент шума рассчитывают по формуле

$$
K_{\rm m} = \frac{G_{\rm{,temp}}}{\frac{Y_1 - 1}{Y_2 - 1} - 1} \ . \tag{34}
$$

12.2.4.2. Если  $\alpha_3 \ll \alpha_2$  или  $\alpha_3 = 0$  при применении СВЧ модулятора в схеме преобразователя частоты, метод трех отсчетов переходит в метод двух отсчетов и коэффициент шума рассчитывают по формуле

$$
K_{\rm m} = G_{\rm temp} \frac{1}{Y - 1} + \frac{1}{K_{\rm y}} \quad , \tag{35}
$$

$$
Y = \frac{\alpha_1}{\alpha_2} \,. \tag{36}
$$

гле

При  $K_{\rm m}K_{\rm v}$ >50 коэффициент шума изделия СВЧ рассчитывают по формуле

$$
K_{\rm m}=G_{\rm temp} \frac{1}{Y-1} \tag{37}
$$

12.2.4.3. При наличии в измерителе коэффициента шума микропроцессоров или при применении микроЭВМ обработка результатов измерений в соответствии с формулой (31) проводится автоматически.

12.2.5. Показатели точности измерений должны соответствовать требованиям п. 12.1.5.

12.3. Метод III

12.3.1. Принцип и условия измерений

12.3.1.1. Коэффициент шума изделий СВЧ определяют путем сравнения в заданной полосе частот мощности шума на выходе изделия СВЧ при различных уровнях мощности шума калиброван-<br>ного генератора шума, полключенного на вхоле излелия СВЧ ного генератора шума, подключенного на входе изделия СВЧ, помощью измерительного аттенюатора.

12.3.1.2. Условия измерений — по п. 12.1.1.2.

12.3.2. *Аппаратура*

12.3.2.1. Измерение коэффициента шума следует проводить на установке, структурная схема которой приведена на черт. 24.

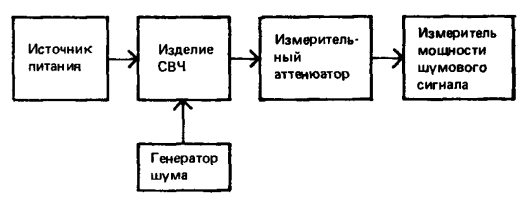

**Черт. 24**

12.3.2.2. Погрешность калибровки генератора шума по уровню» располагаемой избыточной относительной спектральной плотности мощности шума в непрерывном режиме работы не должна выходить за пределы  $\pm 0.4$  дБ  $(\pm 10~\%)$  в диапазоне частот от 0,6 до 17.4 ГГц и  $\pm 0.5$  дБ ( $\pm 12\%$ ) — в диапазоне частот от 17.4 до 37.5 ГГц.

12.3.2.3. Измеритель мощности шумового сигнала должен иметь чувствительность не хуже 10-12 Вт. При недостаточной чувствительности измерителя мощности шумового сигнала на его входе следует включать малошумящий усилитель.

12.3.2.4. Погрешность измерительного аттенюатора на частотах до 37,5 ГГц не должна выходить за пределы  $\pm$  (0,01  $\div$  0,005  $\alpha$ ) дБ, где  $\alpha$  — ослабление аттенюатора; в диапазоне частот от 37,5 до 78,33 ГГц — в пределах  $\pm 1$  дБ; на частотах выше 78,33 ГГц должна соответствовать установленной в ТУ на изделия СВЧ конкретных типов.

12.3.3. *Подготовка и проведение измерений*

12.3.3.1. Подготавливают и включают измерительную установку согласно эксплуатационной документации.

12.3.3.2. Включают изделие СВЧ и устанавливают режим измерений, указанный в ТУ на изделия СВЧ конкретных типов.

12.3.3.3. Выполняют операции в соответствии с п. 12.1.3.3.

12.3.3.4. При выключенном генераторе шума и включенном из-<br>делии СВЧ отмечают показания индикаторного блока и измерительного аттеню атора.

12.3.3.5. Включают генератор шума, на измерительном аттенюаторе вводят такое ослабление, чтобы показание индикаторного блока равнялось значению, установленному в п. 12.3.3.4. Отмечают показание измерительного аттеню атора.

12.3.4. Обработка резильтатов измерений

12.3.4.1. Коэффициент шума изделия СВЧ  $(K_{\text{m}})$  в относительных единицах рассчитывают по формуле

$$
K_{\rm m}=G_{\rm{H}emp}\frac{\gamma_1}{\gamma_2-\gamma_1}+\frac{1}{K_{\rm{y}}}\,,\qquad(38)
$$

тде  $\gamma_1$  и  $\gamma_2$  — показания измерительного аттеню атора  $\overline{a}$   $\overline{b}$   $\overline{a}$   $\overline{b}$   $\overline{a}$   $\overline{b}$   $\overline{a}$   $\overline{b}$   $\overline{a}$   $\overline{b}$   $\overline{a}$   $\overline{b}$   $\overline{a}$   $\overline{b}$   $\overline{a}$   $\overline{b}$   $\overline{a}$   $\overline{b}$   $\overline{a}$   $\overline{b}$   $\overline{a}$   $\overline{b}$   $\overline{a}$   $\overline{b}$   $\overline{$ 12.3.3.4 и 12.3.3.5 соответственно, отн. ед.

12.3.5. Показатели точности измерений

12.3.5.1. Погрешность измерения коэффициента шума - в соответствии с п. 12.1.5.1.

12.3.5.2. Границы интервала, в котором с установленной вероятностью 0.95 находится погрешность измерения коэффициента шума, определяют в соответствии с приложением 9.

#### 13. МЕТОДЫ ИЗМЕРЕНИЯ КСВН

КСВН активных и пассивных нерезонансных изделий СВЧ, превышающий 1,05, измеряют пятью методами:

метод I — измерение КСВН входа и (или) выхода изделий СВЧ в нерабочем режиме:

метод II - измерение КСВН входа изделий СВЧ в рабочем режиме при входной мощности от  $1.10^{-7}$  до  $1.10^{-3}$  BT.

метод III - измерение КСВН входа изделий СВЧ в рабочем режиме при непрерывной мощности СВЧ сигнала от 10-5 до 1 Вт;

метод IV — измерение КСВН входа изделий СВЧ в рабочем режиме при непрерывной мощности или среднем значении мощности импульсно-модулированных СВЧ-сигналов, превышающей  $10^{-3}$  B<sub>T</sub>:

метод V - измерение КСВН выхода изделий СВЧ в рабочем режиме.

13.1. Метод I

13.1.1. Принцип измерения

13.1.1.1. КСВН входа и (или) выхода изделий СВЧ в нерабочем режиме определяют, измеряя отношение амплитуды падающей электромагнитной волны к амплитуде волны, отраженной от изделия СВЧ.

 $13.1.2.$  Annaparypa

**13.1.2.1. КСВН изделия СВЧ следует измерять на установке,, структурная схема которой приведена на черт. 25.**

**При измерении КСВН двухполюсника согласованная нагрузка: из схемы исключается.**

**13.1.2.2. Панорамный измеритель КСВН должен иметь класс точности не хуже 2.**

**13.1.2.3. КСВН согласованной нагрузки не должен превышать 1,1 для волноводных соединений и 1,2 — для коаксиальных соединений, если иное «е установле**но в ТУ на излелия СВЧ кон-

**кретных типов.**

**13.1.2.4. КСВН подключающих устройств, используемых для соединения изделий СВЧ с измерительной 'аппаратурой,**

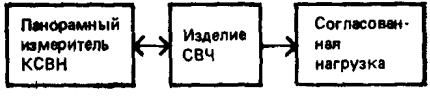

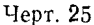

**не должен быть более 1,06 — для волноводных подключающих устройств в диапазоне от 0,01 до 17,44 ГГц включительно; 1,10 — для волноводных подключающих устройств в диапазоне частот свыше 17,44 до 37,50 ГГц включительно и для коаксиальных и коаксиально-**

**волноводных подключающих устройств в диапазоне частот от 0,01 до 12,05 ГГц включительно; 1,15 — для волноводных подключающих устройств в диапазоне частот свыше 37,50 до 78,33 ГГц включительно; 1,20 — для коаксиальных, коаксиально-волноводных и волноводных сложного профиля подключающих устройств в диапазоне частот свыше 12,05 до 25,88 ГГц включительно.**

**Для волноводных подключающих устройств на частотах** Еыше **78,33 ГГц, для коаксиальных, коаксиально-волноводных и волноводных сложного профиля подключающих устройств в диапазоне частот свыше 25,86 ГГц и для подключающих устройств на основе микрополосковых линий значение КСВН должно соответствовать установленному в ТУ на изделия СВЧ конкретных типов.**

**Потери подключающих устройств не должны быть более 0,1 дБ,, кроме подключающих устройств на основе микрополосковых линий, потери которых не должны быть более 0,3 дБ.**

**13.1.2.5. Вспомогательные устройства, используемые для подключения активных изделий СВЧ к измерителю КСВН, должны соответствовать требованиям, установленным в ТУ на изделия СВЧ конкретных типов.**

**13.1.3.** *Подготовка и проведение измерений*

**13.1.3.1. Включают панорамный измеритель КСВН и в соответствии с эксплуатационной документацией проводят его калибровку и измерение КСВН изделия СВЧ на частотах, указанных в ТУ на изделия СВЧ конкретных типов.**

**13.1.4.** *Показатели точности измерений*

**13.1.4.1. Погрешность измерения КСВН входа (выхода) изде-**

лий СВЧ меньше 2 в нерабочем режиме без подключающих устройств находится в интервале  $\pm 15\%$  с установленной вероятностью 0.95.

13.1.4.2. Границы интервала, в котором с установленной вероляют в соответствии с приложением 10.

13.2. Метод II

13.2.1. Принцип, режим и условия измерений

13.2.1.1. Принцип измерения - по п. 13.1.1.

13.2.1.2. Измерения следует проводить на частотах, указанных в ТУ на изделия СВЧ конкретных типов, поддерживая постоянной

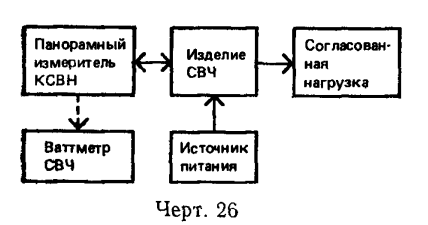

входную мощность изделия СВЧ в процессе измерения и калибровки.

13.2.2. Annaparypa

13.2.2.1. КСВН входа изделия СВЧ при входной мощности от 1.10<sup>-5</sup> до 1.10<sup>-3</sup> Вт следует измерять на установке, структурная схема которой приведена на черт. 26.

13.2.2.2. КСВН входа изделия СВЧ в рабочем режиме при входной мощности менее 1.10-6 Вт следует измерять на установке, структурная схема которой приведена на черт. 26 с заменой панорамного измерителя КСВН на измеритель комплексных коэффициентов передачи.

13.2.2.3. КСВН изделия СВЧ в рабочем режиме при входной мощности менее 1.10-5 Вт следует измерять на установке, структурная схема которой приведена на черт. 27.

13.2.2.4. Панорамный измеритель КСВН должен соответствовать требованиям п. 13.1.2.2.

13.2.2.5. Подключающие и вспомогательные устройства должны соответствовать требованиям пп. 13.1.2.4, 13.1.2.5 соответственно.

13.2.2.6. Согласованная нагрузка должна обеспечивать поглощение максимальной мощности на выходе изделия СВЧ.

КСВН согласованной нагрузки должен соответствовать требованиям п. 13.1.2.3.

13.2.2.7. Ферритовый вентиль должен иметь КСВН со стороны **входа** не более 1,3; обратные потери – не менее 17 дБ.

13.2.2.8. Направленный ответвитель отраженной волны должен быть ориентирован так, чтобы сигнал на вход изделия СВЧ подавался ослабленным на величину переходного ослабления этого направленного ответвителя, а отраженный сигнал от входа изделия СВЧ подавался бы на индикатор без ослабления.

13.2.3. Подготовка и проведение измерений

**13.2.3.1. Включают измерительную аппаратуру согласно эксплуатационной документации и проводят ее калибровку.**

**13.2.3.2. Калибровку установки (черт. 27) проводят переориентацией направленного ответвителя отраженной волны по схеме черт. 28.**

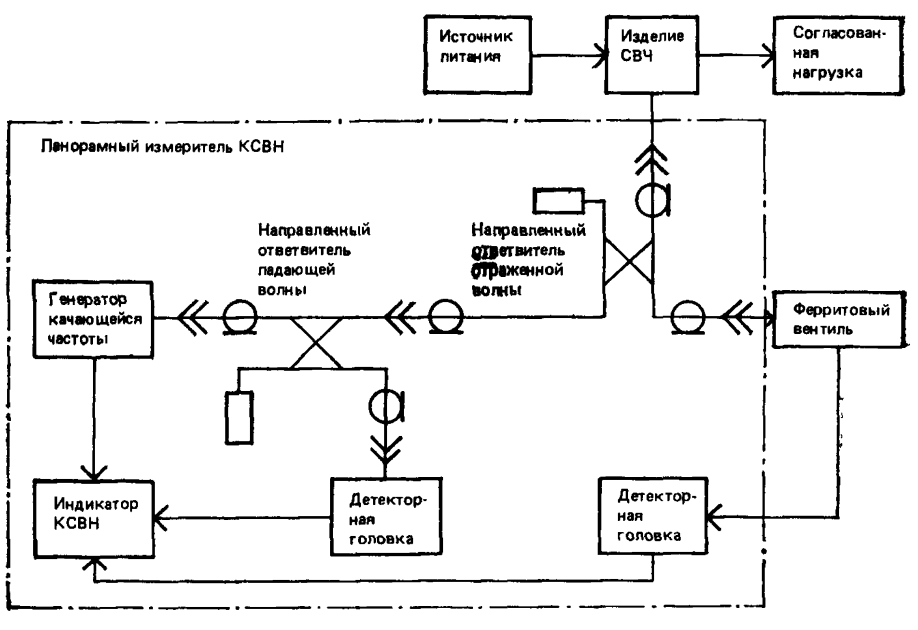

Черт. 27

**13.2.3.3 Ваттметром СВЧ измеряют мощность на выходе панорамного измерителя КСВН (после направленного ответвителя падающей волны), которую поддерживают постоянной за время иямерений.**

**13.2.3.4. Включают источник питания изделия СВЧ и устанав**ливают режим измерений в соответствии с ТУ на изделия **конкретных типов.**

**13.2.3.5. Измеряют КСВН входа изделия СВЧ в соответствии с эксплуатационной документацией панорамного измерителя КСВН.**

**13.2.4. Показатели точности измерений в соответствии с и. 13Л.4.**

**13.3. Метод III**

**13.3.1.** *Принцип измерения*

**13.3.1.1. КСВН входа изделий СВЧ определяют с помощью калиброванного аттенюатора как отношение амплитуды падающей.** **электромагнитной волны к амплитуде волны, отраженной от входа изделия СВЧ.**

**13.3.1.2. Режим измерения — по п. 13.2.1.2.**

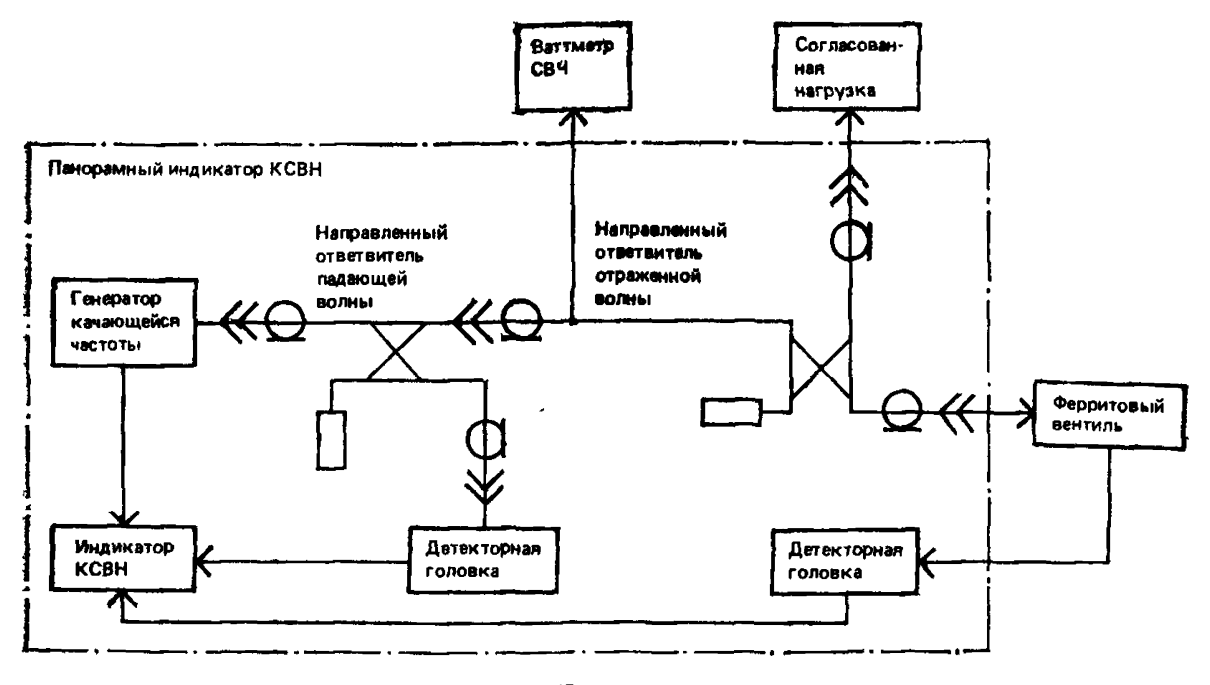

**Черт. 28**

# **13.3.2.** *Аппаратура*

**13.3.2.1. КСВН входа изделия СВЧ следует измерять на установке, структурная схема которой приведена на черт. 29.**

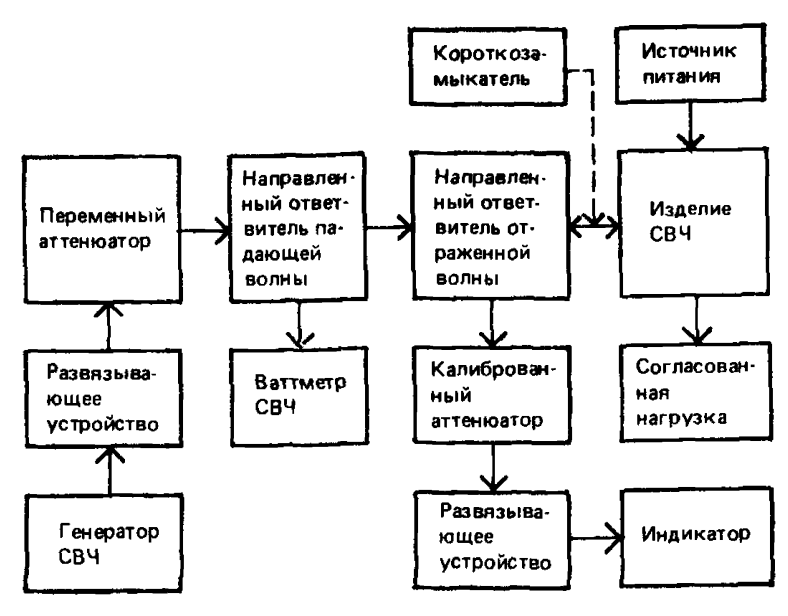

**Черт. 29**

**13.3.2.2. Переходное ослабление направленных ответвителей должно быть не менее 10 дБ, направленность не менее 25 дБ для КСВН входа изделия СВЧ более 1,25, и не менее 35 дБ — для КСВН менее 1,25.**

**13.3.2.3. Калиброванный аттенюатор должен иметь предел ослабления до 40 дБ. Погрешность калибровки волноводных аттенюаторов не должна выходить за пределы ± 0,3 дБ — на частотах до 25,86 ГГц, ± 0,4 дБ — в диапазоне частот от 25,86 до 37,50 ГГц; ± 0,6 дБ — в диапазоне частот от 37,50 до 78,33 ГГц, ±0,8 дБ в диапазоне частот от 78,33 до 178,6 ГГц. Погрешность калибровки коаксиальных аттенюаторов должна соответствовать указанной в ТУ на изделия СВЧ конкретных типов. Калиброванный аттенюатор может быть встроен в индикатор.**

**13.3.2.4. Индикатор должен обеспечивать прием и индикацию сигнала на частоте входного сигнала. В качестве индикатора может быть использован анализатор спектра или измерительный приемник.**

**13.3.2.5. Согласованная нагрузка должна соответствовать требованиям п. 13.2.2.6.**

**13.3.2.6. Подключающие и вспомогательные устройства должны соответствовать требованиям пп. 13.1.2.4, 13.1.2.5 соответственно.**

**13.3.3.** *Подготовка и проведение измерений*

**13.3.3.1. Включают измерительную аппаратуру в соответствии с эксплуатационной документацией.**

**13.3.3.2. К выходу первичного канала направленного ответвителя отраженной волны подключают изделие СВЧ.**

**13.3.3.3. Включают изделие СВЧ и устанавливают режим работы в соответствии с ТУ на изделия СВЧ конкретных типов.**

**13.3.3.4. Настраивают индикатор на частоту входного сигнала в соответствии с эксплуатационной документацией на индикатор.**

**13.3.3.5. Устанавливают ослабление калиброванного аттенюатора нулевым (или минимальным), выставляют на индикаторе значение отклика сигнала, обуславливающее минимальную погрешность измерения из-за влияния собственных шумов индикатора.**

Примечание. При большой величине отклика, свидетельствующей о паразитной генерации изделия СВЧ, измерения КСВН данн**ым мет**одом **не** проводят.

**13.3.3.6. Отмечают значение отклика сигнала на индикаторе и показания калиброванного аттенюатора.**

**13.3.3.7. Выключают источник питания, отсоединяют изделие СВЧ и подключают короткозамыкатель.**

**13.3.3.8. Увеличивая ослабление калиброванного аттенюатора, добиваются значения отклика на индикаторе по п. 13.3.3.6. Отмечают показания калиброванного аттенюатора.**

13.3.3.9. При отсутствии короткозамыкателя проводят переориентацию направленного ответвителя отраженной волны, подключают согласованную нагрузку и проводят операцию в соответствии сп. 13.3.3.8.

13.3.4. Обработка результатов измерений

13.3.4.1. КСВН входа изделия СВЧ  $(K_{cr, U_{--}})$  в относительных единицах рассчитывают по формуле

$$
K_{\rm cr} U_{\rm nx} = \frac{1 + 10^{\frac{\alpha_1 - \alpha_2}{20}}}{1 - 10^{\frac{\alpha_1 - \alpha_2}{20}}},
$$
\n(39)

где  $\alpha_1$  — показания калиброванного аттеню атора по п. 13.3.3.6, дБ;  $\alpha_2$  — показания калиброванного аттеню атора по п. 13.3.3.8, дБ.

13.3.5. Показатели точности измерений

13.3.5.1. Погрешность измерения КСВН входа изделия СВЧ с установленной вероятностью 0,95 находится в интервале  $\pm 15\%$ 

для  $K_{\text{cr}}$   $U_{\text{bx}}$  < 2 и  $\pm$  30 % — для  $2 \le K_{\text{cr}}$   $U_{\text{bx}}$  < 5.<br>13.3.5.2. Границы интервала, в котором с установленной вероятностью 0,95 находится погрешность измерения КСВН входа изделия СВЧ, определяют в соответствии с приложением 10.

13.4.  $Mefon IV$ 

13.4.1. Принцип и режим измерений

13.4.1.1. КСВН входа изделия СВЧ в рабочем режиме определяют, измеряя отношение мощности падающей электромагнитной волны к мощности, отраженной от входа изделия СВЧ, с использованием ваттметра СВЧ, поочередно подключаемого ко вторичным каналам направленных ответвителей.

13.4.1.2. Режим измерения - по п. 13.2.1.2.

13.4.2. Аппаратура

13.4.2.1. КСВН входа изделия СВЧ следует измерять на установке, структурная схема которой приведена на черт. 30.

13.4.2.2. Направленные ответвители должны иметь переходное ослабление исходя из мощности на входе изделия СВЧ и чувстви-<br>тельности ваттметра СВЧ, направленность - в соответствии с  $\pi$ . 13.3.2.2.

13.4.2.3. Переключатель должен соответствовать следующим требованиям:

КСВН для волноводных соединителей не должен быть более 1,15; для коаксиальных - более 1,2;

потери не должны быть более 0,1 дБ;

развязка между каналами не должна быть менее 30 дБ:

неповторяемость коэффициента передачи при переключении не должна выходить за пределы  $\pm 0.1$  дБ.

**13.4.2.4. Согласованная нагрузка должна соответствовать требованиям п. 13.2.2.6.**

**13.4.2.5. Подключающие и вспомогательные устройства должны соответствовать требованиям пп. 13.1.2.4 и 13.1.2.5 соответственно.**

**Допускается использовать один направленный ответвитель, который в процессе измерения поочередно переориентируется на падающую и на отраженную волны.**

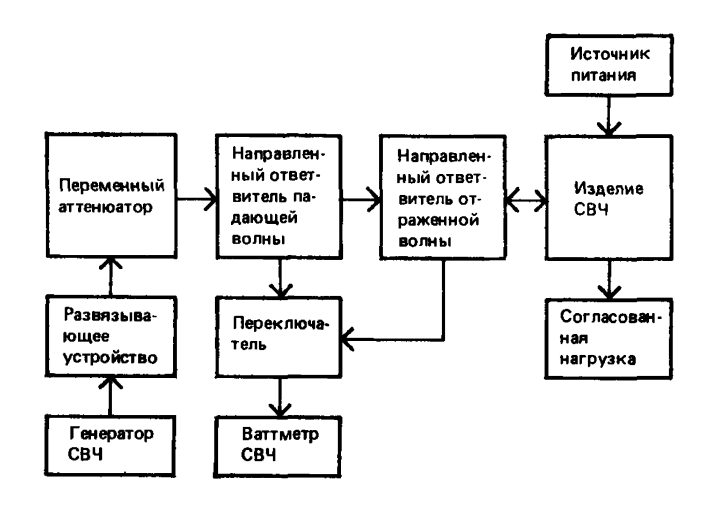

Черт. 30

# **13.4.3.** *Подготовка и проведение измерений*

**13.4.3.1. Включают измерительную установку в соответствии с эксплуатационной документацией.**

**13.4.3.2. Включают изделие СВЧ и устанавливают режим измерений в соответствии с ТУ на изделия СВЧ конкретных типов.**

**13.4.3.3. Ваттметр СВЧ подключают к вторичному каналу направленного ответвителя падающей волны, устанавливают входную мощность изделия СВЧ в соответствии с ТУ на изделия СВЧ конкретных типов, отсчитывают показания ваттметра СВЧ.**

**13.4.3.4. Переключают ваттметр СВЧ к вторичному каналу направленного ответвителя отраженной волны и отсчитывают его показания.**

Примечание, Если показания ваттметра СВЧ больше показаний по п. 13.4.3.3, что свидетельствует о паразитной генерации изделия СВЧ, измерение КСВН данным методом не проводят.

# **13.4.4.** *Обработка результатов измерений*

13.4.4.1. КСВН входа изделия СВЧ ( $K_{\rm cr}v_{\rm av}$ ) в относительных елиницах рассчитывают по формуле

$$
K_{\rm cr}U_{\rm BX} = \frac{1 + \sqrt{\frac{P_{\rm OP}}{P_{\rm max}}}}{1 - \sqrt{\frac{P_{\rm OP}}{P_{\rm max}}}} \tag{40}
$$

где  $P_{\text{nan}}$ ,  $P_{\text{orp}}$  — мощность падающей и отраженной волн соответственно, Вт.

Мошность падающей и отраженной волн рассчитывают по формулам:

$$
P_{\text{na} \mathbf{x}} = P_{1} \cdot 10^{\frac{C_{\text{n}}}{10}},\tag{41}
$$

$$
P_{\rm orp} = P_{\rm a} \cdot 10^{\frac{C_{\rm o}}{10}},\tag{42}
$$

где  $P_1, P_2$  — показания ваттметра СВЧ, пропорциональные падающей и отраженной мощностям соответственно, Вт;

 $C_n$ ,  $C_o$  — переходные ослабления направленных ответвителей падающей и отраженной волн соответственно, дБ.

13.4.5. Показатели точности измерений

13.4.5.1. Погрешность измерения КСВН входа изделия с установленной вероятностью 0,95 находится в интервале  $\pm 20\ \%$  для  $K_{\rm cr} U_{\rm av}$  < 2 и  $\pm 30$  % — для  $2 \ll K_{\rm cr} U_{\rm av}$  < 5.

13.4.5.2. Границы интервала, в котором с установленной вероятностью 0.95 находится погрешность измерения КСВН входа изделия СВЧ, определяют в соответствии с приложением 10.

13.5. Метол V

13.5.1. Принцип и режим измерений

13.5.1.1. КСВН выхода изделия СВЧ определяют, измеряя максимальное и минимальное значение выходной мощности падающей волны при изменении фазы коэффициента отражения нагрузки в системе, состоящей из изделия СВЧ и нагрузки с известным рассогласованием.

13.5.1.2. Режим измерений - по п. 13.2.1.2.

 $13.5.2.$  Annaparypa

13.5.2.1. Измерение КСВН выхода изделия СВЧ в рабочем режиме следует проводить на установке, структурная схема которой приведена на черт. 31.

13.5.2.2. Направленный ответвитель должен соответствовать требованиям п. 13.4.2.2.

13.5.2.3. Рассогласующее устройство должно иметь коэффициент отражения и допустимую мощность в соответствии с ТУ на изделия СВЧ конкретных типов.

13.5.2.4. Фазовращатель должен соответствовать следующим требованиям:

1) КСВН входа и выхода волноводного канала не должен быть более 1.1:

коаксиального канала - более 1,2;

2) допустимая мощность на входе фазовращателя - в соответствии с ТУ на изделия конкретных типов;

3) изменение фазы — от 0° ло 360°.

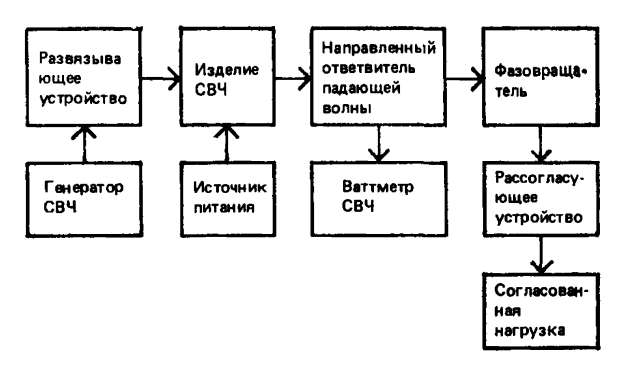

Черт. 31

13.5.2.5. Фазовращатель, рассогласующее устройство и согласованная нагрузка могут быть объеденены в одно устройство с переменной фазой и непостоянством КСВН в пределах  $\pm 15\%$  при изменении фазы на фиксированной частоте, указанной в ТУ на изделия СВЧ конкретных типов.

13.5.3. Подготовка и проведение измерений

13.5.3.1. Включают измерительную аппаратуру в соответствии с эксплуатационной документацией.

13.5.3.2. Включают изделие СВЧ и устанавливают режим измерений в соответствии с ТУ на изделия СВЧ конкретных типов.

13.5.3.3. Фазовращателем изменяют фазу коэффициента отражения нагрузки и отмечают максимальное и минимальное показания ваттметра СВЧ.

13.5.4. Обработка результатов измерений

13.5.4.1. КСВН выхода изделия СВЧ в рабочем режиме  $(K_{\text{cr-}U_{\text{mix}}})$ в относительных единицах рассчитывают по формуле

$$
K_{\rm cr} U_{\rm bhx} = \frac{\Gamma_{\rm H} - 1 + (\Gamma_{\rm H} + 1)}{\Gamma_{\rm H} + 1 + (\Gamma_{\rm H} - 1)} \frac{\sqrt{\frac{P_{\rm MARC}}{P_{\rm MHI}}}}{\rho_{\rm MHH}} \,, \tag{43}
$$

- **где**  $\Gamma_{\rm H}$  коэффициент отражения нагрузки, состоящей из рассогласующего устройства и согласованной нагрузки, отн.  $e_{\pi}$ .:
- $P_{\text{мак.}}$   $P_{\text{mHH}}$  максимальное и минимальное значения мощности при изменении фазы коэффициента отражения нагрузки соответственно, Вт.

13.5.5. Показатели точности измерений

13.5.5.1. Показатели точности измерений КСВН выхода изделия СВЧ должны соответствовать указанным в ТУ на изделия СВЧ конкретных типов.

13.5.5.2. Границы интервала, в котором с установленной вероятностью 0,95 находится погрешность измерения КСВН выхода изделия СВЧ, определяют в соответствии с приложением 10.

13.5.6. Измерение КСВН выхода изделия СВЧ в рабочем режиме, имеющих развязанные между собой вход и выход, проводят методом II после проверки изделия СВЧ на отсутствие самовозбуждения.

#### 14. МЕТОД ИЗМЕРЕНИЯ ЭЛЕКТРОННОГО СМЕЩЕНИЯ ФАЗЫ И КОЭФФИЦИЕНТА ЭЛЕКТРОННОГО СМЕЩЕНИЯ ФАЗЫ

14.1. Принцип и режим измерения

14.1.1. Электронное смещение фазы (ЭСФ) усилительных изделий СВЧ непрерывного и импульсного действий определяют, измеряя изменение разности фаз между входным и выходным сигналами изделия СВЧ при изменении тока или напряжения его электрода в пределах, указанных в ТУ на изделия СВЧ конкретных ти-HOB.

14.1.2. Коэффициент электронного смещения фазы определяют как отношение измеренного электронного смещения фазы к вызвавшему его изменению тока или напряжения электрода изделия СВЧ.

14.1.3. Измерения следует проводить на фиксированных частотах, указанных в ТУ на изделия СВЧ конкретных типов.

14.1.4. При дискретном изменении изменяемого параметра количество отсчетных точек должно быть не менее пяти, если иное не указано в ТУ на изделия СВЧ конкретных типов.

14.2. Аппаратура

14.2.1. Измерение электронного смещения фазы следует проводить на установке, структурная схема которой приведена на черт. 32.

14.2.2. Допускается проводить измерение электронного смещения фазы изделий СВЧ малой мощности на установке, структурная схема которой приведена на черт. 33, если КСВН измерителя разности фаз не превышает значения, установленного в ТУ на из-делия СВЧ конкретных типов для КСВН нагрузки. 14.2.3. Измеритель разности фаз должен иметь пределы изме-<br>рения разности фаз от 0° до 360° или  $\pm$ 180°, погрешность, не выходящую за пределы  $\pm 3.5^\circ$  на частотах до 18 ГГц при разности уровней сигналов на входах измерителя разности фаз не более

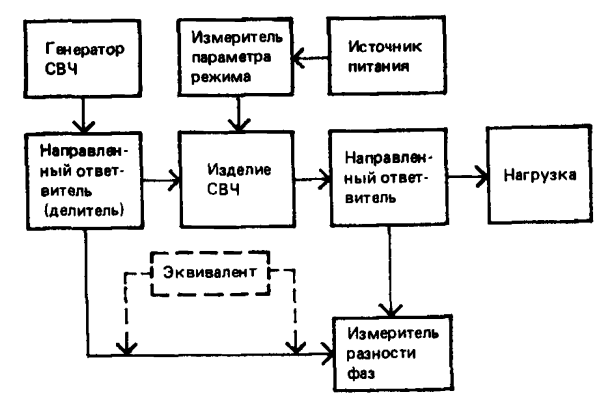

Черт. 32

10 дБ. На частотах выше 18 ГГц погрешность измерителя разности фаз должна соответствовать установленной в ТУ на изделия СВЧ конкретных типов.

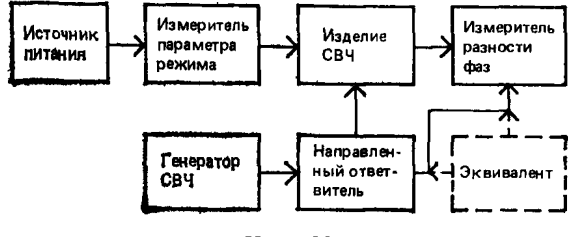

Черт. 33

14.2.4. Для уменьшения составляющей погрешности из-за нестабильности частоты генератора СВЧ в установку следует включать эквивалент электрической длины изделия СВЧ.

14.3. Подготовка и проведение измерений

14.3.1. Включают измерительную аппаратуру в соответствии с эксплуатационной документацией.

лени, данно депутентацием.<br>14.3.2. Включают изделие СВЧ и устанавливают режим измере-<br>ния в соответствии с ТУ на изделия СВЧ конкретных типов.

14.3.3. Измеряют разность фаз, соответствующую номинальному току (напряжению) электрода изделия СВЧ.

14.3.4. Изменяют ток (напряжение) электрода изделия СВЧ в пределах, установленных в ТУ на изделия СВЧ конкретных типов. и измеряют разность фаз. соответствующую кажлому из значений тока (напряжения).

Примечание. Для изделий импульсного действия разность фаз следует определять как среднее значение для ряда импульсов за интервал времени, определяющий длительность или часть длительности импульса, если иное не указано в ТУ на изделия СВЧ конкретных типов.

14.4. Обработка результатов измерений

14.4.1. Электронное смещение фазы  $(\Delta \varphi_{cm})$  в градусах рассчитывают по формуле

$$
\Delta \phi_{\rm CM} = \Delta \phi_{\rm K} - \Delta \phi_{\rm H},\tag{44}
$$

**где**  $\Delta\varphi_{K}$  - разность фаз, соответствующая измененному (конечному) значению тока (напряжения) электрода, град;

Δφ<sub>и</sub> - разность фаз, соответствующая начальному (номинальному) значению тока (напряжения) электрода, град.

По полученным данным, при необходимости, строят характеристику электронного смещения фазы изделия СВЧ.

14.4.2. Коэффициент электронного смещения фазы  $(K_{\varphi_{\text{ext}}})$  в градусах на ампер или в градусах на вольт рассчитывают по формулам

$$
K_{\varphi_{\text{CM}}} = \frac{\Delta \varphi_{\text{CM}}}{\Delta I} \tag{45}
$$

или

$$
K_{\varphi_{\text{CM}}} = \frac{\Delta \varphi_{\text{CM}}}{\Delta U} \quad , \tag{46}
$$

где  $\Delta I$  — изменение тока электрода, А, рассчитываемое по формуле  $\Delta I = I_{\rm K} - I_{\rm m}$  $(47)$ 

- I<sub>K</sub> измененное (конечное) значение тока электрода изделия  $CBY, A$ :
- $I_n$  номинальное значение тока электрода изделия СВЧ. А;
- $\Delta U$  изменение напряжения электрода, В, рассчитываемое по формуле

$$
\Delta U = U_{\text{\tiny K}} - U_{\text{\tiny H}},\tag{48}
$$

- $U_{\kappa}$  измененное (конечное) значение напряжения электрода изделия СВЧ. В:
- $U_{\rm H}$  номинальное значение напряжения электрода изделия CB4, B.

14.4.3. Допускается коэффициент электронного смещения фазы  $(K_{\Phi_{\infty}})$  в градусах на процент рассчитывать по формулам

$$
K_{\varphi_{\text{CM}}} = \frac{\Delta \varphi_{\text{CM}}}{\frac{\Delta I}{I_{\text{H}}} \cdot 100} \quad , \tag{49}
$$

$$
K_{\varphi_{\mathcal{C}M}} = \frac{\Delta \varphi_{\mathcal{C}M}}{\frac{\Delta U}{U_{\mathcal{C}}}\cdot 100} \ . \tag{50}
$$

14.4.4. Для изделий СВЧ с нелинейной зависимостью электронного смещения фазы коэффициент электронного смещения фазы вычисляют методом наименьших квалратов по данным таблицы измерений в соответствии с приложением 11.

14.5. Показатели точности измерений

14.5.1. Показатели точности измерений электронного смещения фазы и коэффициента электронного смещения фазы должны соответствовать установленным в ТУ на изделия СВЧ конкретных типов.

14.5.2. Границы интервала, в котором с установленной вероятностью 0.95 находится погрешность измерения, определяют в соответствии с приложением 12.

#### 15. МЕТОД ИЗМЕРЕНИЯ КОЭФФИЦИЕНТА АМПЛИТУЛНО-ФАЗОВОГО ПРЕОБРАЗОВАНИЯ

15.1. Принцип и режим измерения

15.1.1. Коэффициент амплитудно-фазового преобразования усилительных изделий СВЧ непрерывного и импульсного действий оппостание и поддели с постретиться и наприменно действии си-<br>ределяют, измеряя изменение разности фаз между выходным и<br>входным сигналами изделия СВЧ при изменении мощности вход-И ного сигнала.

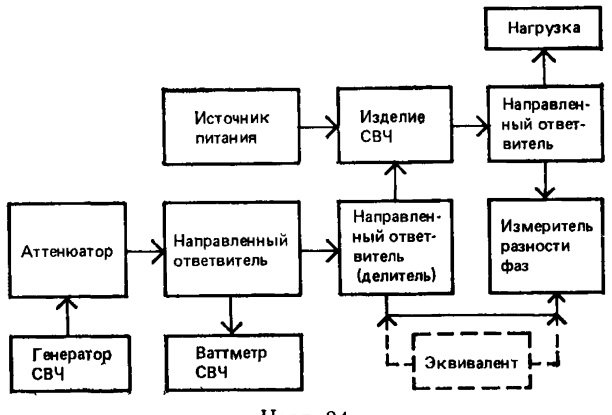

Черт. 34

15.1.2. Режим измерения по пп. 14.1.3, 14.1.4.

15.2. Аппаратура

15.2.1. Измерение коэффициента амплитудно-фазового преобразования следует проводить на установке, структурная схема которой приведена на черт. 34.

15.2.2. Допускается проводить измерение коэффициента амплитудно-фазового преобразования изделий СВЧ малой мощности на установке, структурная схема которой приведена на черт. 35. если КСВН измерителя разности фаз не превышает значения, установленного в ТУ на изделия СВЧ конкретных типов для КСВН нагрузки.

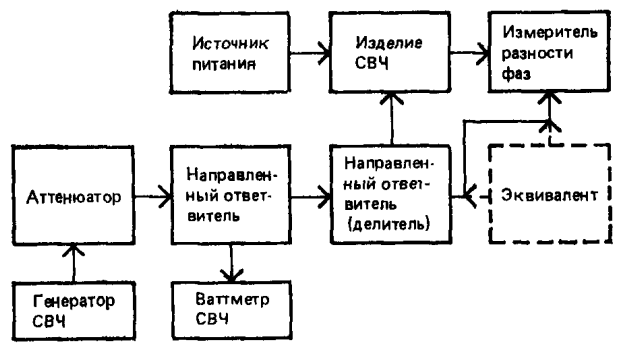

Черт. 35

15.2.3. Требования к аппаратуре по пп. 14.2.3. 14.2.4.

15.3. Подготовка и проведение измерений

15.3.1. Включают измерительную аппаратуру в соответствии с эксплуатационной документацией.

15.3.2. Включают изделие СВЧ и устанавливают режим измерений в соответствии с ТУ на изделия СВЧ конкретных типов.

15.3.3. Измеряют разность фаз, соответствующую номинальной входной мошности.

15.3.4. Изменяют входную мощность изделия СВЧ в пределах, установленных в ТУ на изделия СВЧ конкретных типов, и измеряют разность фаз, соответствующую каждому из значений входной мошности.

Примечание. Для изделий СВЧ импульсного действия разность  $\boldsymbol{\phi}$ a<sub>3</sub> следует определять как среднее значение для ряда импульсов за интервал времени, определяющий длительность или часть длительности импульса, если иное не указано в ТУ на изделия СВЧ конкретных типов.

15.4. Обработка результатов измерений

15.4.1. Коэффициент амплитудно-фазового преобразования (Кпро(А-ф) в градусах на децибел рассчитывают по формуле

$$
K_{\text{mp6(A-}\phi)} = \frac{\Delta \varphi_{\kappa} - \Delta \varphi_{\kappa}}{101g \left(1 + \frac{P_{\text{BX K}} - P_{\text{BX,H}}}{P_{\text{BX,H}}}\right)} \,, \tag{51}
$$

где  $\Delta\varphi_{\text{\tiny H}}$ ,  $\Delta\varphi_{\text{\tiny K}}$  — разность фаз, соответствующая начальному, конечному (измененному) значению входной мощности соответственно, град;

 $P_{\text{BA,H}}$ ,  $P_{\text{BA,K}}$  — начальное, конечное (измененное) значения входной мощности соответственно, Вт.

15.4.2. Для изделий СВЧ с нелинейной зависимостью разности фаз от изменения входной мощности коэффициент амплитудно-фазового преобразования вычисляют методом наименьших квадратов в соответствии с приложением 11.

15.4.3. При необходимости строят зависимость измеренной разности фаз от изменения входной мощности.

15.5. Показатели точности измерений

15.5.1. Показатели точности измерений коэффициента амплитудно-фазового преобразования должны соответствовать установленным в ТУ на излелия СВЧ конкретных типов.

15.5.2. Границы интервала, в котором с установленной вероятностью 0,95 находится погрешность измерения коэффициента амплитудно-фазового преобразования, определяют в соответствии с приложением 12.

### 16. МЕТОД ИЗМЕРЕНИЯ НЕЛИНЕЙНОСТИ ФАЗОЧАСТОТНОЙ ХАРАКТЕРИСТИКИ

16.1. Принцип и режим измерений

16.1.1. Нелинейность фазочастотной характеристики (ФЧХ) усилительных изделий СВЧ непрерывного и импульсного действий определяют как значение максимального (без учета знака) отклонения ее от линейного закона в диапазоне частот.

16.1.2. При измерении параметры режима изделия СВЧ должны поддерживаться постоянными.

16.1.3. При дискретном изменении частоты количество отсчетных точек должно быть не менее пяти, если иное не указано в TV на изделия СВЧ конкретных типов.

16.2. Аппаратура

16.2.1. Измерение нелинейности ФЧХ изделий СВЧ следует проводить на установке, структурная схема которой приведена на черт. 36.

Допускается измерять нелинейность ФЧХ изделий СВЧ малой мощности на установке, структурная схема которой приведена на черт. 37, если КСВН измерителя разности фаз не превышает значения, установленного для КСВН нагрузки в ТУ на изделия СВЧ конкретных типов.

16.2.2. Измеритель разности фаз должен соответствовать требованиям п. 15.2.3.

16.2.3. Нелинейность собственной ФЧХ измерительной установки должна соответствовать требованиям, установленным в ТУ на изделия СВЧ конкретных типов.

16.2.4. Максимальное различие ФЧХ измерительного тракта от входного фланца (разъема) основного канала направленного ответвителя (делителя) до входа измерителя разности фаз, включая изделие СВЧ, и измерительного тракта от входного фланиа (разъема) основного канала направленного ответвителя (делителя) до другого входа измерителя разности фаз, включая эквивалент, не должно превышать 50 % предела измерений измерителя разности фаз.

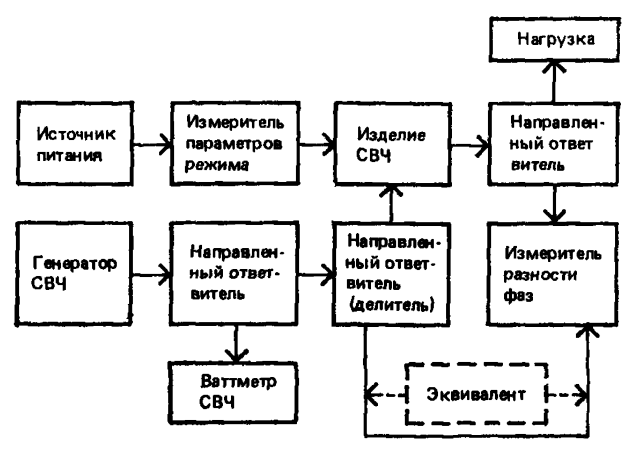

Черт. 36

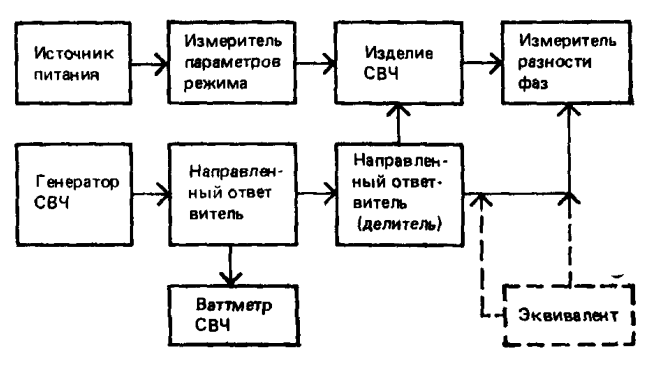

Черт. 37

16.3. Подготовка и проведение измерений

16.3.1. Включают измерительную установку в соответствии с эксплуатационной документацией.

16.3.2. Включают изделия СВЧ и устанавливают режим измерения в соответствии с ТУ на изделия СВЧ конкретных типов.

16.3.3. Изменяют частоту входного сигнала в пределах, установленных в ТУ на изделия СВЧ конкретных типов, и измеряют разность фаз, соответствующую каждому из значений частоты, указанной в ТУ.

16.3.4. Если нелинейность ФЧХ изделия СВЧ сравнима с нелинейностью собственной ФЧХ измерительной установки, измерения проводят в два этапа:

1) исключают из установки изделие СВЧ и проводят операции в соответствии с п. 16.3.3.

2) включают в установку изделие СВЧ и проводят операции в соответствии с п. 16.3.3.

16.4. Обработка результатов измерений

16.4.1. По полученным данным строят зависимость изменения разности фаз от частоты входного сигнала. Проводят аппроксимирующую прямую так, чтобы отклонения измеренной зависимости в обе стороны от прямой были минимальными.

Определяют максимальное отклонение измеренной зависимости от прямой.

16.4.2. При аналитической обработке полученных данных нелинейность ФЧХ определяют по методу наименьших квадратов в соответствии с приложением 11.

16.4.3. При измерении по п. 16.3.4 нелинейность ФЧХ изделия  $CB$ Ч  $(\Delta \varphi_t)$  в градусах рассчитывают по формуле

$$
\Delta \varphi_f = \Delta \varphi_{f_{\mathbf{H}}} - \Delta \varphi_{f_{\mathbf{y}}},\tag{52}
$$

где  $\Delta \varphi$ <sub>/*n*</sub> — нелинейность ФЧХ измерительной установки с изделием СВЧ, град;

- нелинейность ФЧХ измерительной установки без изделия СВЧ, град.

16.5 Показатели точности измерений

16.5.1. Показатели точности измерений нелинейности ФЧХ изделия СВЧ должны соответствовать установленным в ТУ на изделия СВЧ конкретных типов.

16.5.2. Границы интервала, в котором с установленной вероя гностью 0,95 находится погрешность измерения нелинейности ФЧХ изделия СВЧ, определяют в соответствии с приложением 12.

### 17. МЕТОД ИЗМЕРЕНИЯ НЕИДЕНТИЧНОСТИ ФАЗОЧАСТОТНОЙ ХАРАКТЕРИСТИКИ ИЗДЕЛИЙ СВЧ ОТ ОБРАЗЦА К ОБРАЗЦУ

17.1. Принцип и режим измерений

17.1.1. Неидентичность ФЧХ изделия СВЧ от образца к образцу определяют как отклонение разности ФЧХ образца и эквивалента от усредненной разности ФЧХ ряда образцов изделия СВЧ<br>и эквивалента, установленной в ТУ на изделия СВЧ конкретных типов.

17.1.2. Требования к параметрам режима измерений - по пп.  $16.1.2, 16.1.3.$ 

17.1.3. Измерения проводят в диапазоне частот или на частотах. указанных в ТУ на изделия СВЧ конкретных типов.

17.2. Аппаратура должна соответствовать требованиям ΠП.  $16.2.1, 14.2.3, 14.2.4.$ 

17.3. Подготовка и проведение измерений

17.3.1. Выполняют операции в соответствии с пп. 16.3.1, 16.3.2.

17.3.2. Изменяют частоту входного сигнала в пределах, устаразность фаз, соответствующую каждому из значений частоты.

после фаз, соответствующую каждому из она тении тастота.<br>17.4. Обработка результатов измерений<br>17.4.1. Неидентичность ФЧХ изделия СВЧ от образца к образцу  $(\Delta\varphi_{\text{odd}})$  в градусах на частоте  $f$  рассчитывают по формуле

$$
\Delta \varphi_{\text{ofp}} = \overline{\varphi}_f - \varphi_f, \qquad (53)
$$

где  $\bar{\phi}_f$  — усредненная разность ФЧХ ряда образцов и эквивалента  $\int$ на частоте  $f$ . град.

 $\varphi_f$  — измеренная разность фаз на частоте  $f$ , град.

17.5. Показатели точности измерений

17.5.1. Показатели точности измерений неидентичности фЧХ изделия СВЧ от образца к образцу должны соответствовать установленным в ТУ на изделия СВЧ конкретных типов.

постью 0,95 находится потрешность измерения, определяют в соответствии с приложением 12.

#### 18. МЕТОДЫ ИЗМЕРЕНИЯ ВЕРХНЕЙ ГРАНИЦЫ ЛИНЕЙНОСТИ АМПЛИТУДНОЙ ХАРАКТЕРИСТИКИ

Верхнюю границу линейности амплитудной характеристики изделий СВЧ измеряют двумя методами:

метод I - с использованием измерительных аттеню аторов;

метод II - с использованием электронного визира измерителя KCBH.

18.1. Метод І

18.1.1. Принцип и условия измерений

18.1.1.1. Верхнюю границу линейности амплитудной характе-<br>ристики (далее — границу линейности) изделий СВЧ по входу (выходу) определяют путем измерения мощности сигнала на входе (выходе) усилителя, при которой изменение коэффициента усиления равно установленному в ТУ на изделия СВЧ конкретных типов.

18.1.1.2. Измерения проводят на частоте, соответствующей максимальному коэффициенту усиления изделия СВЧ, и на частотах. указанных в ТУ на него.

 $18.1.2. An naparypa$ 

18.1.2.1. Измерение границы линейности изделий СВЧ с уров-<br>нем мощности на входе до 1 Вт следует проводить на установке, структурная схема которой приведена на черт. 38.

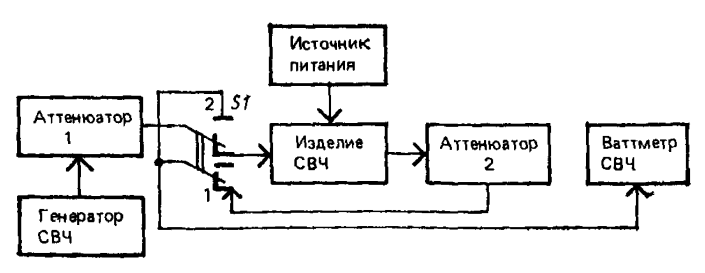

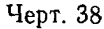

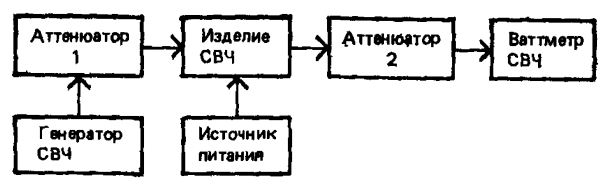

**Черт. 39**

**При отсутствии СВЧ переключателя измерение следует проводить на установке, структурная схема которой приведена на черт. 39. Допускается проводить измерение на установке, структурная схема которой приведена на черт. 40.**

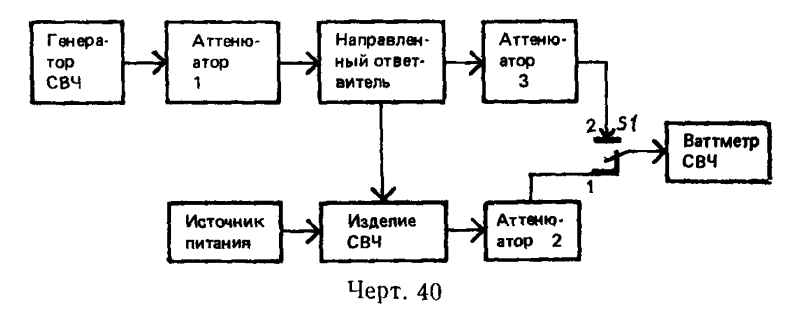

**18.1.2.2. Измерение границы линейности изделий СВЧ с уровнем мощности на выходе до 1 Вт следует проводить на установке, структурная схема которой приведена на черт. 41.**

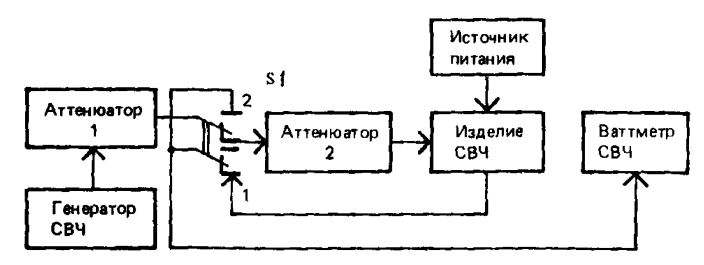

**Черт. 41**

**При отсутствии СВЧ переключателя в диапазоне входных частот изделия СВЧ измерение следует проводить на установке, структурная схема которой приведена на черт. 42.**

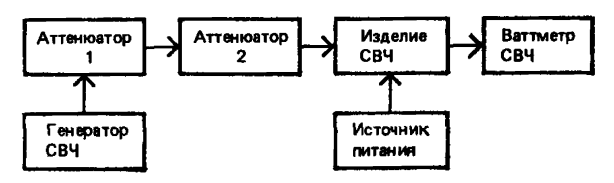

Черт. 42

**Допускается проводить измерение на установке, структурная схема которой приведена на черт. 43.**

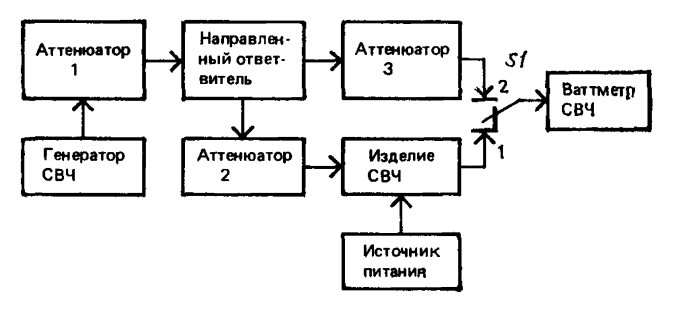

Черт. 43

**18.1.2.3. Ваттметр СВЧ (измеритель отношения мощностей, измерительный приемник) должен иметь нижний предел измерения не более заданного в ТУ на изделия СВЧ конкретных типов начального уровня мощности сигнала на выходе изделия СВЧ.**

**Погрешность измерителя мощности не должна выходить за пределы**  $\pm 10 \%$ .

**18.1.2.4. Генератор СВЧ должен иметь уровень мощности выходного сигнала в рабочем диапазоне частот изделия СВЧ, удовлетворяющий условию**

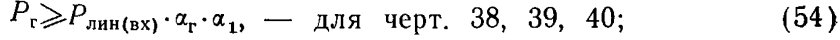

$$
P_{\rm r} \geqslant P_{\rm nHH(BbIX)} \cdot \alpha_{\rm r} \cdot \alpha_{\rm 1}, \qquad \text{and} \quad \text{vepr. } 41, 42, 43; \tag{55}
$$

- **где** *Рг* **уровень мощности выходного сигнала генератора СВЧ, Вт;**
- P<sub>лин(вх)</sub>, P<sub>лин(вых)</sub> граница линейности изделия СВЧ по входу (вы**ходу) соответственно, установленная в ТУ на изделия СВЧ конкретных типов, Вт;**
- $\alpha$ <sub>r</sub> вносимое затухание тракта от выхода генера**тора СВЧ до выхода аттенюатора** *1* **при нулевом начальном ослаблении последнего, отн. ед.;**
- **<%i вносимое затухание тракта от выхода аттенюатора** *1* **до входа изделия СВЧ (при нулевом начальном ослаблении аттенюатора** *2* **в схемах по черт. 41, 42, 43), отн. ед.**

**18.1.2.5. Погрешность измерительных аттенюаторов** *2* **и** *3* **на частотах до 37,5 ГГц не должна выходить за пределы ± (0,01-ь -ь0,005а) дБ, где а — ослабление аттенюатора; на частотах от 37,5 до 78,33 ГГц — в пределах ±0,1 дБ; на частотах выше 78,33 ГГц — должна соответствовать установленной в ТУ на изделия СВЧ конкретных типов.**

**Аттенюатор** *2* **в установках по черт. 38, 39, 41, 42 может состоять из двух последовательно подключенных аттенюаторов: «гру-** $\overline{6}$ ого» и «точного». Предел ослабления аттенюатора 2  $(A_2)$  в де**цибелах должен удовлетворять условию**

$$
A_{a} \geqslant 10 \lg \frac{K_{y} \cdot \alpha_{a}}{\alpha_{1} \cdot \alpha_{a}}, \qquad (56)
$$

- где  $\alpha_2$  вносимое затухание тракта от выхода аттеню атора  $I$  до входа измерителя мощности (при нулевом начальном ослаблении аттенюатора 3 в схемах по черт. 40, отн. ед.;
	- $\alpha_3$  вносимое затухание тракта от выхода изделия СВЧ до входа измерителя мощности (при нулевом начальном ослаблении аттенюатора *2* в схемах по черт. 38, 39, 40), отн. ед.;
	- *Ку* коэффициент усиления изделия СВЧ, отн. ед.

Предел изменения ослабления измерительных аттенюаторов *2* и *3* должен быть равным или больше изменения коэффициента усиления изделий СВЧ, установленного в ТУ на изделия СВЧ конкретных типов.

В качестве измерительных аттенюаторов *2* и *3* могут использоваться постоянные аттенюаторы, ослабление которых должно быть равно [А/(у(ту) ±0,2] дБ, где *АК У(ту*)— изменение коэффициента усиления изделия СВЧ, указанное в ТУ на изделия СВЧ конкретных типов.

**18.1.2.6.** Аттенюатор *1* должен иметь предел ослабления *(А{)* **в** децибелах, удовлетворяющий условию

$$
A_1 \geqslant 10 \lg \frac{P_{\text{min}(bx)}}{P_{\text{bx},\text{neq}}} \,, \tag{57}
$$

где  $P_{\text{bx,may}}$  - начальный уровень мощности сигнала на входе изде**лия СВЧ, Вт.**

18.1.2.7. Развязка между каналами переключателя не должна быть менее 30 лБ.

---------<br>Неповторяемость затухания каналов при переключениях не лолжна выходить за пределы  $\pm 0.02$  дБ.

должна выходить за пределы = 0,02 др.<br>18.1.2.8. Переходное ослабление направленных ответвителей<br>должно находиться в пределах 3—20 дБ (в зависимости от значе-<br>ния коэффициента усиления изделия СВЧ) при направленности не менее  $20 \text{ }\hat{\text{}}$ в.

18.1.3. Подготовка измерений

18.1.3.1. Полготавливают и включают измерительную VCTA. новку в соответствии с эксплуатационной документацией.

18.1.3.2. Устанавливают относительное ослабление аттеню атора  $1 \alpha_{\theta_{\text{max}}}$ , равным  $A_1$ .

18.1.3.3. Устанавливают относительное ослабление аттенюаторов 2 и 3, равным 0.

18.1.3.4. Настраивают генератор СВЧ и измеритель мощности на частоту, указанную в ТУ на изделия СВЧ конкретных типов.

18.1.3.5. Устанавливают начальный уровень мощности сигнала на входе изделия СВЧ в соответствии с ТУ на изделия СВЧ конкретных типов, для чего:

18.1.3.5.1. При работе на установках по черт. 38, 40, 41, 43 переключатель 1 ставят в положение 2 и устанавливают начальный  $\overline{O}$  и провень сигнала на входе ваттметра СВЧ  $(P_{\text{max}})$  в ваттах, равным

$$
P_{\text{Hav}} = P_{\text{px}, \text{Hav}} \frac{a_1}{a_2} - \text{AAB } \text{vepr. 38, 40;}
$$
 (58)

$$
P_{\text{Hau}} = P_{\text{BX}(Hau)} \frac{K_y}{\alpha_3} - \mu \text{JJR} \text{ upp. 41, 43.}
$$
 (59)

Переключатель S1 устанавливают в положение 1, включают изделие СВЧ и устанавливают режим измерений в соответствии с ТУ на изделия СВЧ конкретных типов.

18.1.3.5.2. При работе на установках по черт. 39, 42 исключают из схемы изделие СВЧ и устанавливают начальный уровень сигнала на входе ватлиетра СВЧ  $(P_{\text{max}})$  в ваттах, равным

$$
P_{\text{Hav}} = \frac{P_{\text{BX}, \text{Hav}}}{\alpha_3} - \text{AJR } \text{vepr. } 39; \tag{60}
$$

$$
P_{\text{Hau}} = P_{\text{bx}, \text{Hau}} \cdot K_{y} \quad - \quad \text{AJR} \quad \text{depr. } 42. \tag{61}
$$

Уменьшая или увеличивая ослабление аттеню атора 1 через определенные интервалы, отмечают показания ваттметра СВЧ и ослабление аттеню атора 1.

По полученным данным строят калибровочную кривую (черт. 44) или табулируют эти данные.

Устанавливают начальное ослабление аттенюатора 1  $\alpha_{0_{\text{max}}}$ .

Подключают в установку изделие СВЧ и устанавливают режим измерений в соответствии с ТУ на изделия СВЧ конкретных типов.

18.1.4. Проведение измерений

18.1.4.1. Изменяют ослабление аттеню атора 2 до достижения уровня сигнала на входе ваттметра СВЧ, равного  $P_{\text{Hau}}$ . Далее измерение проводят по варианту 1 или 2.

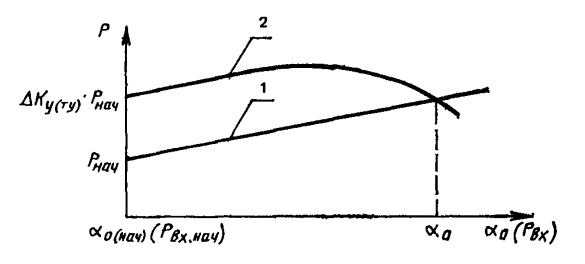

 $1$  - калибровочная кривая; 2 - амплитудная характеристика изделия СВЧ Черт. 44

18.1.4.1.1. При работе на установке по черт. 32, 40, 41, 43. Вариант 1

Изменяют ослабление аттенюатора 1 через определенные интервалы. При этом каждый раз сначала измеряют в положении 2 переключателя уровень мощности сигнала на входе ваттметра СВЧ, затем, переведя переключатель в положение / и изменяя ослабление аттеню атора  $2$  (при работе на установке по черт. 38, 41) или аттеню атора  $3$  (при работе на установке по черт. 40, 43), добиваются того же уровня мощности сигнала на входе ваттметра СВЧ. Отмечают показания аттенюатора 2 или аттенюатора 3. Изменение ослабления аттеню атора / осуществляют до тех пор, пока ослабление аттеню атора 2 (при работе на установке по черт. 38, 41) или аттеню атора 3 (при работе на установке по черт. 40, 43) не изменится на значение  $\Delta \hat{K}_{v(1,1)}$ . Отмечают показания ваттметра CBH  $P_{KOH}$ .

Вариант 2

Изменяют ослабление аттеню атора 2 (при работе на установке по черт. 38, 41) или аттеню атора 3 (при работе на установке по<br>черт. 38, 41) или аттеню атора 3 (при работе на установке по<br>черт. 40, 43) на значение  $\Delta K_{y(Ty)}$ . Изменяют ослабление аттенюатора 1 через определенные интервалы, измеряя каждый раз уровень сигнала на входе ваттметра СВЧ в положениях 1 и 2 переключателя. Изменение ослабления аттеню атора 1 осуществляют до достижения равенства уровней сигналов на входе ваттметра СВЧ в обоих положениях переключателя. Отмечают этот уровень сигнала на входе ваттметра СВЧ  $P_{\text{Kow}}$ .

18.1.4.1.2. При работе на установке по черт. 39.42. Вариант 1

- прими - -<br>Изменяют ослабление аттеню атора 1 через определенные интервалы. При каждом значении ослабления аттеню атора 1 изменяют ослабление аттеню атора 2 до достижения уровня мощности сигнала на входе ваттметра СВЧ, соответствующего значению на калибровочной кривой при аналогичном ослаблении аттеню атора 1. Отмечают ослабление аттенюатора 2. Изменяют ослабление аттеню атора 1 до тех пор, пока ослабление аттеню атора 2 не изменится на значение  $\Delta K_{\rm v(TV)}$ . Отмечают соответствующее показание ваттметра СВЧ Ркон.

Bapuant 2

Изменяют ослабление аттеню атора 2 на значение  $\Delta K_{\rm V(TV)}$ . Изменяют ослабление аттенюатора 1, отмечая каждый раз показания ваттметра СВЧ до тех пор, пока эти показания не будут равны одному из значений на калибровочной кривой при аналогичном значении ослабления аттеню атора 1. Отмечают показания ваттметра СВЧ Ркон.

При необходимости по полученным данным строят амплитудную характеристику изделия СВЧ или табулируют эти данные.

18.1.5. Обработка результатов измерений

18.1.5.1. Границу линейности изделия СВЧ по входу [ $P_{\text{min(sx)}}$ ] в ваттах и границу линейности изделия СВЧ по выходу [Рлин(вых)] в ваттах рассчитывают по формулам

при работе на установке по черт. 38:

$$
P_{\text{ABH (BX)}} = P_{\text{KOH}} \frac{\alpha_2}{\alpha_1} \quad ; \tag{62}
$$

$$
P_{\text{thm}(Bbix)} = P_{\text{KOH}} \cdot \alpha \cdot \alpha_3; \tag{63}
$$

при работе на установке по черт. 39:

$$
P_{\text{min}(ax)} = \Delta K_{y\text{ TV}} \frac{P_{xoat} \cdot \alpha_3 \cdot \alpha}{K_{y}} \tag{64}
$$

$$
P_{\text{thm}(\text{bbx})} = P_{\text{KCH}} \cdot \alpha_3 \cdot \alpha \tag{65}
$$

при работе на установке по черт. 40:

$$
P_{\text{mH}(bx)} = P_{\text{KCH}} \frac{\alpha_2 \cdot \beta}{\alpha_1} \quad ; \tag{66}
$$

$$
P_{\text{mH}(\text{BLX})} = P_{\text{KOH}} \cdot \alpha \cdot \alpha_3; \tag{67}
$$

при работе на установке по черт. 41:

$$
P_{\text{min}(bx)} = P_{\text{KOH}} \frac{a_2}{a_1 \cdot a} \quad ; \tag{68}
$$

$$
P_{\text{HHH(BMX)}} = P_{\text{KOH}} \cdot \alpha_3; \tag{69}
$$

при работе на установке по черт. 42:

$$
P_{\text{min}(px)} = \Delta K_{\mathbf{y}(T\mathbf{y})} \frac{P_{\text{kon}} \cdot \alpha_{\mathbf{s}}}{K_{\mathbf{y}}};
$$
 (70)

$$
P_{\text{min}(\text{max})} = P_{\text{KOH}} \cdot \alpha_3; \tag{71}
$$

при работе на установке по черт. 43:

$$
P_{\text{min}(px)} = P_{\text{KOH}} \frac{a_2 \cdot \beta}{a_1 \cdot a} \tag{72}
$$

$$
P_{\text{JHH(BMX)}} = P_{\text{KOH}} \cdot \alpha_3; \tag{73}
$$

где  $\alpha$  - показания аттеню атора 2, отн. ед.;

 $\Delta K_{\nu(TV)}$  — изменение коэффициента усиления, установленное в ТУ на изделия СВЧ конкретных типов, отн. ед.:

6 - токазание аттеню атора 3, отн. ед.

18.1.6. Пеказатели точности измерений

18.1.6.1. Погрешность измерения границы линейности изделия СВЧ по входу (выходу) находится в интервале ±15 % с установленной вероятностью 0.55.

18.1.6.2. Границы итервала, в котором с установленной вероятностью 0,95 находится погрешность измерения, определяют  $\mathbf{B}$ соответствии с приложением 13.

18.2. Метод И

18.2.1. Принципи режимы измерений - по п. 18.1.1.

 $1822$   $\mu$ naparupa

18.2.2.1 Верхнюю границу линейности амплитудной характепистики изделия СВЧ следует измерять на установке, структурная схета которой приведена на черт. 45.

18.2.2. Измерительная аппаратура должна соответствовать требозаниям пп. 18.1.2.3, 18.1.2.6 ÷ 18.1.2.8.

Атенратор может быть исключен из схемы, если он входит в состав танорамного измерителя КСВН.

78.2.3 Подготовка и проведение измерений

18.2.31. Подготавливают и включают измерительную установку в юответствии с эксплуатационной документацией.

18.2.32. Изделие СВЧ заменяют отрезком регулярной линии с КСВН меньшим или равным 1,1, и потерями не более 0,1 дБ.

18.2.1.3. Изменяя ослабление аттенюатора, по ваттметру СВЧ выставляют уровень мощности сигнала  $(P_{\text{max}})$  в ваттах, соответ-<br>ствующий входной мощности изделия СВЧ по ТУ на изделие СВЧ конкретных типов, при этом

$$
P_{\text{Hau}} = \frac{P_{\text{nx Hau}}}{\alpha_4} \quad , \tag{74}
$$

где а4 - вносимое затухание тракта от выхода направленного ответвителя 2 до входа ваттметра СВЧ, отн. ед.

18.2.3.4. Устанавливают переключатель в положение / и про**водят калибровку панорамного измерителя КСВН в соответствии с эксплуатационной документацией. Переключатель устанавливают в положение** *2.*

**18.2.3.5. Подключают к установке изделие СВЧ и устанавливают режим измерений в соответствии с ТУ на изделия СВЧ конкретных типов.**

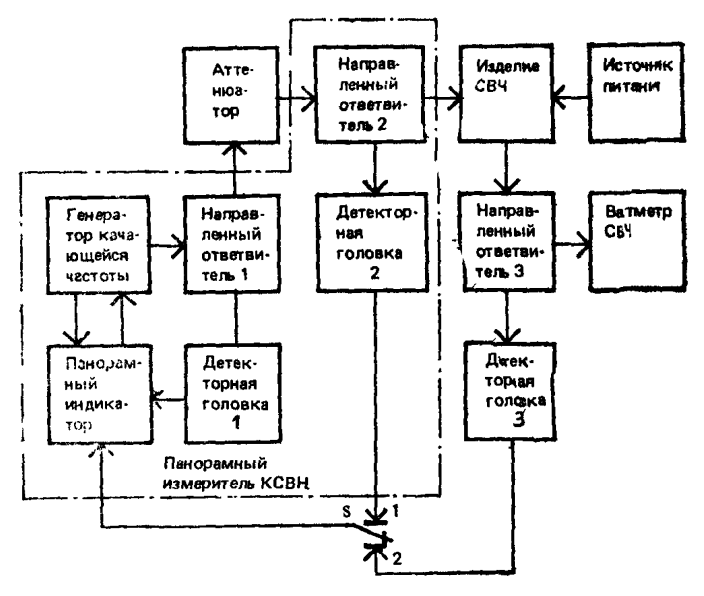

**Черт, 45**

**18.2.3.6. На экране панорамного индикатора по AIX дзделня СВЧ определяют частоту, соответствующую максимальному к0\_** эффициенту усиления изделия СВЧ. Выставляют часюту м<sub>уки.</sub> **равной этой частоте (или другим частотам, указанным в ТУ** *^* **изделия СВЧ конкретных типов).**

18**.**2**.**3**.**7**. Совмещают линию электронного визира с очной, со**ответствующей максимальному коэффициенту **коэффициенту усиления на частотах, указанных в ТУ га изделия СВЧ конкретных типов).**

18**.**2**.**3**.**8**. Опускают линию электронного визира вниз на значение ДАу(тУ) , указанное в ТУ на изделия СВЧ конкретных типов.**

18**.**2**.**3**.**9**. Уменьшают ослабление аттенюатора до зех пор, пока значение АЧХ изделия СВЧ в точке измерения не совместится с** линией электронного визира, периодически устанавливая пере**ключатель в положение** *1* **и поддерживая постоянство линии калибровки на частоте измерения.**

**18.2.3.10. Отмечают показания ваттметра СВЧ Рюш,.**

**18.2.3.11. Заменяют изделие СВЧ отрезком регулярной линии с КСВН меньшим или равным** 1,1 **и потерями не более 0,1 дБ.**

18.2.3.12. **Отмечают показания ваттметра** СВЧ Ркон,.

**18.2.4.** *Обработка результатов измерения*

18.2.4.1. Границу линейности изделия СВЧ по входу [ $P_{\text{ABH(BX)}}$ ] **в ваттах и границу линейности изделия СВЧ по выходу (Рлин(вых)] в ваттах рассчитывают по формулам**

$$
P_{\text{mHH(BX)}} = \frac{P_{\text{KOH}_2} \cdot \alpha_4}{K_M} \tag{75}
$$

$$
P_{\text{ABH(BMX)}} = \frac{P_{\text{KOH}_1} \cdot \alpha_5}{K_{\text{M}}}, \qquad (76)
$$

**где as — вносимое затухание тракта от выхода изделия СВЧ до входа ваттметра СВЧ, отн. ед.;**

*Км* **— коэффициент модуляции сигнала панорамного измерителя КСВН, отй. ед.**

**18.2.5.** *Показатели точности измерений*

**18.2.5.1. Погрешность измерения границы линейности изделия СВЧ по входу (выходу) находится в интервале ±20% с установленной вероятностью 0,95.**

**18.2.5.2. Границы интервала, в котором с установленной вероятностью 0,95 находится погрешность измерения, определяют в соответствии с приложением 13.**

# ПРИЛОЖЕНИЕ 1 Справочное

### ТЕРМИНЫ, ПРИМЕНЯЕМЫЕ В НАСТОЯЩЕМ СТАНДАРТЕ, И ИХ ПОЯСНЕНИЯ

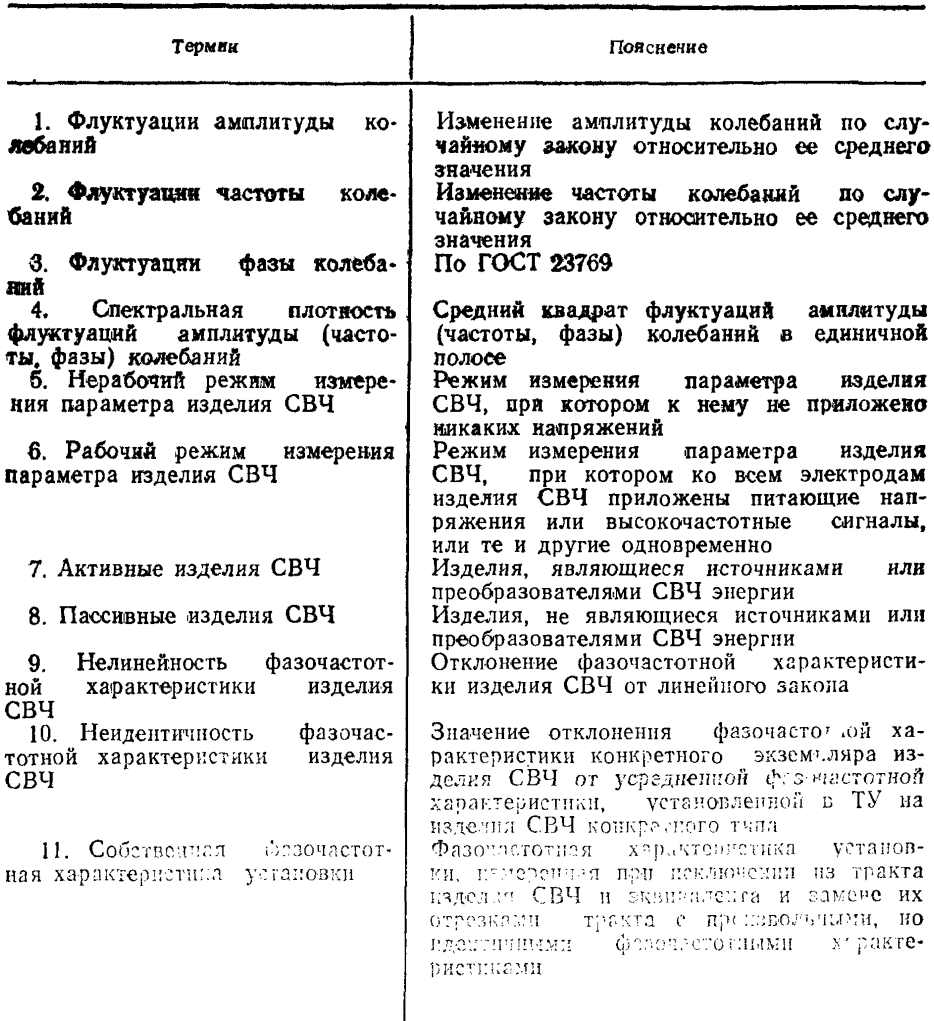

ІРИЛОЖЕНИЕ 2 Справочное

## ТИПОВЫЕ СТРУКТУРНЫЕ СХЕМЫ УСТАНОВОК ДЛЯ ИЗМЕРЕНИЯ ВЫХОЛНОЙ МОШНОСТИ ИЗДЕЛИЙ СВЧ

1. Выходную мощность изделий СВЧ, максимальное значение которой не превышает верхнего предела измерений измерителя мощности. измеряют на установках, структурные схемы которых приведены на черт. 46, 49, 50, 53 2. Выходную мощность изделий СВЧ максимальное значение которой пре-

вышает верхний предел измерений измерителя мощности, измеряют на установках, структурные схемы которых приведены на черт 47, 48, 51, 52

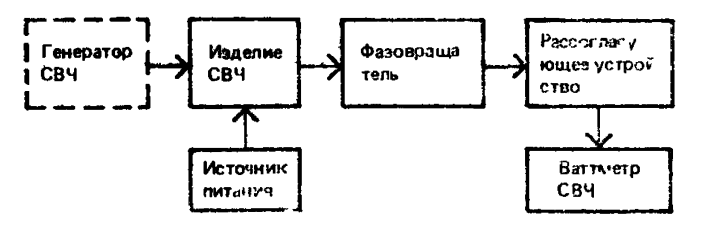

Черт. 46

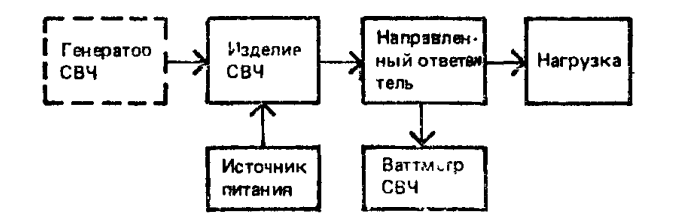

Черт. 47

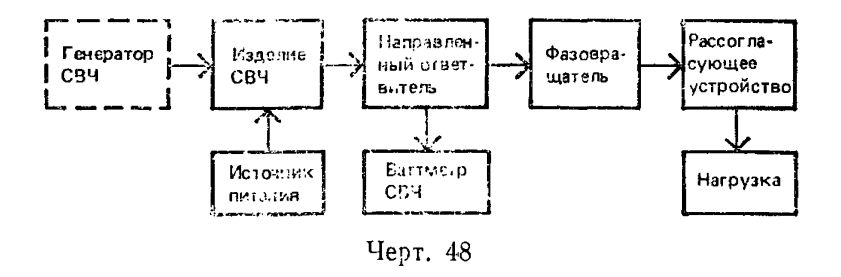

3. Выходную мощность изделий СВЧ при работе на предосить в сорласованную нагрузку измеряют на установках, структурные скемы которых приведены на черт. 47, 49, 51, 52, 53.

4. Выходную мощность изделий СВЧ при работе на регулируемую нагрузку измеряют на установках структурные схемы которых приведены на черт. 46, 48.

5. Импульсную выходную мощность изделий СВЧ измеряют на установке, структурная схема которой приведена на черт. 49. На этой же установке измеряют выходную мощность изделий СВЧ в случаях, когда требуемое время отсчета мощности меньше верхнего предела инерционности (времени установления) измерителя мощности. При этом разность положений вершины импульса по осциллограмме (в заданный момент времени и в установившемся состоянии) компенсируют калиброванным аттенюатором и вводят в результат измерения по измерителю мошности.

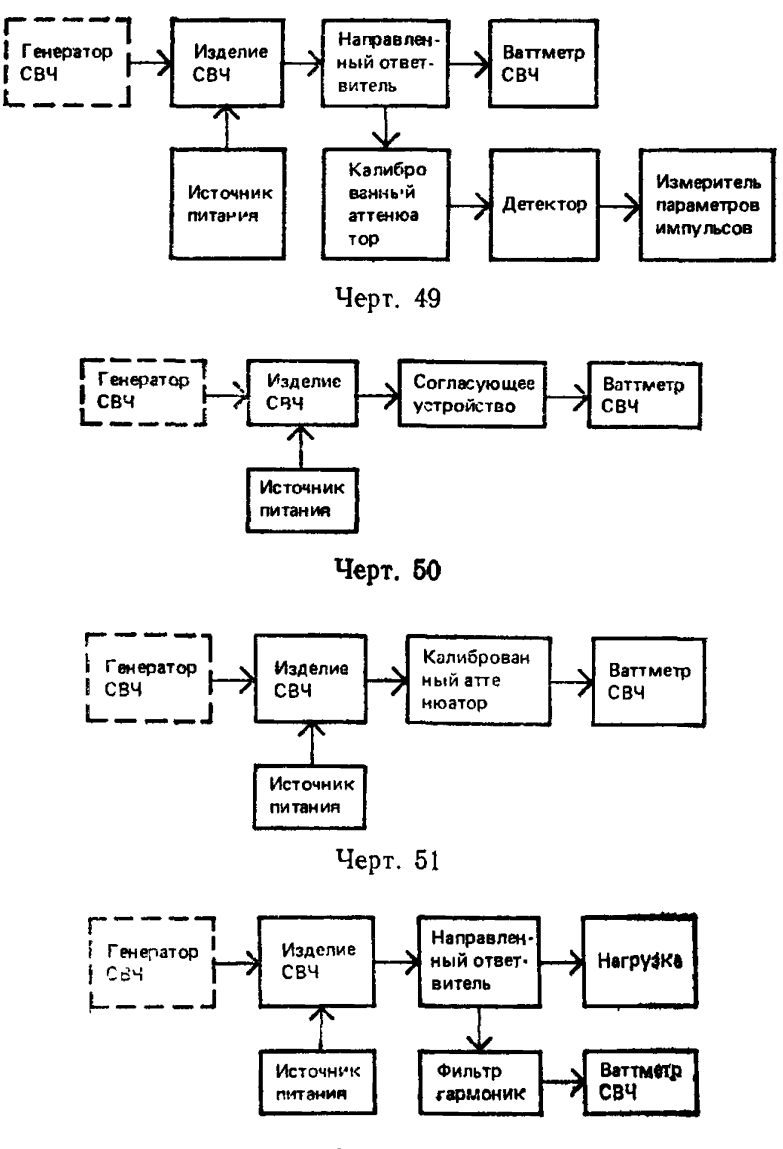

Черт. 52

6. Выходную мощность изделий СВЧ при наличии гармонических состав-<br>ляющих выше уровня, предусмотренного в ТУ, измеряют на установке, структурная схема которой приведена на черт. 52.

7. Элементы структурных схем должны обеспечивать стабильную работу установки в заданном диапазоне измеряемой мошности, при этом последовательность размещения элементов схемы (черт. 48) может отличаться от указанной. При использовании нестанлартных ваттметров СВЧ их составные части должны соответствовать требованиям пп. 2.1.2.4-2.1.2.8, если выходная мощность изделий СВЧ превышает 0.1 кВт и требованиям п 2325 если выходная мощность изделий СВЧ не превышает 0.1 кВт.

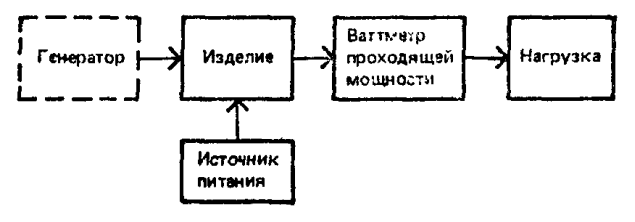

Черт. 53

7.1. Направленные ответвители должны иметь переходное ослабление, достаточное для нормальной работы измерителя мощности. Переходное ослабление в относительных единицах должно быть калибровано на фиксированной частоте или в рабочем диапазоне частот с погрешностью в пределах  $\pm 10\%$ .

7.2. КСВН направленного ответвителя совместно с нагрузкой (черт. 47). фазовращателя совместно с рассогласователем и нагрузкой (черт. 46), направленного ответвителя совместно с фазовращателем, рассогласователем и нагрузкой (черт. 48), согласующего устройства совместно с нагрузкой (черт. 50). калиброванного аттеню атора совместно с ваттметром СВЧ (черт. 51), ваттметра проходящей мощности совместно с нагрузкой (черт. 53) должны соответствовать требованиям п. 2.1.2.5, если выходная мощность изделия СВЧ превышает 0,1 кВт. и п. 2.3.2.6, если выходная мощность изделия СВЧ не превышает 0.1 кВт.

7.3. Калиброванный аттенюатор (черт. 51) должен иметь ослабление, достаточное для нормальной работы ваттметров СВЧ. Значение ослабления аттенюатора (в относительных единицах) должно быть калибровано на фиксированной частоте или в рабочем диапазоне частот с погрешностью в пределах  $\pm 10\%$ .

7.4. Измеритель параметров импульсов (черт. 49), согласующее устройство<br>г. 50), фильтр гармоник (черт. 52), ваттметр проходящей мощности (черт. 50), фильтр гармоник (черт. 53) должны соответствовать требованиям, установленным в ТУ на изделия СВЧ конкретных типов.

8. Подготовку и проведение пп. 2.1.3, 2.1.4 или 2.2.3, или 2.3.3. измерений проводяг  $\, {\bf B}$ соответствии с

9. Выходную мощность изделий СВЧ непрерывного действия  $(P_{\text{max}})$  в ваттах и среднюю выходную мощность изделий СВЧ импульсного действия  $(P_{\rm cb})$  в ваттах рассчитывают по формулам

$$
P_{\text{Bbx}} = P \cdot K; P_{\text{cp}} = P \cdot K, \tag{77}
$$

где  $P$  - показания измерителя мощности. Вт;

К - коэффициент передачи СВЧ тракта (черт. 46, 47, 50, 53) или переходное ослабление направленного ответвителя (черт. 47, 48, 52), или ослабление калиброванного аттеню атора (черт. 51), оти, ед.

10. Для изделий СВЧ импульсного действия высокочастотную импульсную выходную мощность  $(P<sub>H</sub>)$  в ваттах рассчитывают по формуле

$$
P_{\rm H} = \frac{P_{\rm cp}}{\tau_{\rm H} \cdot f_{\rm H}} \quad , \tag{79}
$$

#### C. 70 FOCT 20271.1-91

где ти- длительность огибающей высокочастотного импульса, измеренная на уровне 0.5 максимального значения уровня мощности, с,

 $f_{\mu}$  — частота повторения импульзов (число импульсов в секунду). Гц. Примечание. Допускается введение в формулу коэффициента, учитывающего форму импульса.

> ПРИЛОЖЕНИЕ 3 Справочное

#### РАСЧЕТ ПОГРЕШНОСТИ ИЗМЕРЕНИЯ ВЫХОДНОЙ МОЩНОСТИ ИЗДЕЛИЙ СВЧ

1. Границы интервала, в котором с установленной вероятностью 0.95 находится погрешность измерения выходной мощности изделий СВЧ непрерывного действия и средней выходной мощности изделий СВЧ импульсного действия ( $\delta_D$ ) в процентах, рассчитывают по формулам:

при работе на истановках, структирные схемы которых приведены на черт. 1.2

$$
\delta_{P} = \pm K_{\Sigma} \quad \sqrt{\left(\frac{\delta_{1}}{1,73}\right)^{2} + \left(\frac{\delta_{2}}{2,45}\right)^{2} + \sum_{i=1}^{n} K_{i}^{2} \left(\frac{\delta_{i}i}{1,73}\right)^{2} + \left(\frac{\delta_{4}}{3,00}\right)^{2} + \left(\frac{\delta_{5}}{1,41}\right)^{2} \quad (80)}
$$

- где  $\delta_1$  предельное значение погрешности измерения расхода жидкости, %;  $\delta_2$  — предельное значение погрешности измерения разности температур жилкости. %:
	- $K_i$  коэффициент влияния *i-*го параметра режима на измеряемый параметр, отн. ед.,  $i=1, 2, 3, ... n$ , где  $n$  — число параметров режима, неточность установления и поддержания которых влияет на погрешность измерения выходной мощности:
	- $\delta_{3i}$  предельное значенче погрешности из-за неточности установления и поддержания *i-*го параметра режима, %;
	- $\delta_4$  предельное значение погрешности из-за нестабильности мощности изделия СВЧ за время измерения, %;
	- $\delta_5$  предельное значение погрешности рассогласования, %, рассчитываемое по формуле

$$
\delta_5 = 2\Gamma_1 \cdot \Gamma_2 \cdot 100\tag{81}
$$

где  $\Gamma_1$  - модуль коэффициента отражения выхода изделия СВЧ, отн. ед.  $\Gamma_2$  — модуль коэффициента отражения нагрузки, отн. ед.

 $K_{\Sigma}$  - коэффициент, зависящий от закона распределения погрешности измерения и установленной вероятности, отн. ед., определяемый по табл. 1 в зависимости от отношения

$$
\frac{\delta_5}{\sqrt{\sum_{j=1}^m (\sigma_j)^2}},
$$
\n(82)

где  $\sum_{j=1}^{m} (\delta_j)^2$  — сумма квадратов средних квадратических отклонений всех

#### составляющих погрешностей, кроме квадрата среднего квадратического отклонения погрешности рассогласования.  $m$  - количество составляющих погрешностей

Таблица 1

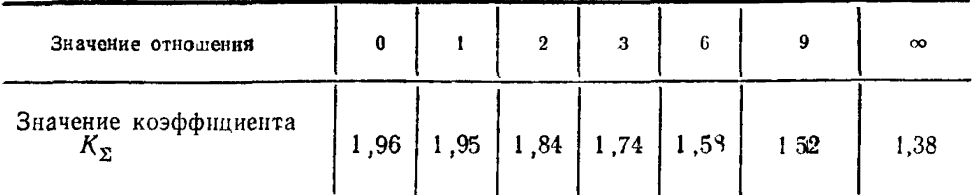

при работе на установках, структурные слечы которых приведены на  $u$ enr.  $3.4$ **Contractor** 

$$
\delta_{P} = \pm K_{\Sigma} \underbrace{\sqrt{\left(\frac{\delta_{3}}{1.73}\right)^{2} + \sum_{i=1}^{n} K_{i}^{2} \left(\frac{\delta_{.i}}{1.73}\right)^{2} + \left(\frac{\delta_{.j}}{3.00}\right)^{2} +}_{+\left(\frac{\delta_{.j}}{1.41}\right)^{2} + \left(\frac{\delta_{.j}}{1.73}\right)^{2},}
$$
\n(83)

где  $\delta_6$  - предельное значение погрешности ваттметра замещающей мощности.  $\%$ . при работе на установках, структурные схемы которых приведены на

 $\mu$ epr. 5.6 

$$
\delta_P = \pm K_{\Sigma} \quad \sqrt{\sum_{i=1}^n K_i^2 \left( \frac{\delta_{ii}}{1,73} \right)^2 + \left( \frac{\delta_{\Phi}}{3,00} \right)^2 + \left( \frac{\delta_5}{1,41} \right)^2 + \left( \frac{\delta_7}{1,73} \right)^2} \quad (84)
$$

где  $\delta_7$  — предельное значение погрециности ваттметра СВЧ. %.

при работе на установках, структурные схемы которых приведены на  $u$ epr. 46 $-53$ 

$$
\delta_{P} = \pm K_{\leq} \sqrt{\sum_{i=1}^{n} K_{i}^{2} \left(\frac{\delta_{i}i}{1,73}\right)^{2} + \left(\frac{\delta_{1}}{3,00}\right)^{2} + \left(\frac{\delta_{5}}{1,41}\right)^{2} + \left(\frac{\delta_{7}}{1,73}\right)^{2} + \frac{\delta_{8}}{1} + \left(\frac{\delta_{8}}{2,45}\right)^{2} + \left(\frac{\delta_{9}}{2,45}\right)^{2} + \left(\frac{\delta_{10}}{1,41}\right)^{2} \tag{85}
$$

- где  $\delta_8$  предельное значение погрещности измерения коэффициента передачи измерительного тракта, если в состав его входят элементы, вносящие ослабление, дБ;
	- бо предельное значение потрешности калибровки переходного ослабления направленного ответвителя. %:
	- $\delta_{10}$  предельное значение погрешности из-за конечной направленности направленного ответвителя,  $\frac{0}{0}$ , рассчитываемое по формуле

$$
\delta_{10} = 2 \cdot \Gamma_2 \cdot 10^{-\frac{N}{20}} \cdot 100, \tag{86}
$$

где  $N$  — направленность направленного ответвителя, дБ;

 $\delta$ <sub>5</sub> - предельное значение погрешности рассогласования. %, рассчитываемое по формуле

$$
\delta_5 = 2 \sqrt{\frac{\Gamma_1^2 \cdot \Gamma_3^2 + \Gamma_4^2 \cdot \Gamma_5^2}{\Gamma_1^2 \cdot \Gamma_5^2 \cdot 100}}.
$$
 (87)
- где  $\Gamma_3$  модуль коэффициента отражения измерительного тракта на выходе изделия СВЧ, отн. ед.;
	- $\Gamma_4$  модуль коэффициента отражения измерительного тракта на входе ваттметра СВЧ, отн. ед.:
	- $\Gamma_5$  модуль коэффициента отражения ваттметра СВЧ отн. ед.

2. Границы интервала, в котором с установленной вероятностью 0.95 находится погрешность измерения импульсной выходной мощности изделий СВЧ  $(\delta_{P_n})$  в процентах, рассчитывают по формуле

$$
\delta_{P_{\rm H}} = \pm 1,96 \sqrt{\left(\frac{\delta_P}{K_{\Sigma}}\right)^2 + \left(\frac{\delta_{11}}{1,73}\right)^2 + \left(\frac{\delta_{12}}{1,73}\right)^2} \tag{88}
$$

- где  $\delta_{11}$  предельное значение погрешности измерения длительности импульса,
	- $\delta_{12}$  предельное значение погрешности измерения частоты повторения импульсов, %.

ПРИЛОЖЕНИЕ 4 Справочное

## МЕТОДИКА ОПРЕДЕЛЕНИЯ ПОПРАВКИ ПРИ ИЗМЕРЕНИИ КОЭФФИЦИЕНТА УСИЛЕНИЯ ИЗДЕЛИЙ СВЧ

1. Поправку при измерении коэффициента усиления изделий СВЧ на установке, структурная схема которой приведена на черт. 11, определяют при проведении аттестации или поверки измерительной установки.

2. Измеритель коэффициента шума устанавливают в режим «Калибровка». Включают составной генератор шума. Регулировкой аттепюатора индикаторного блока устанавливают показания измерительного прибора в начале шкалы. Фиксируют показания измерительного прибора и аттенюатора.

3. Измеритель коэффициента шума переводят в режим «Измерение». Выключают составной генератор шума, включают генератор шума. Регулировкой аттенюатора устанавливают показания измерительного прибора индикаторного блока, удобные для наблюдения. Фиксируют показания измерительного прибора и аттенюатора.

4. Рассчитывают поправку ( $\Delta K_{\rm v(m)}$ ) в децибелах по формуле

$$
\Delta K_{\nu(n)} = (\alpha_2 + \beta_2) - (\alpha_1 + \beta_1), \qquad (89)
$$

где  $\alpha_1$ ,  $\alpha_2$  - локазания аттеню атора по пп. 2, 3, соответственно, дБ;

 $\beta_1$ ,  $\beta_2$  — показания измерительного прибора по пп. 2, 3, соответственно, дБ.

## РАСЧЕТ ПОГРЕШНОСТИ ИЗМЕРЕНИЯ КОЭФФИЦИЕНТА УСИЛЕНИЯ, НЕРАВНОМЕРНОСТИ, КРУТИЗНЫ ИЗМЕНЕНИЯ И НЕСТАБИЛЬНОСТИ ВО ВРЕМЕНИ КОЭФФИЦИЕНТА УСИЛЕНИЯ

1. Границы интервала, в котором с установленной вероятностью 0,95 находится погрешность измерения коэффициента усиления излелий СВЧ  $(\delta_{K_v})$  в процентах, рассчитывают по формулам:

.<br>для метода I

$$
\delta_{K_y} = \pm K_{\Sigma} \sqrt{\left(\frac{\delta_1}{2,45}\right)^2 + \left(\frac{\delta_1^1}{2,45}\right)^2 + \sum_{i=1}^n K_i^2 \left(\frac{\delta_{3i}}{1,73}\right)^2 + \left(\frac{\delta_{3}}{3,00}\right)^2 + \frac{\left(\frac{\delta_3}{2,45}\right)^2 + \left(\frac{\delta_4}{2,45}\right)^2 + \left(\frac{\delta_5}{2,45}\right)^2} \tag{90}
$$

- где  $\delta_1$  предельное значение погрешности измерительного аттенюатора 2 в точке  $\alpha_2$ , %:
	- $\delta_l^1$  предельное значение погрешности измерительного аттеню атора 2 в точке  $\alpha_1$ ,  $\%$ ;
	- $\delta_2$  предельное значение погрешности из-за нестабильности мощности генерагора СВЧ или панорамного измерителя КСВН. %;
	- $K_i$  коэффициент влияния *i-го* параметра режима на измеряемый параметр, отн. ед.,  $i = 1, 2, 3...n$ , где  $n -$ число параметров режима, неточность установления и поддержания которых влияет на погрешность измерения коэффициента усиления;
	- $\delta_{ai}$  предельное значение погрешности из-за негочности установления и поддержания *і*-го параметра режима, %.
		- $\delta_4$  предельное значение погрешности рассогласовалия, % рассчитываемое по формуле

$$
\delta_4 = 2 \sqrt{\Gamma_1^2 \cdot \Gamma_2^2 + \Gamma_3^2 \cdot \Gamma_4^2} \cdot 100. \tag{91}
$$

- где  $\Gamma_1$  модуль коэффициента отражения выхода изделия СВЧ, отн. ед.;  $\Gamma_2$  - модуль коэффициента отражения измерительного тракта на выходе изделия СВЧ, отн. ед.;
	- $\Gamma_3$  модуль коэффициента отражения измерительного практа на входе изделия СВЧ. отн. ед.:
	- $\Gamma_4$  модуль коэффициента отражения входа изделия СВЧ, отн. ед.;
	- $\delta_5$  предельное значение потрешности изморения за счет потерь отрезка регулярной линии, замещающего изделие СВЧ, %.
	- $K_{\Sigma}$  коэффициент, зависящий от закона распределения погрециости измерения коэффициента усиления и установленной вероятноста, определяемый в соответствии с приложением 3, отн. ел. для метода II

 $\delta_{K_y} = \pm 1.93 \sqrt{\left(\frac{\delta_s}{K_x}\right)^2 + \left(\frac{\delta_t}{3.00}\right)^2}$  $(92)$ 

где  $\delta_6$  - интервал погрешности измерения выходной мощности изделий СВЧ, определяемый в соответствии с приложением 3, %;

бу - ноедельное значение погрешности измерения входной мощности изделия СВЧ. %

для метода III

черт. 10

$$
\delta_{K_y} = \pm K_{\Sigma} \quad \sqrt{\sum_{i=1}^{n} K_i^2 \left(\frac{\delta_{ij}}{1,73}\right)^2 + \left(\frac{\delta_4}{1,41}\right)^2 + \left(\frac{\delta_3}{1,73}\right)^2 + \left(\frac{\delta_6}{2,45}\right)^2 + \frac{\delta_{ij}}{1,73}} + \left(\frac{\delta_{ij}}{2,45}\right)^2 + \left(\frac{\delta_{ij}}{2,45}\right)^2 + \left(\frac{\delta_{ij}}{2,45}\right)^2, \tag{93}
$$

где  $\delta_8$  — предельное значение погрешности измерения отношения  $\frac{P_5-P_2}{P_1-P_0}$ , %;

- б<sub>2</sub> предельное значение погрешности измерения вносимого затухания измерительного тракта от выхода генератора шума до входа измерителя мощности шумового сигнала при исключенном из схемы изделии СВЧ,  $\frac{0}{n}$ :
- $\delta_{10}$  предельное значение погрешности измерения вносимого затухания измерительного тракта от выхода генератора шума до входа изделия СВЧ. %:
- $\delta_{\text{H}}$  предельное значение погрешности измерения вносимого затухания измерительного тракта от выхода излелия СВЧ до входа измерителя мощности шумового сигнала. %:
- $\delta_4$  предельное значение погрешности рассогласования. % рассчитываемое по формуле

$$
\delta_1 = 2\Gamma_1 \cdot \Gamma_5 \cdot 100\,,\tag{94}
$$

где  $\Gamma_5$  — модуль коэффициента отражения входа-измерителя мощности шумового сигнала, отн. ед.

при работе на истановке, стриктирная схема которой приведена на черт. 11

$$
\delta_{K_y} = \pm K_{\Sigma} \sum_{i=1}^{n} K_i^2 \left( \frac{\delta_{3i}}{1.73} \right)^2 + \left( \frac{\delta_4}{1.41} \right)^2 + \left( \frac{\delta_{11}}{2.45} \right)^2 + \left( \frac{\delta_{12}}{1.73} \right)^2 , \quad (95)
$$

где  $\delta_{12}$  — предельное значение погрешности определения поправки,  $\%$ .

Погрешность рассогласораныя  $(\delta_4)$  рассчитывают по формуле (94).

2 Границы интервала, в котором с установленной вероятностью 0.95 находится погрешность измерения неравномерности коэффициента усиления  $(\delta_{\Delta K_{v}})$  в процентах, рассчитывают по формулам:

для метода I

$$
\delta_{\Delta K_{\mathbf{y}}} = \pm 1,96 \sqrt{\left(\frac{\delta_1}{2,45}\right)^2 + \left(\frac{\delta_1^1}{2,45}\right)^2 + 2\left(\frac{\delta_{13}}{1,73}\right)^2},\tag{96}
$$

где  $\delta_{13}$  — предельное значение погрешности из-за неравномерности калибровки панорамного измерителя КСВН, %.

для метопа II

$$
\delta_{\Delta K_{\mathbf{y}}} = \pm 1,93 \quad \sqrt{\left(\frac{\delta_1}{2,45}\right)^2 + \left(\frac{\delta_1^1}{2,45}\right)^2}; \tag{97}
$$

для метода III

$$
\delta_{\Delta K_{\mathbf{y}}}= \pm 1,96 \quad \sqrt{2\left(\frac{\delta_{13}}{1,73}\right)^2 + \left(\frac{\delta_{14}}{2,45}\right)^2 + \left(\frac{\delta_{15}}{2,45}\right)^2},\tag{98}
$$

где  $\delta_{14}$ ,  $\delta_{15}$  — предельное значение погрешности аттеню атора панорамного измерителя КСВН в точках  $\beta_1$  и  $\beta_2$  соответственно. %.

для метода IV

$$
\delta_{\Delta K_{\rm y}} = \pm 1,96 \sqrt{\left(\frac{\delta_{K_{\rm y} \text{MAK}}}{K_{\rm z}}\right)^2 + \left(\frac{\delta_{K_{\rm y} \text{MAH}}}{K_{\rm z}}\right)^2},\tag{99}
$$

где  $\delta_{K_{\rm v}M\text{c}}$ к,  $\delta_{K_{\rm v}M\text{c}}$  — интервал погрешности измерения максимального и минимального коэффициентов усиления соответственно. %.

3. Границы интервала, в котором с установленной вероятностью 0.95 находится погрешность измерения кругизны изменения коэффициента усиления  $(\delta_{S_{K_v}})$  в процентах, рассчитывают по формуле

$$
\delta_{S_{K_y}} = \pm 1,96 \sqrt{\left(\frac{\delta_{\Delta K_y}}{1,93}\right)^2 + \left(\frac{\delta_{16}}{1,73}\right)^2},\tag{100}
$$

где  $\delta_{16}$  - предельное значение погрешности измерения изменения частогы по экрану панорамного измерителя КСВН, %.

4. Границы интервала, в котором с установленной вероятностью 0,95 находится погрешность измерения нестабильности коэффициента усиления во времени  $(\delta_{\Delta K_v(t)})$  в процентах, рассчитывают по формуле

$$
\delta_{\Delta K_y(t)} = \pm 1,96 \quad \sqrt{\left(\frac{\delta_1}{2,45}\right)^2 + \left(\frac{\delta_2}{3,00}\right)^2 + \sum_{i=1}^n K_i^2 \left(\frac{\delta_{3i}}{1,73}\right)^2 + \left(\frac{\delta_{17}}{2,45}\right)^2},\quad (101)
$$

где  $\delta_{17}$  – предельное значение погрешности измерительного аттеню атом 2 в точке Вз, %.

> ПРИЛОЖЕНИЕ 6 Справочное

#### РАСЧЕТ ПОГРЕШНОСТИ ИЗМЕРЕНИЯ ЧАСТОТНЫХ ПАРАМЕТРОВ

1. Границы интервала в котором с установленной вероятностью 0.95 находится погрешность измерения рабочего диапазона частот изделия — СВЧ  $(\delta_{\Delta f_n})$  в процентах, рассчитывают по формуле

$$
\delta_{\Delta f_p} = \pm 1,96 \quad \sqrt{\frac{f_2^2 + f_1^2}{(f_2 - f_1)^2} \left(\frac{\delta_1}{1,73}\right)^2} \tag{102}
$$

где  $f_1$  и  $f_2$  - крайние частоты рабочего диапазона частот,  $\Gamma\Gamma$ ц;  $\mathbf{\delta}_1$  — предельное значение погрешности частотомера, %.

2. Границы интервала, в котором с установленной вероятностью 0,95 находится погрешность измерения рабочей (фиксированной) частоты  $(\delta_{f_n})$  в процентах, рассчитывают по формуле

$$
\delta_{f_{\mathbf{p}}} = \pm 1, \text{6} \quad \sqrt{\left(\frac{\delta_1}{1,73}\right)^2}.
$$
 (103)

3. Границы интервала, в котором с установленной вероятностью 0,95 находится погрешность измерения ширины спектра изделия СВЧ ( $\delta_{\Delta f_{\text{max}}}$ ) в процентах, рассчитывают по формуле

$$
\delta_{\Delta f_{\text{IIBP}}} = \pm 1.96 \sqrt{\left(\frac{\delta_2}{1.73}\right)^2 + K^2 \left(\frac{\delta_3}{1.73}\right)^2} \tag{104}
$$

- где  $\delta_2$  предельное значение погрешности отсчета частотных интервалов. %:  $\delta_3$  - предельное значение погрешности отсчета отношения уровней состав
	- ляющих спектра, %;<br>К коэффициент влияния крутизны огибающей спектра на измеряемый параметр, отн. ед.

4. Границы интервала, в котором с установленной вероятностью 0,95 находится погрешность измерения ТКЧ  $(\delta_{K_{eff}c_1})$  в процентах, рассчитывают по формуле

$$
\delta_{K_{f(t^2)}} = \pm 1.56 \quad \sqrt{\left(\frac{\delta_4}{1.73}\right)^2 + \left(\frac{\delta_5}{1.73}\right)^2 + \left(\frac{\delta_6}{1.73}\right)^2 + \left(\frac{\delta_7}{1.73}\right)^2}, \quad (105)
$$

- где  $\delta_4$  предельное значение погрешности из-за конечной разрешающей способности измерителя изменения частоты, %;
	- $\delta_5$  предельное значение погрешности из-за дрейфа измерителя изменения частоты за время измерения, %;
	- $\delta_6$  предельное значение погрешности измерителя разности температур. %:  $\delta_7$  - предельное значение погрешности из-за неточности поддержания режима питания изделия СВЧ. %:

ПРИЛОЖЕНИЕ 7 Рекомендуемое

# ВАРИАНТЫ СТРУКТУРНОЙ СХЕМЫ СОСТАВНОГО ГЕНЕРАТОРА ШУМА

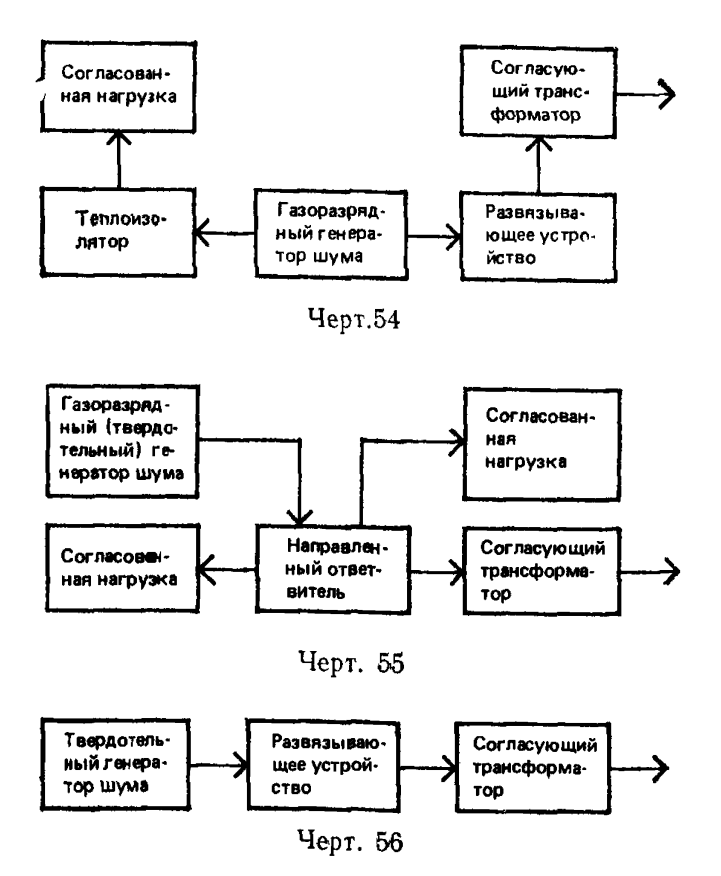

При измерении коэффициента шума широкополосных изделий СВЧ согласующий трансформатор из составного генератора шума исключают.

ПРИЛОЖЕНИЕ 8 Рекомендуемое

#### Развязыва-**Гетеродич** Фильтр Смеситель ющее устройство ᄌ Развязыва-Смеситель ющее устрой-Гетеродии **CTRO** Черт. 53 Черт. 57 Разиязыва-Разандыва-**CB4** Смаситель кицее устро-€ ющее устрои модулятор *uctao* йство Источник Ferepogni гитания Черт. 59 Pasanchieav-Развясь наго CB4 щее устрой-Фильтр Смеситель щее устроию **АЗОДУЛИТОР** croo **CTBD** Источник Гетеродин **MITCH.199**

# ВАРНАНТЫ СТРУКТУРНОЙ СХЕМЫ ПРЕОБРАЗОВАТЕЛЯ ЧАСТОТЫ

Черт. 60

ПРИЛОЖЕНИЕ 9 Справочное

#### РАСЧЕТ ПОГРЕШНОСТИ ИЗМЕРЕНИЯ КОЭФФИЦИЕНТА ШУМА

Границы интервала, в котором с установленной вероятностью 0,95 находится погрешность измерения коэффициента шума  $(\delta_{K_{\text{max}}})$  в процентах, рассчитывают по формулам:

пля метопа I

$$
\delta_{K_{\text{III}}} = \pm 1,96 \quad \frac{\sqrt{\left(\frac{\delta_1}{1,73}\right)^2 + \left(\frac{\delta_2}{2,45}\right)^2 + \left(\frac{\delta_3}{2,45}\right)^2 + \left(\frac{\delta_4}{1,73}\right)^2 + \cdots + \left(\frac{\delta_5}{3,00}\right)^2 + \left(\frac{\delta_6}{1,73}\right)^2} \tag{106}
$$

где  $\delta_1$  — предельное значение погрешности калибровки составного генератора шума.  $\%$ :

 $\delta_2$  — предельное значение погрешности из-за вариации потерь согласующего трансформатора на выходе составного генератора шума, %;<br> $\delta_3$  — предельное значение погрешности из-за невоспроизводимости потерь в

разъеме (фланце) на выходе составного генератора шума. %;

- $\delta_4$  предельное значение погрешности индикаторного блока. %:
- $\delta_5$  предельное значение погрешности определения поправочного коэффициента при работе ИКШ в автоматическом (импульсном) режиме, %, рассчитываемое по формуле

$$
\delta_{b} = \frac{3n}{\sum\limits_{i=1}^{n} a_{\text{nonpl}}} \sqrt{\sum\limits_{i=1}^{n} a_{\text{nonpl}}^{2} \frac{\left(\sum\limits_{i=1}^{n} a_{\text{nonpl}}\right)^{2}}{n}} \cdot 100, \qquad (107)
$$

где  $a_{\text{nonpl}}$  - *i-й* поправочный коэффициент, *i*=1, 2, ... *n* (*n* - число измерений), рассчитываемый по формуле

$$
a_{\text{nonpi}} = \frac{K_{\text{m}_i}}{K_{\text{m}_{\kappa i}}}, \qquad (108)
$$

- где  $K_{m}$ , *i*-й коэффициент шума при работе измерителя коэффициента шума в автоматическом режиме;
	- $K_{\text{int}_{kl}}$  *i*-й коэффициент шума при измерении коэффициента шума конт
		- рольным методом (методом трех отсчетов);
		- $\delta_6$  предельная погрешность, вызванная отличием температуры поглощающих элементов тракта составного генератора шума от стандартной, равной 293 К, %.

Учитывается при измерении коэффициента шума в пределах от 1.1 до 3.0. для метода II

$$
\delta_{K_{\text{III}}} = \pm 1,96 \quad \sqrt{\left(\frac{\delta_1}{1,73}\right)^2 + \left(\frac{\delta_2}{2,45}\right)^2 + \left(\frac{\delta_3}{2,45}\right)^2 + \left(\frac{\delta_4}{1,73}\right)^2 + \left(\frac{\delta_6}{1,73}\right)^2};
$$
 (109)

пля метода III

$$
\delta_{K_{\text{III}}} = \pm 1,96 \quad \sqrt{\left(\frac{\delta_1}{1,73}\right)^2 + \left(\frac{\delta_2}{2,45}\right)^2 + \left(\frac{\delta_3}{2,45}\right)^2 + \left(\frac{\delta_6}{1,73}\right)^2 + \left(\frac{\delta_7}{2,45}\right)^2},\quad (110)
$$

где  $\delta_7$  — предельное значение погрешности измерительного аттеню атова.  $\%$ .

ПРИЛОЖЕНИЕ 10 Справочное

#### РАСЧЕТ ПОГРЕШНОСТИ ИЗМЕРЕНИЯ КСВН ИЗДЕЛИЙ СВЧ

Границы интервала, в котором с установленной вероятностью 0.95 находится погрешность измерения КСВН входа (выхода) изделий СВЧ ( $\delta_{K_{\text{c}}-L}$ ) в процентах, рассчитывают по формулам

пля методов I и II

$$
\delta_{K_{\text{CT}}}\!=\!\pm 1,96 \quad \!\!\!\!\!\!\!\!\!\!\int \Big(\frac{\delta_1}{1,73}\Big)^2 + \Big(\frac{\delta_2}{1,41}\Big)^2 + \Big(\frac{\delta_3}{1,41}\Big)^2 \,, \tag{111}
$$

где  $\delta_1$  - предельное значение погрешности панорамного измерителя КСВН. %;  $\delta_2$  - предельное значение погрешности из-за влияния подключающего устройства, %, рассчитываемое по формуле

$$
\delta_2 = (K_{crU_{\Pi,\mathbf{y}}} - 1) \cdot 100\,,\tag{112}
$$

где  $K_{\text{cr}U_{\text{fl},\text{V}}}$  - КСВН подключающего устройства, отн. ед.;

 $\delta_3$  — предельное значение погрешности рассогласования, %, рассчитываемое по формуле

$$
\delta_3 = 2 \cdot \Gamma_1 \cdot \Gamma_2 \cdot 100 \,, \tag{113}
$$

где  $\Gamma_1$  - модуль коэффициента отражения согласованной нагрузки, отн. ед.:  $\Gamma_2$ — модуль коэффициента отражения выхода изделия СВЧ, отн. ед.

пля метода III

$$
\delta_{K_{\text{CT}U_{\text{BX}}}} = \pm 1,93 \sqrt{\left(\frac{\delta_2}{1,41}\right)^2 + \left(\frac{\delta_1}{1,41}\right)^2 + 2\left(\frac{\delta_4}{2,45}\right)^2 + \left(\frac{\delta_5}{1,73}\right)^2 + \left(\frac{\delta_6}{1,41}\right)^2 + \left(\frac{\delta_7}{1,41}\right)^2 + \left(\frac{\delta_8}{1,41}\right)^2},\tag{114}
$$

где  $\delta_3$  — предельное значение погрешности рассогласования,  $\%$ , рассчитываемое по формуле

$$
\delta_3 = 2 \sqrt{T_3^2 \cdot T_4^2 + T_5^2 \cdot T_0^2 \cdot Q^2 + T_3^2 \cdot T_6^2 \cdot Q^4} \cdot 100, \tag{115}
$$

- где  $\Gamma_3$  модуль коэффициента отражения вторичного канала направленного ответвителя отраженной волны, отн. ед.;
	- Г., Г. модуль коэффициентов отражения входа и выхода калиброванного аттеню атора соответственно, отн. ед.;
		- $\Gamma_6$  модуль коэффициента отражения ра вязывающего ус. ройства. отн ел.:
- О коэффициент передачи измерительного тракта, отн. ед.
- $\delta_4$  предельное значение погрешности калибровки аттеню атора, %, рассчитываемое по формуле

$$
\delta_4 = \frac{\delta_4}{8.68} \cdot 100 \,, \tag{116}
$$

- где  $\delta_a$  предельное значение погрешности калибровки аттеню атора, дБ;
	- $\delta_5$  предельное значение погрешности из-за неточного совмещения откликов сигнала по индикатору, %;
		- $\delta_6$  предельное значение погрешности из-за конечной направленности направленного ответвителя падающей волны, %, рассчитываемое по формуле

$$
\delta_{\theta} = \frac{(K_{\text{cr}U_{\text{B}x}} - 1)^2}{K_{\text{cr}U_{\text{B}x}}} \cdot 10^{-\frac{N_{\text{max}}}{20}} \cdot 100, \tag{117}
$$

- где  $K_{\text{cr}U_{\text{ny}}}$  КСВН входа изделия СВЧ, отн. ед;
	- $N_{\text{max}}$  направленность направленного ответвителя падающей волны,  $\overline{AB}$ :
		- $\delta_7$  предельное значение погрешности из-за конечной направленности направленного ответвителя отраженной волны. %, рассчитываемое по формуле

$$
\delta_7 = \frac{(K_{\text{cr}U_{\text{B}X}} - 1)^2}{K_{\text{cr}U_{\text{B}X}}} \cdot 10^{-\frac{N_{\text{orp}}}{20}} \cdot 100, \tag{118}
$$

где  $N_{\text{orp}}$  — направленность направленного ответвителя отраженной волны, дБ;<br> $\delta_8$  — предельное значение погрешности из-за неполного отражения сигнала от короткозамыкателя при калибровке, % рассчитываемое по формуле

$$
\delta_8 = \frac{2}{K_{\rm cr} U_{\rm K3} + 1} \cdot 100, \tag{119}
$$

где  $K_{crU_{\kappa2}}$  – КСВН короткозамыкателя, отн. ед.

#### лля метола IV

$$
\delta_{K_{\text{CT}U_{\text{BX}}}} = \pm 1,96 \quad \sqrt{\left(\frac{\delta_2}{1,41}\right)^2 + 2\left(\frac{\delta_3}{1,41}\right)^2 + \left(\frac{\delta_6}{1,41}\right)^2 + \left(\frac{\delta_7}{1,41}\right)^2 + \left(\frac{\delta_8}{1,41}\right)^2 + \left(\frac{\delta_9}{1,73}\right)^2 + 2\left(\frac{\delta_{10}}{2,45}\right)^2 + \left(\frac{\delta_{11}}{3,00}\right)^2},\tag{120}
$$

тде  $\delta_3$  — предельное значение погрешности рассогласования. %, рассчитываемое по формуле

$$
\delta_3 = 2\Gamma_7 \cdot \Gamma_8 \cdot 100\,,\tag{121}
$$

где  $\Gamma$ 7 — модуль коэффициента отражения ваттметра СВЧ, отн. ед.:

- $\Gamma_8$  модуль коэффициента отражения вторичного канала направленного ответвителя падающей (отраженной) волны (с учетом КСВН переключателя) отн. ед.:
- $\delta_9$  предельное значение погрешности ваттметра, %;
- $\delta_{10}$  предельное значение погрешности калибровки переходных ослаблений направленных ответвителей, %, рассчитываемое по формуле

$$
\delta_{10} = \frac{\delta_c}{8,68} \cdot 100, \tag{122}
$$

#### C. 82  $TOCT 20271.1 - 91$

- где  $\delta_c$  предельное значение погрешности калибровки переходного ослабления направленных ответвителей. дБ:
	- би предельное значение погрешности из-за неповторяемости коэффициента передачи переключателя. %.

для метода V

$$
\delta_{K_{\text{CT}}U_{\text{BJJX}}} = \pm 1,96 \sqrt{\left(\frac{\delta_2}{1,41}\right)^2 + \left(\frac{\delta_3}{1,41}\right)^2 + \left(\frac{\delta_6}{1,41}\right)^2 + \left(\frac{\delta_{12}}{3,00}\right)^2 + \left(\frac{\delta_{13}}{1,73}\right)^2}
$$
\n
$$
+ 2\left(\frac{\delta_{13}}{1,73}\right)^2, \tag{123}
$$

гле  $\delta_3$  — предельное значение погрешности рассогласования. %, рассчитываемое по формуле

$$
\delta_3 = 2\Gamma_2 \cdot \Gamma_9 \cdot 100 \,, \tag{124}
$$

- где  $\Gamma_9$  модуль коэффициента отражения входа фазовращателя, отн. ед.:  $\delta_{12}$  предельное значение погрешности калибровки КСВН рассогласующего устройства и согласованной нагрузки, %;
	- $\delta_{13}$  предельное значение погрешности измерения отношения максимальной и минимальной мощностей. %.

ПРИЛОЖЕНИЕ 11 Справочное

### ОПРЕДЕЛЕНИЕ ПАРАМЕТРОВ ИЗДЕЛИЙ СВЧ ПО МЕТОДУ НАИМЕНЬШИХ КВАДРАТОВ

1. Результаты наблюдений оформляют в соответствии с табл. 2.

 $T<sub>2</sub>6<sub>5</sub>$ 

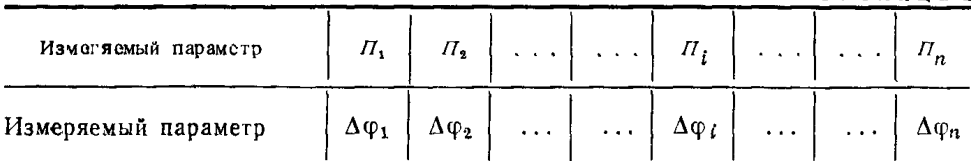

2 Составляют уравнение прямой, аппроксимирующей зависимость измеряемого параметра от изменяемого:

$$
\Delta \varphi = K \cdot \Pi + \Delta \varphi_0 \,, \tag{125}
$$

где  $\Delta\phi$  - измеренная разность фаз, град.;

 $K$  - угловой коэффициент, град/А, град/В, град/дБ, град/МГц;

 $\Pi$  - изменяемый параметр (ток, А; напряжение, В; входная мощность, дБ; частота, МГц);

 $\Delta\varphi_0$  — постоянная, град.

Угловой коэффициент уравнения соответствует:

коэффициенту ЭСФ - если изменяемый параметр ток или напряжение электрода изделия СВЧ:

коэффициенту амплитудно-фазового преобразовання - если изменяемый параметр входная мощность:

крутизне ФЧХ - если изменяемый параметр частота.

3. Рассчитывают угловой коэффициент уравнения (125) по формуле

$$
K = \frac{n \sum_{i=1}^{n} \Delta \varphi_{i} \prod_{i=1}^{n} \Delta \varphi_{i}}{n \sum_{i=1}^{n} \prod_{i=1}^{n} (\sum_{i=1}^{n} \Pi_{i})^{2}},
$$
 (126)

- где  $\Delta \phi_i$  измеренная разность фаз в *i-м* столбце таблицы, град.;
	- $\Pi_{\ell}$  измеренное значение изменяемого параметра в *i-м* столбце. A, B, дБ, МГц:
		- $n -$ число проведенных измерений.
		- 4. Рассчитывают постоянную уравнения ( $\Delta\varphi_0$ ) в градусах по формуле

$$
\Delta \varphi_0 = \frac{\sum_{i=1}^n \prod_i^2 \Delta \varphi_i - \sum_{i=1}^n \prod_i \sum_{i=1}^n \Delta \varphi_i \Pi_i}{n \sum_{i=1}^n \prod_i^2 - \left(\sum_{i=1}^n \Pi_i\right)^2} \quad . \tag{127}
$$

5. Нелинейность ФЧХ на частоте  $f_i = \prod_i (\chi_{\phi_{fi}})$  в градусах рассчитывают по формуле

$$
\chi_{\varphi_{fi}} = \Delta \varphi_i - (K \Pi_i + \Delta \varphi_0). \tag{128}
$$

6. Погрешность аппроксимации (в) в градусах рассчитывают по формуле

$$
\varepsilon = \frac{1}{n} \sum_{i=1}^{n} (\Delta \varphi_i - \Delta \varphi_{\text{pi}}), \qquad (129)
$$

где  $\Delta \varphi_{\text{pl}}$  — значение разности фаз на частоте  $f_i$ , определенное по уравнению  $(125)$ . град.

#### ПРИЛОЖЕНИЕ 12 Справочное

### РАСЧЕТ ПОГРЕШНОСТИ ИЗМЕРЕНИЯ ФАЗОВЫХ ПАРАМЕТРОВ ИЗДЕЛИЙ СВЧ

1. Границы интервала, в котором с установленной вероятностью 0,95 находится погрешность измерения электронного смещения фазы  $(\Delta_{\Delta \phi_{\text{cut}}})$  в градусах, рассчитывают по формуле

$$
\Delta_{\mathbf{\Delta}\phi_{\mathrm{CM}}} = \pm 1,93 \quad \sqrt{2\left(\frac{\Delta_1}{1,73}\right)^2 + 2\left(\frac{K_{\phi_{\mathrm{CM}}} \cdot \Delta_2}{1,73}\right)^2},\tag{130}
$$

- где  $\Delta_1$  предельное значение абсолютной погрешности измернтеля разности фаз град;
	- $\Delta_2$  предельное значение абсолютной погрешности измерителя тока (напряжения) электрода изделия СВЧ, А, (В);
	- $K_{\phi_{\text{cm}}}$  коэффициент электронного смещения, град/А, (град/В).

2. Границы интервала, в котором с установленной вероятностью 0,95 находится погрешность измерения коэффициента электронного смещения фазы  $(\delta_{K_{\phi_{\text{CM}}}})$  в процентах, рассчитывают по формуле

$$
\delta_{K_{\phi_{\text{CM}}}} = \pm 1,96 \sqrt{2 \left( \frac{\Delta_1}{\Delta \phi_{\text{CM}} \cdot 1,73} \right)^2 + 2 \left( \frac{\delta_2}{1,73} \right)^2} \cdot 100, \tag{131}
$$

где ДФсм - электронное смещение фазы, град.:

 $\delta_2$  - предельное значение относительной погрешности измерителя тока (напряжения) электрода, отн. ед

3. Границы интервала, в котором с установленной вероятностью 0,95 находится погрешность измерения коэффициента амплитудно-фазового преобразования  $(\delta_{K_{\text{min}}})$  в процентах, рассчитывают по формуле

$$
\delta_{K_{\text{np5}}} = \pm 1,96 \quad \sqrt{2 \left( \frac{\Delta_1}{\Delta \phi \cdot 1,73} \right)^2 + 2 \left( \frac{\delta_3}{1,73} \right)^2} \cdot 100, \tag{132}
$$

где  $\Delta\phi$  - изменение разности фаз, вызванное изменением входной мощности от начального до конечного значения, град;

 $\delta_3$  - предельное значение относительной погрешности измерителя входной мощности, отн. ед.

4. Границы интервала, в котором с установленной вероятностью 0,95 находится погрешность измерения нелинейности ФЧХ ( $\Delta_{\text{He},n}$ ) в градусах, рассчитывают по формуле

$$
\Delta_{\text{He},1} = \pm 1,96 \quad \sqrt{\left(\frac{\Delta_1}{1,73}\right)^2 + \left(\frac{K_{\phi_{\text{c}}},\Delta_2}{1,73}\right)^2 + \left[\frac{K_{\text{np5}} \cdot 10 \lg(1+\delta_3)}{1,73}\right]^2 + \frac{\left(\frac{\Delta_4}{1,73}\right)^2 + \left(\frac{\Delta_5}{1,73}\right)^2 + \left(\frac{\Delta_6}{1,41}\right)^2 + \left(\frac{\Delta_7}{1,41}\right)^2 + \left(\frac{S_{\phi} \cdot \Delta_8}{1,73}\right)^2 + \frac{\left(\frac{\Delta_9}{1,73}\right)^2 + \left(\frac{\Delta_{10}}{1,73}\right)^2}{1,73}},
$$
\n(133)

где  $\Delta_4$  - предельное значение абсолютной погрешности аттестации эквивалента, град.;

 $\Delta_5$  - предельное значение абсолютной погрешности определения собственной ФЧХ установки, град.;

Кпр6 - коэффициент амплитудно-фазового преобразования, град /дБ;

 $S_m$  — крутизна ФЧХ, град/МГц;

 $\Delta_6$ ,  $\Delta_7$  - предельные значения абсолютной погрешности из-за конечной направленности направленных ответвителей на входе и выходе изделия СВЧ, соответственно, град, рассчитываемые по формулам:

$$
\Delta_6 = 57, 3 \cdot \Gamma_1 \cdot 10^{-\frac{N}{20}};
$$
\n(134)

$$
\Delta_7 = 57, 3 \cdot \Gamma_2 \cdot 10^{-\frac{N}{20}}, \tag{135}
$$

- где  $\Gamma_1$ ,  $\Gamma_2$  модули коэффициента отражения изделия СВЧ и нагрузки соответственно, отн. ед.;
	- 57,3 коэффициент перевода радиан в градусы;
		- N направленность направленных ответвителей, дБ.
		- $\Delta_8$  предельное значение абсолютной погрешности измерения частоты.  $MT_{II}$

 $\Delta_{9}$  — предельное значение абсолютной погрешности рассогласования, град., рассчитываемое по формуле

$$
\Delta_9 = 57,3 \sqrt{4\Gamma_3^2 \cdot \Gamma_4^2 + 4\Gamma_4^2 \cdot \Gamma_5^2} \tag{136}
$$

- где *Гъ* модуль коэффициента отражения измерительного тракта со стороны входа эквивалента, отн. ед.;
	- *ГА* модуль коэффициента отражения эквивалента, отн. ед.;
	- $\Gamma_5$  модуль коэффициента отражения измерительного тракта со стороны выхода эквивалента, отн. ед.

 $\Delta_{10}$  — предельное значение погрешности аппроксимации ФЧХ изделия СВЧ прямой линией, град.

Составляющую погрешности  $\Delta_7$  учитывают в том случае, если собственная ФЧХ установки определяется при ее работе на согласованную нагрузку,

5. Границы интервала, в котором с установленной вероятностью 0,95 находится погрешность измерения неидентичности ФЧХ изделия СВЧ от образца к образцу  $(A_{\text{HeV}})$  в градусах, рассчитывают по формуле

$$
\Delta_{\text{ICHA}} = \pm 1,96 \quad \sqrt{\frac{\left(\frac{\Delta_1}{1,73}\right)^2 + \left(\frac{K_{\phi_{\text{CM}}}\cdot\Delta_2}{1,73}\right)^2 + \left[\frac{K_{\text{np6}}\cdot10\lg(1+\delta_3)}{1,73}\right]^2 + \frac{\left(\frac{\Delta_4}{1,73}\right)^2 + \left(\frac{\Delta_5}{1,73}\right)^2 + \left(\frac{\Delta_6}{1,41}\right)^2 + \left(\frac{\Delta_7}{1,41}\right)^2 + \left(\frac{S_{\phi}\cdot\Delta_8}{1,73}\right)^2 + \frac{\left(\frac{\Delta_9}{1,41}\right)^2 + \left(\frac{\Delta_{11}}{1,73}\right)^2 + \left(\frac{\Delta_{12}}{1,73}\right)^2}{\left(\frac{\Delta_9}{1,41}\right)^2 + \left(\frac{\Delta_{11}}{1,73}\right)^2 + \left(\frac{\Delta_{12}}{1,73}\right)^2},\n \tag{137}
$$

где  $\Delta_{11}$  — предельное значение абсолютной погрешности из-за нестабильности ФЧХ эквивалента, град.;

<sub>12</sub> — предельное значение абсолютной погрешности из-за нестабильности собственной ФЧХ установки, град.

## *ПРИЛОЖЕНИЕ 13 Справочное*

### **РАСЧЕТ ПОГРЕШНОСТИ ИЗМЕРЕНИЯ ГРАНИЦЫ ЛИНЕЙНОСТИ ИЗДЕЛИИ СВЧ**

1. Границы интервала, в котором с установленной вероятностью 0,95 находится погрешность измерения границы линейности амплитудной характеристики изделий СВЧ по входу  $(\delta_{P_{\pi \mu \mu}(\texttt{Bx})})$  и по выходу  $(\delta_{P_{\pi \mu \mu}(\texttt{Bbx})})$  в процентах, рассчитывают по формулам

#### для метода I

*при работе на установке*, *структурная схема которой приведена на черт*. *38*

$$
\delta_{P_{\text{JIH}(BX)}} = \pm 1,96 \quad \sqrt{\left(\frac{\delta_1}{1,73}\right)^2 + \left(\frac{\delta_2}{2,45}\right)^2 + \left(\frac{\delta_3}{2,45}\right)^2 + \left(\frac{\delta_4}{1,73}\right)^2}; \quad (138)
$$

$$
\delta_{P_{\eta_{\text{RH}}(\text{Bux})}} = \pm 1.96 \sqrt{\left(\frac{\delta_1}{1.73}\right)^2 + \left(\frac{\delta_2}{1.73}\right)^2 + \left(\frac{\delta_5}{2.45}\right)^2 + \left(\frac{\delta_6}{2.45}\right)^2};
$$
 (139)

#### C. 86  $TOCT$  20271.1-91

при работе на установке, структурная схема которой приведена на  $4e$ *pr.*  $39$ 

$$
\delta_{P_{\text{AHI(BX)}}} = \pm 1,96 \ \sqrt{\left(\frac{\delta_1}{1,73}\right)^2 + \left(\frac{\delta_4}{1,73}\right)^2 + \left(\frac{\delta_5}{2,45}\right)^2 + \left(\frac{\delta_6}{2,45}\right)^2 + \left(\frac{\delta_7}{K_\Sigma}\right)^2};\ \ (140)
$$

$$
\delta_{P_{\text{MH(HBLX)}}} = \pm 1,96 \sqrt{\left(\frac{\delta_1}{1,73}\right)^2 + \left(\frac{\delta_1}{1,73}\right)^2 + \left(\frac{\delta_5}{2,45}\right)^2 + \left(\frac{\delta_6}{2,45}\right)^2};
$$
 (141)

при работе на установке, структурная схема которой приведена на  $u$ epr. 40

$$
\delta_{P_{\text{BHi}(BX)}} = \pm 1,96 \quad \sqrt{\left(\frac{\delta_1}{1,73}\right)^2 + \left(\frac{\delta_2}{2,45}\right)^2 + \left(\frac{\delta_3}{2,45}\right)^2 + \left(\frac{\delta_4}{1,73}\right)^2 + \left(\frac{\delta_8}{2,45}\right)^2}; \quad (142)
$$

$$
\delta_{P_{\text{AH}(BbX)}} = \pm 1.96 \, \text{V} \left( \frac{\delta_1}{1.73} \right)^2 + \left( \frac{\delta_4}{1.73} \right)^2 + \left( \frac{\delta_5}{2.45} \right)^2 + \left( \frac{\delta_6}{2.45} \right)^2 \, ; \tag{143}
$$

при работе на установке, структурная схема которой приведена на  $qepr$ , 41

$$
\delta_{P_{\text{PHH(BX)}}} = \pm 1,56 \ \sqrt{\left(\frac{\delta_1}{1,73}\right)^2 + \left(\frac{\delta_2}{2,45}\right)^2 + \left(\frac{\delta_3}{2,45}\right)^2 + \left(\frac{\delta_4}{1,73}\right)^2 + \left(\frac{\delta_5}{2,45}\right)^2};\quad(144)
$$

при работе на установке, структурная схема которой приведена на  $uepr. 42$ 

$$
\delta_{P_{\text{AHI(BX)}}} = \pm 1,96 \quad \sqrt{\left(\frac{\delta_1}{1,73}\right)^2 + \left(\frac{\delta_4}{1,73}\right)^2 + \left(\frac{\delta_6}{2,45}\right)^2 + \left(\frac{\delta_7}{K_\Sigma}\right)^2};\quad(145)
$$

$$
\delta_{P_{\text{RHil(BbIX)}}} = \pm 1,96 \sqrt{\left(\frac{\delta_1}{1,73}\right)^2 + \left(\frac{\delta_6}{2,45}\right)^2 + \left(\frac{\delta_4}{1,73}\right)^2};\tag{146}
$$

при работе на установке, структурная схема которой приведена на черт. 43

$$
\delta_{P_{\text{MH(BX)}}} = \pm 1.96 \sqrt{\left(\frac{\delta_1}{1.73}\right)^2 + \left(\frac{\delta_2}{2.45}\right)^2 + \left(\frac{\delta_3}{2.45}\right)^2 + \left(\frac{\delta_5}{2.45}\right)^2 + \left(\frac{\delta_6}{2.45}\right)^2 + \left(\frac{\delta_6}{2.45}\right)^2 + \left(\frac{\delta_4}{1.73}\right)^2 + \left(\frac{\delta_8}{2.45}\right)^2}
$$
(147)

$$
\delta_{P_{\text{AH(BbIX)}}} = \pm 1,96 \sqrt{\left(\frac{\delta_1}{1,73}\right)^2 + \left(\frac{\delta_4}{1,73}\right)^2 + \left(\frac{\delta_6}{2,45}\right)^2},\tag{148}
$$

- где  $\delta_1$  предельное значение погрешности измерения мощности  $P_{\text{KOH}}$ , %;  $\delta_2$  предельное значение погрешности измерения вносимого затухания тракта от выхода аттеню атора 1 до входа изделия СВЧ, %;
	- $\delta_3$  предельное значение погрешности измерения вносимого затухания тракта от выхода аттенюатора 1 до входа ваттметра СВЧ. %;
	- $\delta_4$  предельное значение погрешности определения (установки) указан-<br>ного в ТУ изменения коэффициента усиления изделия СВЧ, %;
	- $\delta_5$  предельное значение погрешности определения ослабления аттенюатоpa 2, %;
	- $\delta_6$  предельное значение погрешности измерения вносимого затухания тракта от выхода изделия СВЧ до входа ваттметра СВЧ, %;
- $\delta_7$  интервал погрешности измерения коэффициента усиления изделия СВЧ  $\delta_8$  — предельное значение погрешности определения ослабления аттеню ато-<br> $\delta_8$  — предельное значение погрешности определения ослабления аттеню ато-
- $\alpha$  3. %:

$$
\delta_{P_{\text{JHH(BX)}}} = \pm 1,96 \sqrt{\left(\frac{\delta_1}{1,73}\right)^2 + \left(\frac{\delta_4}{1,73}\right)^2 + \left(\frac{\delta_9}{2,45}\right)^2 + \left(\frac{\delta_{10}}{1,73}\right)^2};\tag{149}
$$

$$
\delta_{P_{\text{JHH(Bb(X)}}} = \pm 1,96 \sqrt{\left(\frac{\delta_1}{1,73}\right)^2 + \left(\frac{\delta_4}{1,73}\right)^2 + \left(\frac{\delta_{10}}{1,73}\right)^2 + \left(\frac{\delta_{11}}{2,45}\right)^2},\tag{150}
$$

- где  $\delta_9$  предельное значение погрешности измерения вносимого затухания измерительного тракта от выхода направленного ответвителя 2 до входа ваттметра СВЧ при замене изделия СВЧ отрезком регулярной линии. %:
	- $\delta_{10}$  предельное значение погрешности измерения коэффициента модуляции сигнала панорамного измерителя КСВН, %.
	- $\delta_{11}$  предельное значение погрешности измерения вносимого затухания измерительного тракта от выхода изделия СВЧ до входа ваттметра  $CBY.$  %:
- 1.1. Предельное значение погрешности определения (установки) указанного в ТУ изменения коэффициента усиления изделия СВЧ рассчитывают по формулам:

для метода 1

$$
\delta_4 = \frac{10^3 \lg \left[ 1 + 0.01 \right] \sqrt{\left( \frac{\delta_{12}}{2,45} \right)^2 + \left( \frac{\delta_{13}}{3,00} \right)^2 + \left( \frac{\delta_{14}}{3,00} \right)^2 + \left( \frac{\delta_{15}}{2,45} \right)^2}}{S_{P_{\text{HH}}}} \tag{151}
$$

- гле  $\delta_{12}$  предельное значение погрешности определения (установки) указанного в ТУ изменения коэффициента усиления по аттеню атору 2 или  $3, \%$ :
	- $\delta_{13}$  предельное значение погрешности из-за нестабильности мошности генератора СВЧ за время измерений. %:
	- $\delta_{14}$  предельное значение случайной составляющей погрешности ваттметpa CB4. %:
	- $\delta_{15}$  предельное значение погрешности из-за неповторяемости затухания каналов переключателя. %:
	- $S_{P_{\text{MH}}}$  крутизна амплитудной характеристики изделия СВЧ в точке измерения границы линейности, дБ/Вт

 $P_{\text{num}}$  — граница линейности изделия СВЧ. Вт.

для метода II

$$
\delta_4 = \frac{10^3 \text{lg} \left[1+0.01 \frac{\sqrt{\left(\frac{\delta_{15}}{2.45}\right)^2 + \left(\frac{\delta_{16}}{2.45}\right)^2 + \left(\frac{\delta_{17}}{3.00}\right)^2}\right]}{S_{P_{\text{JH1}}}\cdot P_{\text{JH1}}} \,, \tag{152}
$$

- где  $\delta_{16}$  предельное значение погрешности установки указанного в ТУ изменения коэффициента усиления по индикатору панорамного измерителя. КСВН, %;
	- $\delta_{17}$  предельное значение погрешности нестабильности панорамного измерителя КСВН за время измерения. %.

## ИНФОРМАЦИОННЫЕ ДАННЫЕ

#### 1. РАЗРАБОТАН И ВНЕСЕН Министерством электронной промышленности СССР

#### РАЗРАБОТЧИКИ

Ю. П. Миронычев; Г. М. Кузьмина; А. Ф. Мурсков; Д. Л. Новиков; И. И. Очковский; И. К. Нагорная

- 2. УТВЕРЖДЕН И ВВЕДЕН В ДЕЙСТВИЕ Постановлением Комитета стандартизации и метрологии СССР от 18.10.91 № 1625
- 3. Стандарт соответствует Публикации МЭК 235—2—72 в части методов измерения выходной мощности, коэффициента усиления, частотных параметров, КСВН, электронного смещения фазы; Публикации МЭК 235—2А—74 в части методов измерения коэффициента шума, относительной спектральной плотности флуктуаций амплитуды, частоты и фазы изделий СВЧ непрерывного действия; Публикации МЭК 235—2D—76 в части метода измерения относительной спектральной плотности флуктуаций амплитуды, частоты и фазы действия
- 4. Срок проверки 1997 г.; периодичность проверки 5 лет
- 5. ВЗАМЕН ГОСТ 20271.0—81, ГОСТ 20271.1—75; ГОСТ 20271.2—82; ГОСТ 20271.4—81; ГОСТ 20271.5—83; ГОСТ  $\Gamma$ OCT 20271.8—84: 20271.9—86
- 6. ССЫЛОЧНЫЕ НОРМАТИВНО ТЕХНИЧЕСКИЕ ДОКУМЕН-ТЫ

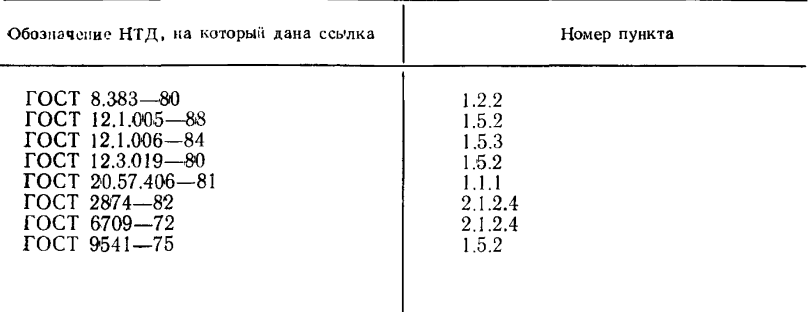

## **ГОСТ 20271.1—91 С. 89**

*Продолжение*

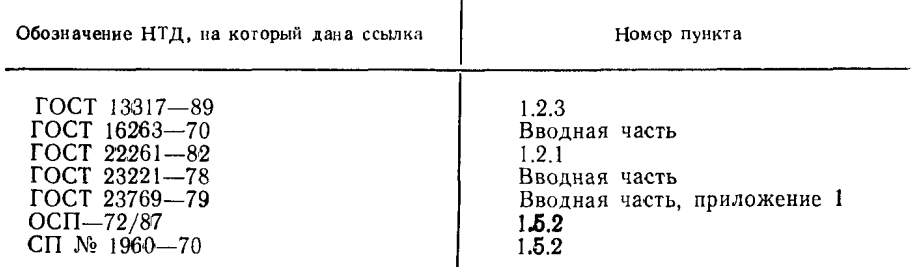

## C. 90  $\Gamma$ OCT 20271.1-91

# **СОДЕРЖАНИЕ**

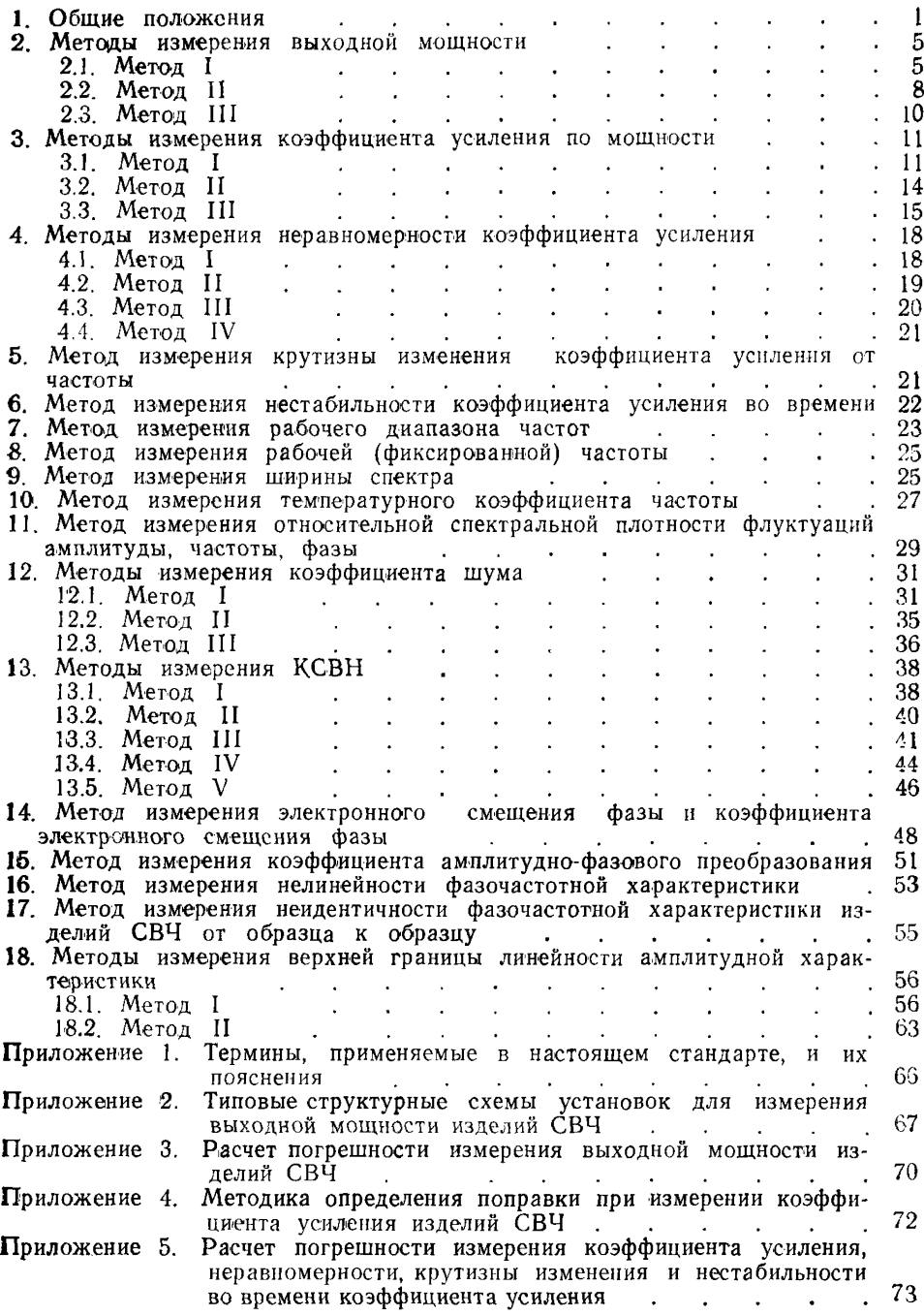

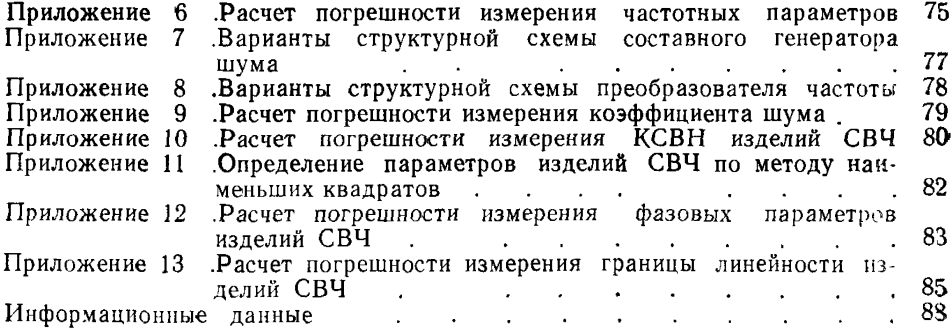

Редактор Т. С. Шеко Технический редактор О. Н. Никитина Корректор Н. Л. Шнайдер

Сдано в наб. 28.11.91. Подп. в печ. 14.02.92. Усл. печ. л. 5,75. Усл. кр.-отт. 5,88. Уч.-изд. л. 5,97. Тир. 750 экз.

Ордена «Знак Почета» Издательство стандартов, 123557, Москва, ГСП, дена «энах почета» издательно стандартов, 2000, послед, 1000

 $20271.546$